**R**épublique **A**lgérienne **D**émocratique et **P**opulaire **M**inistère de l'**E**nseignement **S**upérieur et de la **R**echerche **S**cientifique

**U**NIVERSITE**M**OULOUD**M**AMMERIDE**T**IZI-**O**UZOU

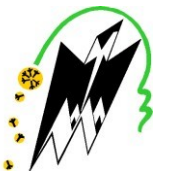

**F**ACULTE DE **G**ENIE**E**LECTRIQUE ETD'INFORMATIQUE **DEPARTEMENTD'ELECTRONIQUE**

**Mémoire de Fin d'Etudes de MASTER PROFESSIONNEL** Domaine: **Sciences et Technologies**  Filière : **Génie Electrique** Spécialité : **Electronique industrielle**

*Présenté par :*  **Mr : MESSAOUI Oualid Melle : MEZAGUER Karima**

### **Thème :**

## **Conception et réalisation d'un système Autonome de distribution d'eau potable**

Mémoire soutenu publiquement le 21/07/2016 devant le jury composé de :

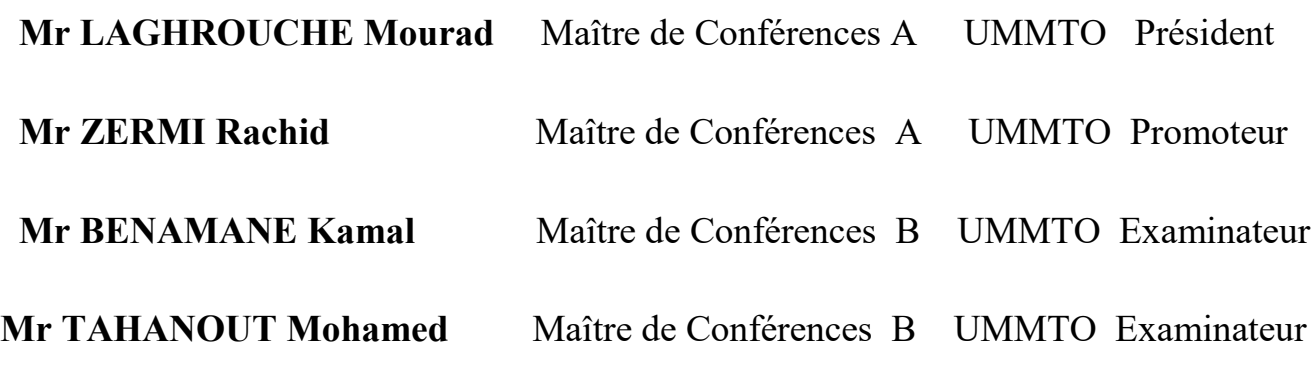

#### *REMERCIEMENTS*

*Nous commençons par remercier Dieu le tout puissant de nous avoir donné la volonté, le courage et la patience nécessaire pour réaliser ce modeste travail.*

*On tient à remercier Monsieur ZIRMI qui, en tant que promoteur, s'est toujours montré à l'écoute et très disponible tout au long de la réalisation de ce travaille, ainsi pour l'inspiration, l'aide et le temps qu'il nous à consacrer.*

*Nos remerciements s'adressent également à Monsieur MOULOUDJ professeur et formateur à l'école technique de Tizi Ouzou , pour sa générosité et la grande patience dont il a su faire preuve malgré ses charges.*

*Nous tenons à remercier Mr MESSAOUI Lahlou pour nous avoir aidés à réaliser notre maquette.*

 *A Mr ADLI encadreur chez SEAAL,*

*Nous tenons à le remercier pour nous avoir aidé pendant toute la durée de notre stage et sa présence à nos cotés.*

*Nous exprimons nos sincères remerciements et notre gratitude à :*

- *Mme Djouaher, Mr laghrouche, Mr Nachef, Mr Abdeli et tous nos professeurs durant notre parcoure universitaire.*
- *Tous les membres de jury.*
- *Ainsi Mr Abbes pour son soutient et de nous avoir consacré de son temps.*
- *A tous ceux qui nous ont aidés de loin ou de prés à la réalisation de ce modeste travail.*

 *Je dédie ce modeste travail :*

 *A mes chers parents (YEMMA et VAVA), source d'amour et d'énergie, pour leur sacrifice,* 

*soutien et leur Compréhension. Que Dieu les bénisse, me les garde et que leur vie soit longue.*

 *Mes frères Omar, Lahlou, Djamel, Saïd, Abbas, Khallef, Menad.* 

 *Mes sœurs Fatima,Souhila.*

 *Mes petits Frères Aghilas et Yanis*

 *A toutes ma famille : Mes cousins et cousines.*

 *A mes meilleures amies : Karima et Fairouz.*

 *A tous mes amis, en particulier : Boussad (vovo), Zaid, Aziz, Moussa, Salim, Bllal et Kouceila.*

*A monsieur Mouloudj et sa petite fille Yanelle* 

*A monsieur Zirmi.* 

*A monsieur Abbes et Adli.*

 *A mes camarades et toute la promotion électronique industrielle -2015/2016-*

 *OualidOs*

 *Je dédie ce modeste travail :*

 *A mes chers parents, source d'amour et d'énergie, pour leur sacrifice, soutien et leu*

 *Compréhension. Que Dieu les bénisse, me les garde et que leur vie soit longue.*

 *A ma sœur Kahina.* 

 *A mes frères : Amirouche et Lounes.* 

 *A mes petits cousins : Ali, Yacine, Nassim, Yanis.* 

*A toutes ma famille : mes grands-parents, mes oncles, mes tantes, cousins et cousines* 

 *A mon binôme et meilleur ami Oualid et toute sa famille en particulier Souhila.*

*A tous mes amis, en particulier : Nassima, Fairouz, Ouiza, Dalila, Mohammed et Kouceila.*

 $\bm{M}$ 

*A monsieur Mouloudj et sa petite fille Yanelle* 

*A monsieur Zirmi.* 

 *A mes camarades et toute la promotion électronique industrielle -2015/2016-*

 *Kima Mez*

Table des matières :

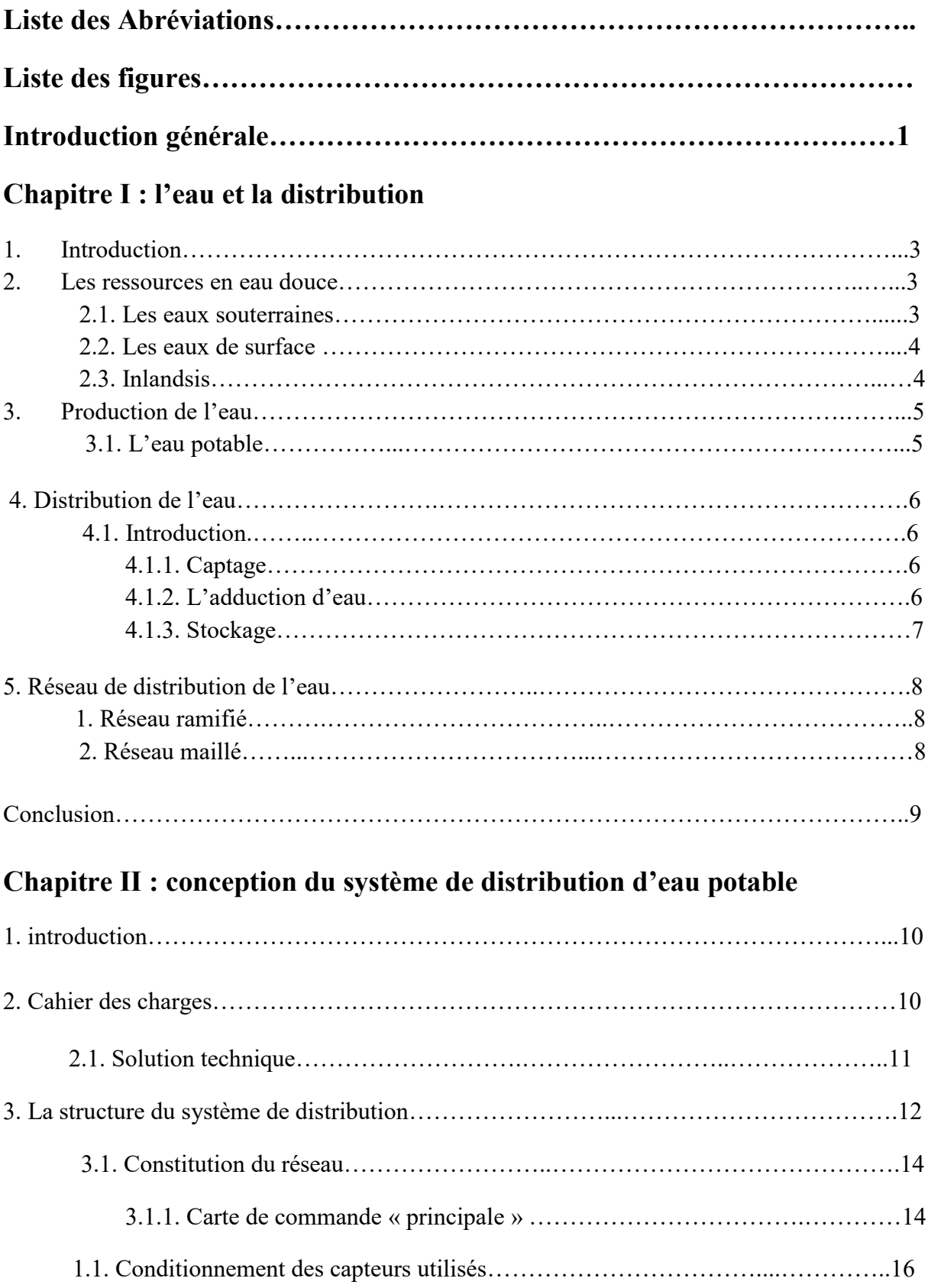

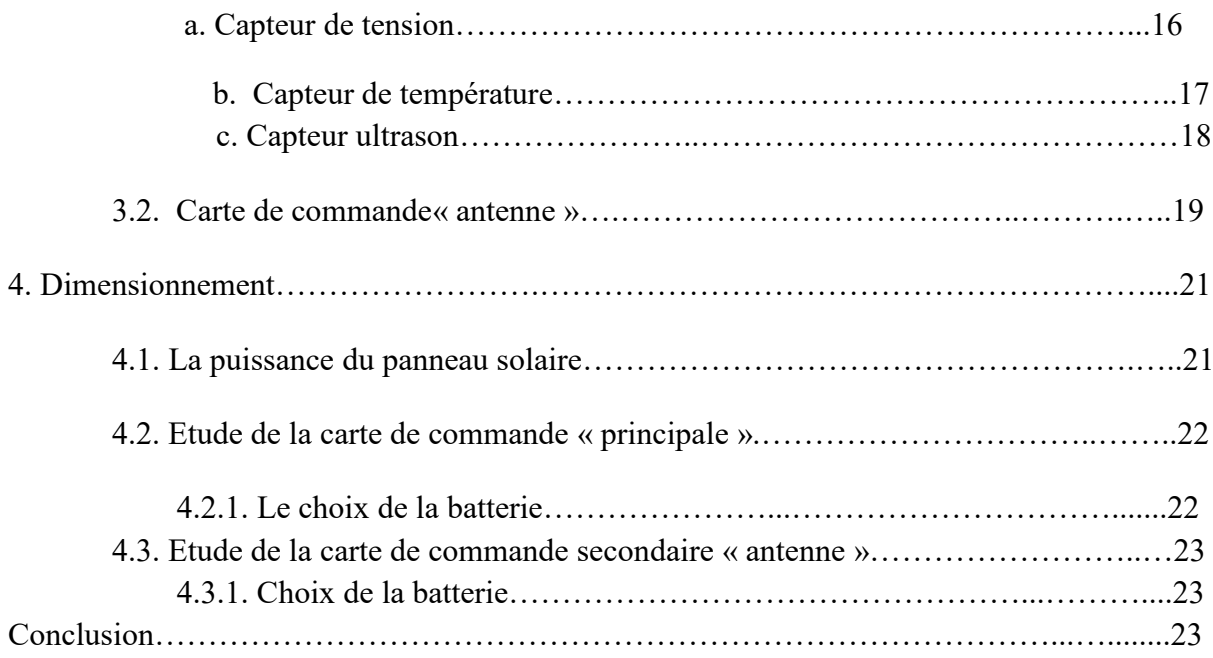

#### **Chapitre III : Réalisation du système de distribution d'eau potable**

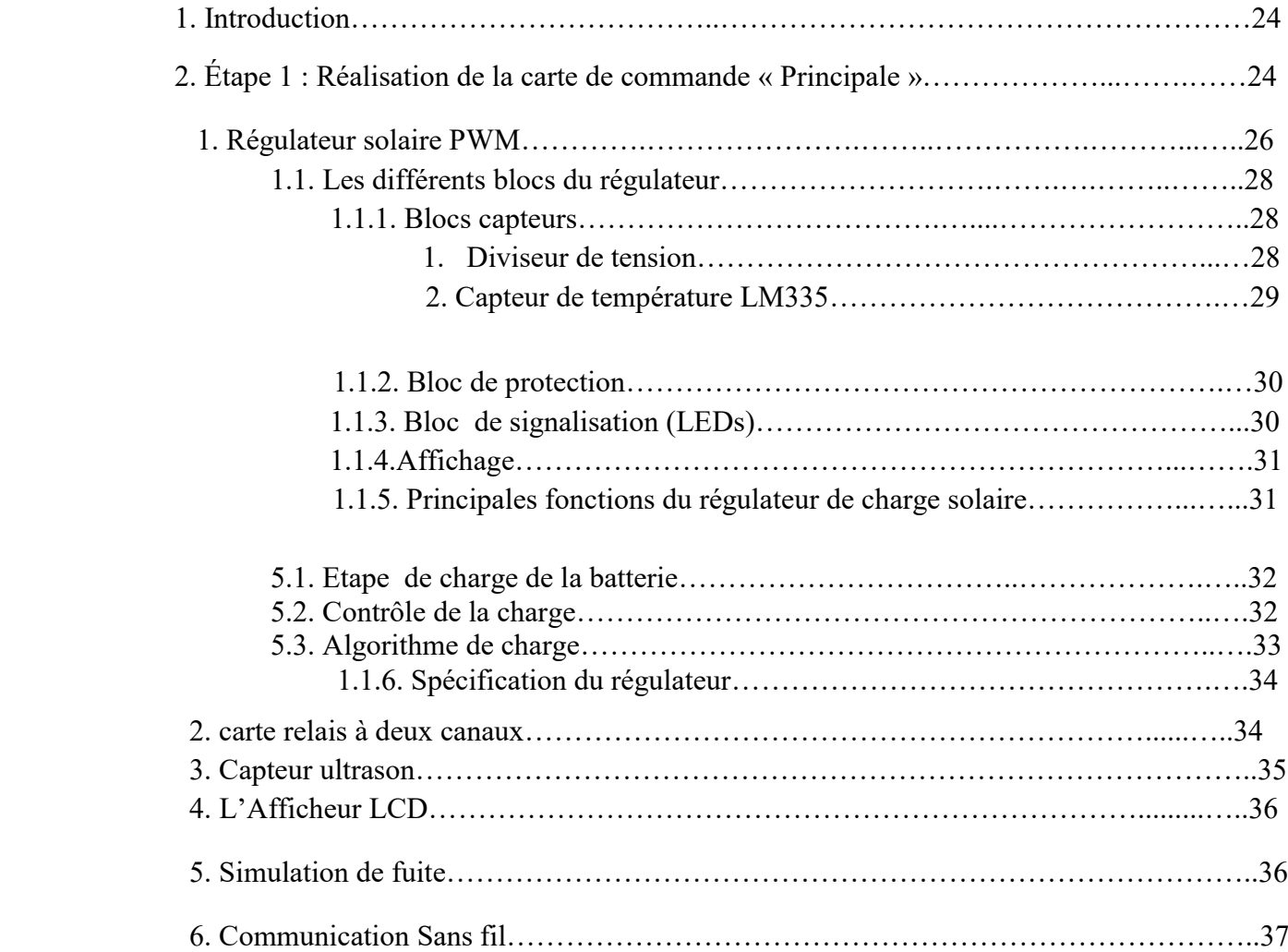

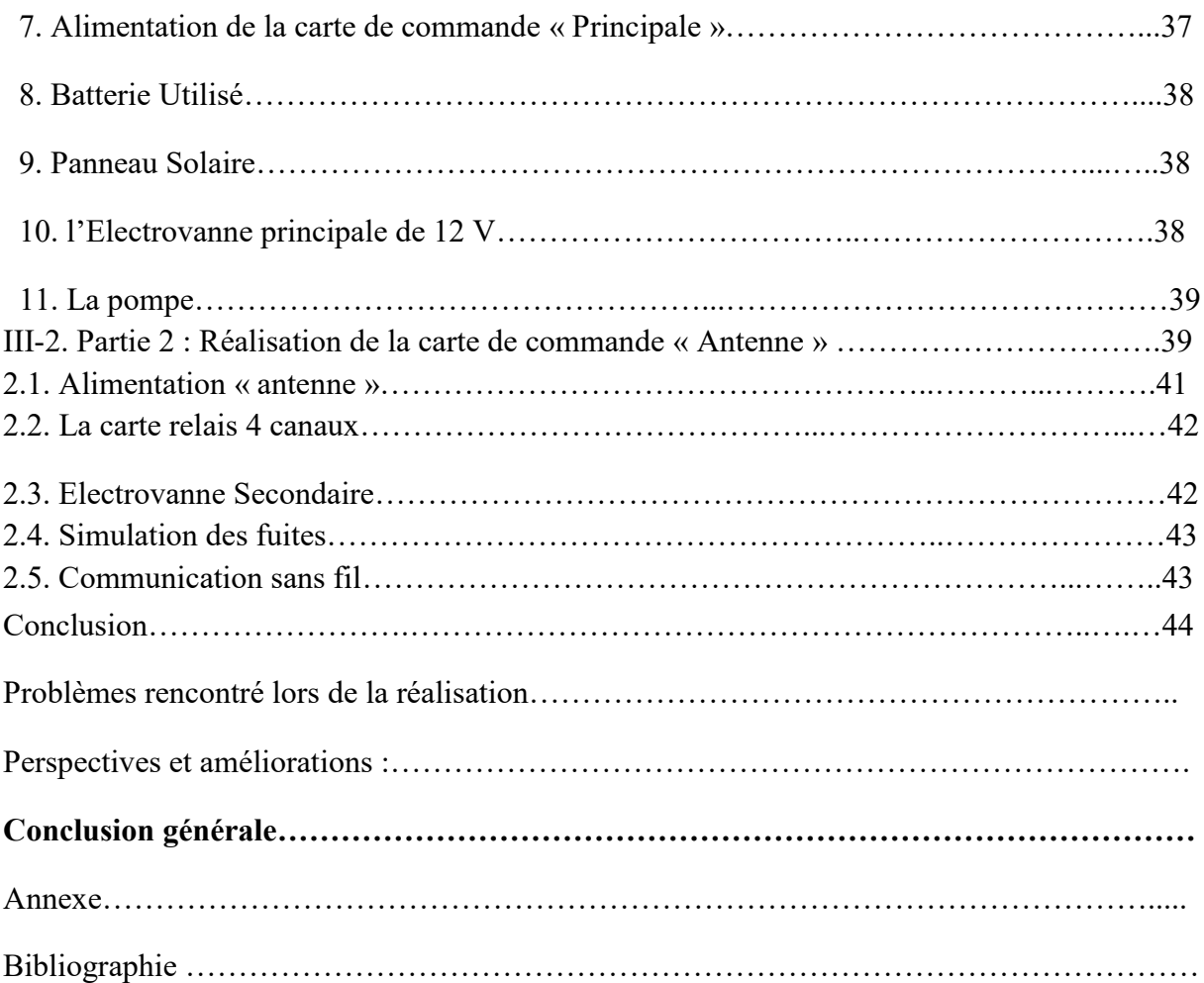

Liste des figures :

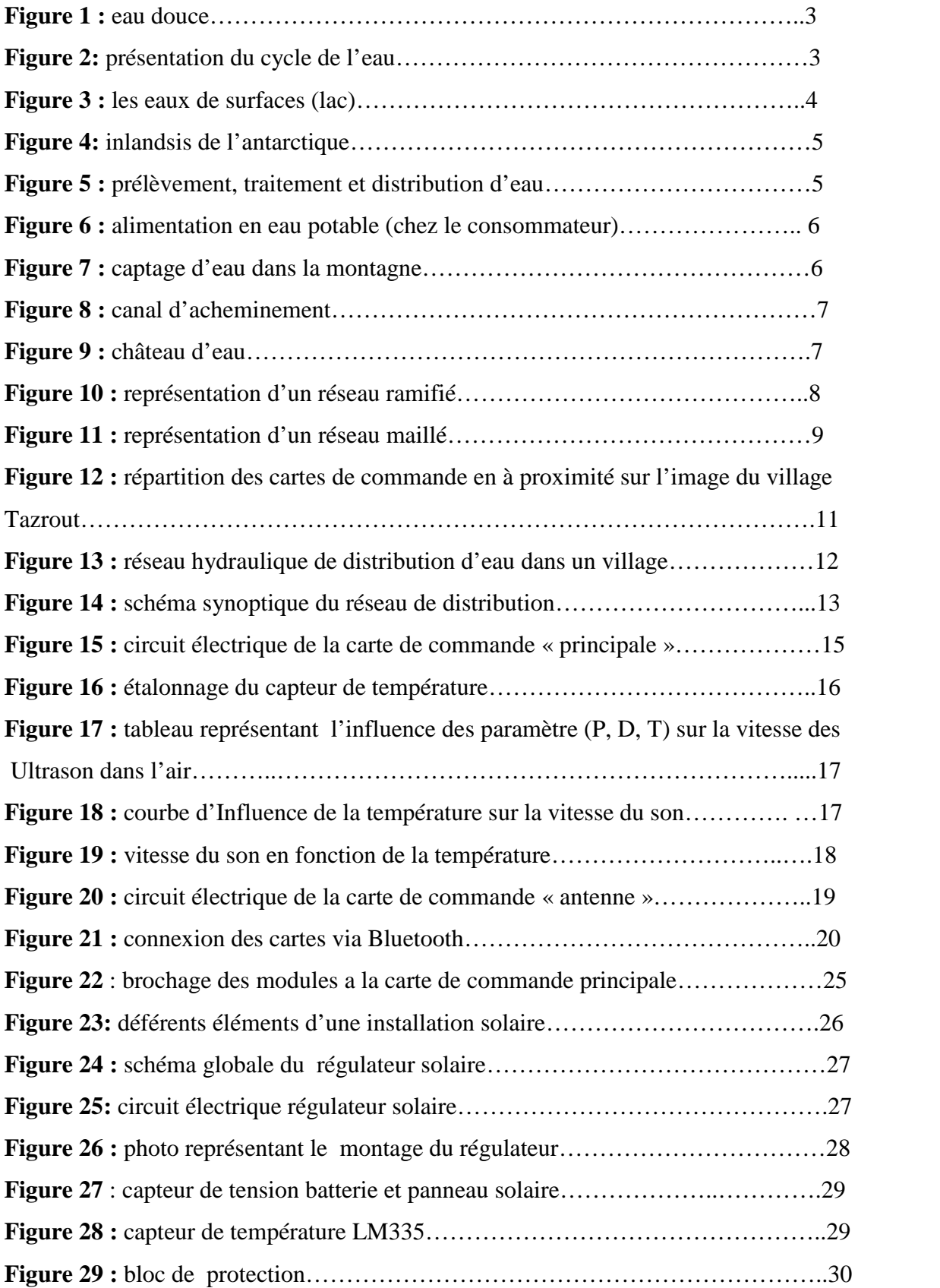

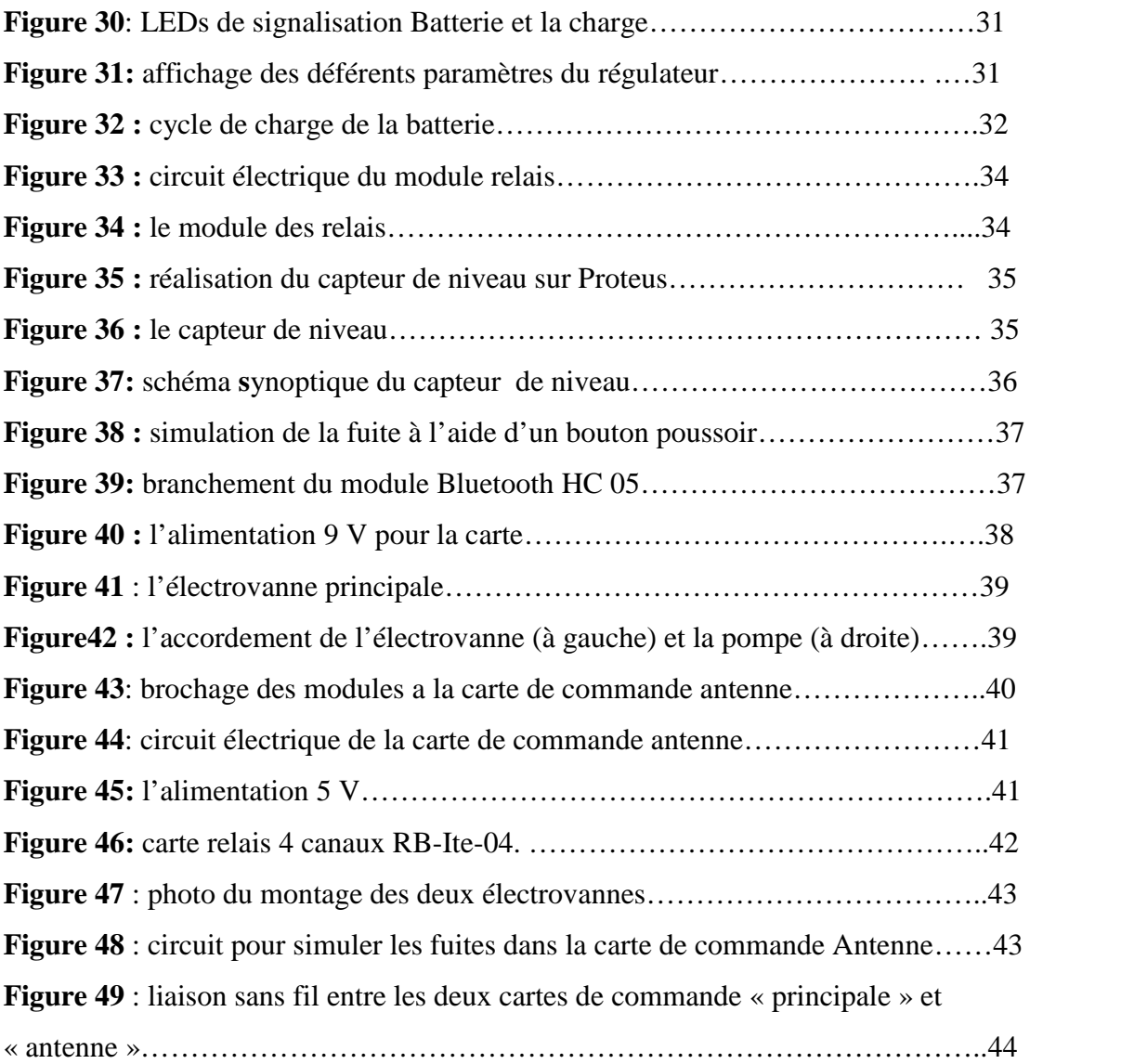

Liste des abréviations :

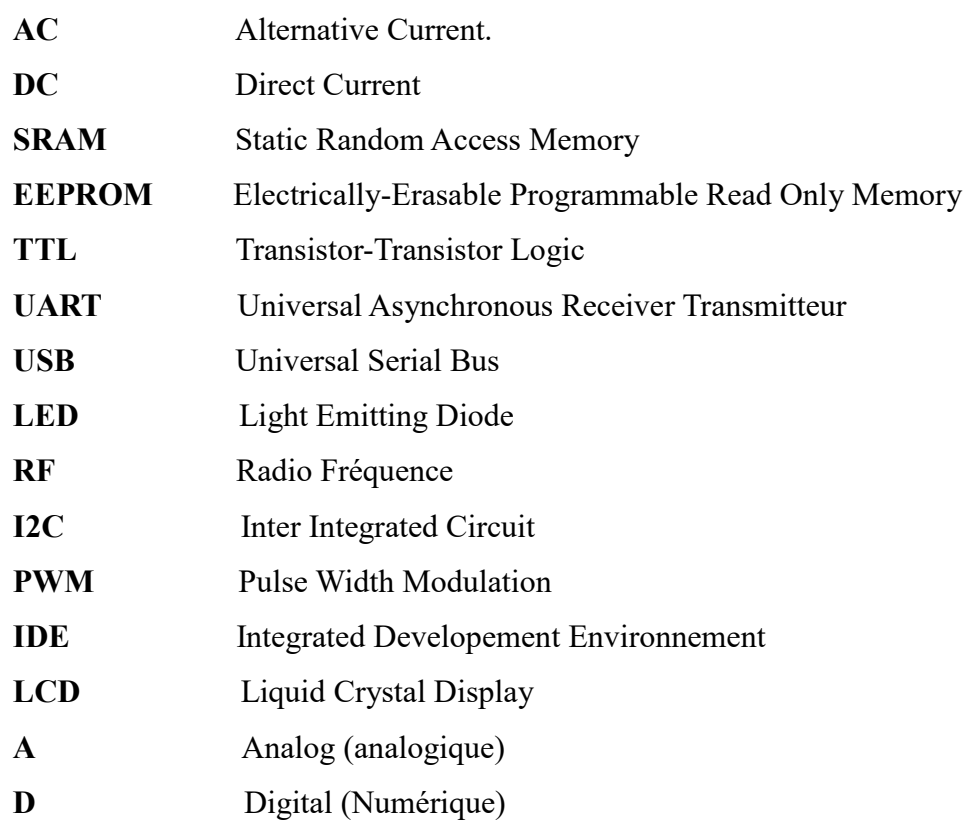

#### Résumé :

L'eau est une substance essentielle à la vie animale et végétale, ainsi qu'à de nombreuses activités humaines, elle est considérée comme une ressource essentielle à la vie.

Aujourd'hui, la demande de cette substance rare est en constante augmentation, ceci apparait surtout à l'approche de l'été. C'est à cette période de l'année que son manque se fait le plus ressentir. Les villages de la Kabylie se plaignent de plus en plus de ce problème. La mauvaise répartition, la vétusté des conduites, les besoins grandissant avec la croissance démographique ainsi que le gaspillage de cette ressource sont des facteurs qui accentuent cette pénurie.

Ceci nous appelle à trouver une solution tangible et efficace face à cette pénurie d'eau. Pour cela, Nous avons opté pour une réalisation d'un système de distribution intelligent (réseau intelligent) qui, nous espérons, rependra aux attentes et aux espoirs des villageois.

Ce système permet d'exécuter des taches industrielles avec une intervention humaine très réduite. A l'issue de notre travail, on peut conclure que :

- Facilité d'utilisation des cartes Arduino.
- Facile à programmée.
- Il existe plusieurs librairies pour les modules électroniques (exp : capteur
- ultrason, l'écran LCD…).
- L'inconvénient des cartes c'est qu'elles ne supportent pas des tensions élevées

#### Mots clés :

L'eau, système de distribution, Carte Arduino Méga, Uno, Ultrason, Bluetooth, Capteur de niveau, Proteus, Carte Relais, Capteur de Tension, Régulateur solaire PWM, Panneau Solaire.

Introduction

Générale

#### **Introduction générale :**

L'eau et l'oxygène sont les deux éléments qui permettent la vie sur terre, ce sont le trait caractéristique de notre planète. L'eau est présente en abondance et en recouvre 70% de la surface. On la trouve à la surface du globe sous ses trois états: liquide (mers, océans, lacs et cours d'eau), solide (calottes glaciaires et inlandsis) et gazeux (dans les vapeurs d'eau par exemple).

Étant indispensable à la vie animale et végétale, ainsi qu'à de nombreuses activités humaines (agriculture évidemment, mais aussi largement sollicité en industrie) l'eau apparaît bien comme une ressource essentielle pour la vie et la société humaine.

Aujourd'hui, les villages de la Kabylie souffrent de plus en plus de pénurie d'eau potable à chaque approche de l'été à cause de la vétusté des conduites, la mauvaise gestion ainsi qu'aux besoins qui grandissent avec la croissance démographique et l'augmentation des activités humaines mais surtout du gaspillage de cette substance rare.

Pour cela, Créer un aménagement efficace qui assure un bon approvisionnement en eau à l'ensemble de la population tout en respectant le renouvellement de la ressource est donc un objectif crucial.

Nous avons opté pour une réalisation d'un système de distribution d'eau potable d'une manière automatisé et autonome en énergie à base des cartes Arduino, afin d'avoir une meilleur gestion de la ressource ainsi minimisé les pertes.

Notre système est constitué d'une carte de commande principale située au niveau du réservoir. Celle-ci va gérer la détection du niveau d'eau dans le réservoir, la distribution de l'eau ainsi que la détection de fuite. Et des cartes secondaires situées devant l'électrovanne contrôlant la conduite de chaque quartier. La communication entre les cartes secondaire et la principale se fera sans fil.

Le système va être alimenté par une énergie solaire, ce qui va nous permettre d'installer se système même dans des endroits inaccessibles. On utilisera les cartes Arduino Uno et Mega pour commander l'ensemble du système.

La détection du niveau d'eau dans le réservoir se fera avec un capteur de niveau à base des ultrasons commandé par la carte de commande principale.

Pour la détection de fuite, nous allons utiliser des débitmètres pour déduire la déférence de débit dans les conduites.

Comme cité au début, la pénurie d'eau est le problème principal en été. Donc une gestion de cette ressource indispensable à la vie est obligatoire, afin d'arriver à couvrir le besoin en eau des différents quartiers. Pour cela on introduit la notion du temps pour gérer la distribution et d'assurer une communication sans fil entre les cartes.

L'objectif de ce travail est d'assurer l'arrivé de l'eau dans les robinets dans de bonnes conditions pour l'ensemble des habitants du village. Nous avons alors

#### INTRODUCTION GENERALE

commencé, après une introduction, par le premier chapitre consacré à la définition de cette ressource ci chère pour l'humanité. Dans le deuxième chapitre nous nous somme intéressé à la conception de notre système après avoir défini le cahier des charges.

Dans le troisième chapitre la réalisation du système est présentée avec les détails que nous avons vus intéressant à montrer. Nous avons en suite terminé par une conclusion dans laquelle nous avons mis en évidence l'essentiel de notre réalisation.

Chapitre 1:

# L'EAU ET LA DISTRIBUTION

#### CHAPITRE I : L'EAU ET LA DISTRIBUTION

#### **1. Introduction :**

La Terre est la planète la plus fortunée du système solaire : elle est en effet la seule à posséder autant d'eau sur sa surface et dans son atmosphère. On la surnomme « la planète bleue».

L'eau est très abondante sur notre planète. Elle est même probablement l'une des ressources les plus abondantes sur Terre. Mais elle est très inégalement répartie sur la surface du globe et seule une part limitée de toute cette eau est réellement directement disponible pour notre consommation.

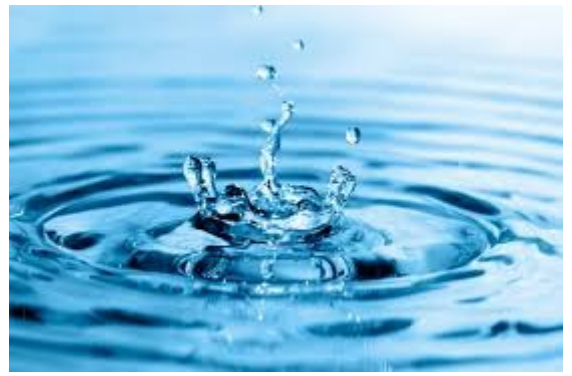

*Figure 1 : eau douce.*

#### **2. Les ressources en eau douce :**

#### **2.1.Les eaux souterraines** :

Elles proviennent de l'infiltration des eaux de pluie. Elles constituent alors une nappe aquifère. De qualité constante, elles bénéficient également, vis-à-vis des pollutions, d'une meilleure protection que les eaux superficielles. Elles peuvent être captées à leur exutoire ou directement dans le sous-sol par forage. Les eaux tant souterraines que superficielles doivent bénéficier d'une protection réglementaire. Celle-ci est obligatoire pour tous les points de prélèvement ne bénéficiant pas d'une protection naturelle efficace [1].

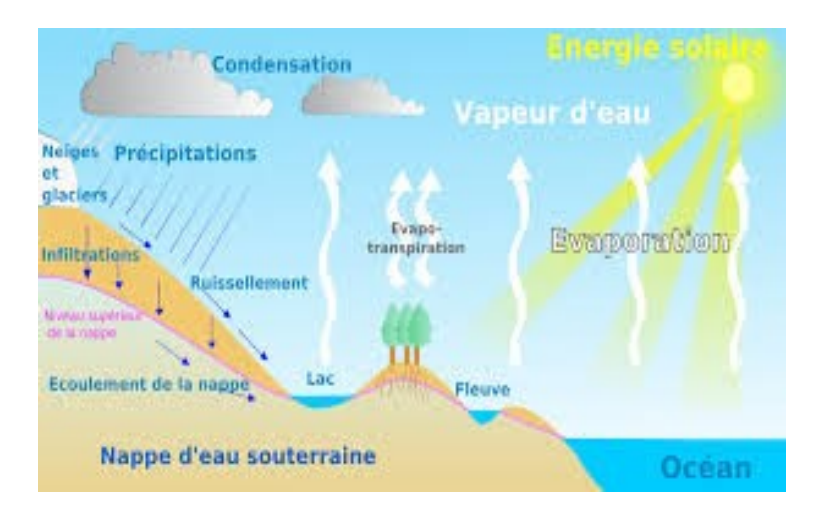

*Figure 2:présentation du cycle de l'eau.*

#### **2.2.Les eaux de surface** :

On peut retrouver l'eau en surface de la terre sous plusieurs formes (Cours d'eau, lacs, étangs), mais toujours alimentées par le ruissellement des eaux de pluie. Ils sont ces réservoirs sont utilisés pour l'approvisionnement en eau des agglomérations. Elles sont prélevées par captage au fil de l'eau, le plus souvent en amont de l'agglomération à desservir. Les prélèvements dans les eaux de surface doivent être gérés de façon à concilier les débits du cours d'eau et les besoins des consommateurs. Des réseaux d'observation qui permettent des études de qualité et de mesurer les débits, contribuent à cette gestion [1].

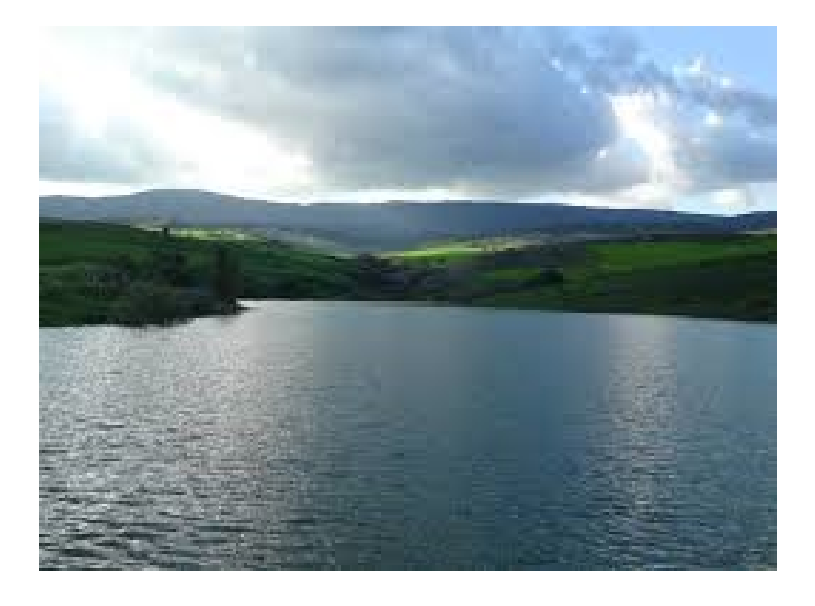

*Figure 3 : les eaux de surfaces (lac).*

#### **2.3.Inlandsis :**

Une calotte glaciaire est un [glacier](http://www.futura-sciences.com/magazines/terre/infos/dico/d/neige-glacier-15418/) [d'eau douce](http://www.futura-sciences.com/magazines/environnement/infos/dico/d/oceanographie-eau-douce-6619/) très étendu (des régions polaires) qui ne sont pas exploités. S'écoulant dans différentes directions sur un socle rocheux. S'il est suffisamment vaste (arbitrairement, plus de 50.000 km<sup>2</sup>), on parle d'inlandsis (du danois) Il n'y a que deux inlandsis encore en activité aujourd'hui, celui du [Groenland](http://www.futura-sciences.com/fr/news/t/meteorologie-1/d/fonte-record-de-la-calotte-glaciaire-du-groenland_40291/) et celui de [l'Antarctique\[](http://www.futura-sciences.com/magazines/sciences/infos/dico/d/geographie-antarctique-9777/)2].

#### CHAPITRE I : L'EAU ET LA DISTRIBUTION

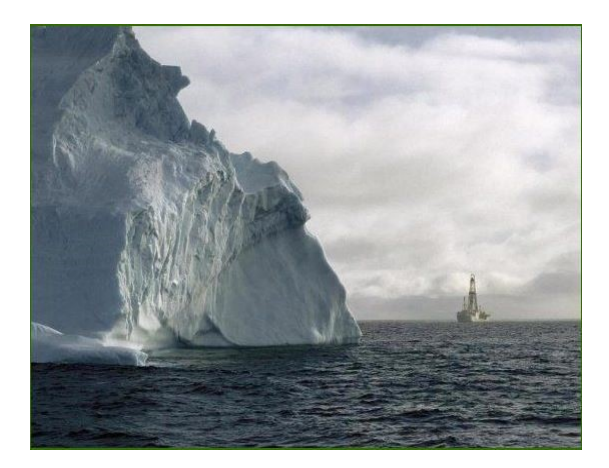

*Figure 4: inlandsis de l'antarctique*.

#### **3. Production de l'eau :**

La production de l'eau potable consiste à prélever l'eau dans le milieu naturel par le système de captage (eaux superficielles, ou souterraines), l'eau ainsi prélevé, est éventuellement traité si nécessaire pour la rendre potable puis à la transporter sur les lieux où elle sera stockée dans des réservoirs, et enfin dirigées par un réseau de canalisations (ou conduites) jusqu'au consommateur via un véritable labyrinthe de tuyauteries de diamètres de plus en plus petits. L'ensemble de ces canalisations forment le réseau de distribution d'eau.

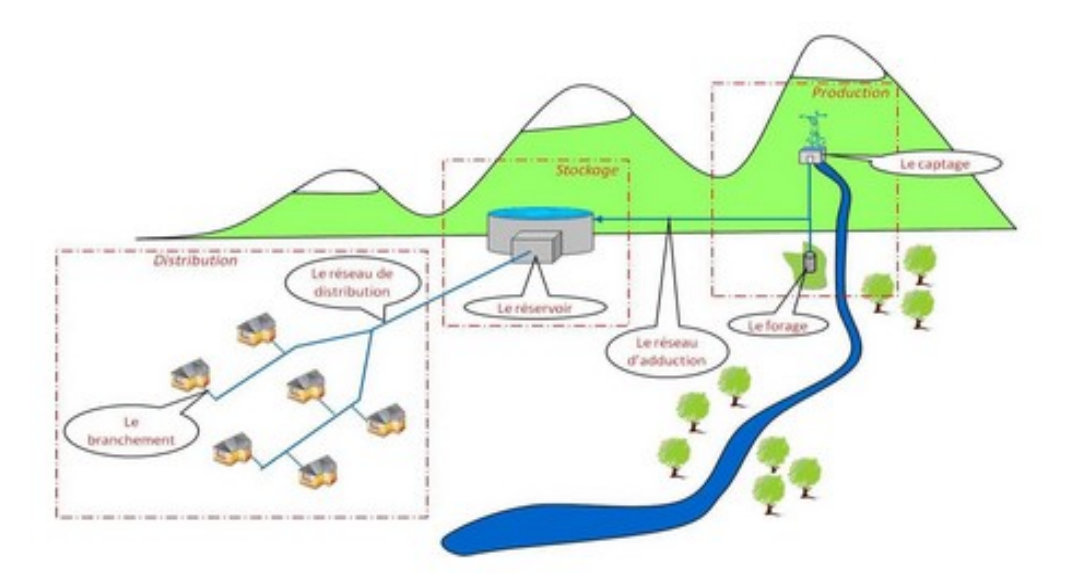

*Figure 5 : prélèvement, traitement et distribution d'eau.*

#### **3.1. L'eau potable :**

L'eau potable est une eau qui ne doit pas porter atteinte à la santé de celui qui la consomme [3]. Elle est essentielle pour tous les organismes vivants. C'est un constituant biologique important qui doit répondre à une série de critères (traitement de l'eau).

#### **4. Distribution de l'eau:**

#### **4.1. Introduction :**

On désigne par alimentation en eau potable l'ensemble des équipements, des services et des actions formés par le captage, l'adduction, le traitement, le stockage et la distribution de l'eau qui permettent de fournir de l'eau au consommateur [4].

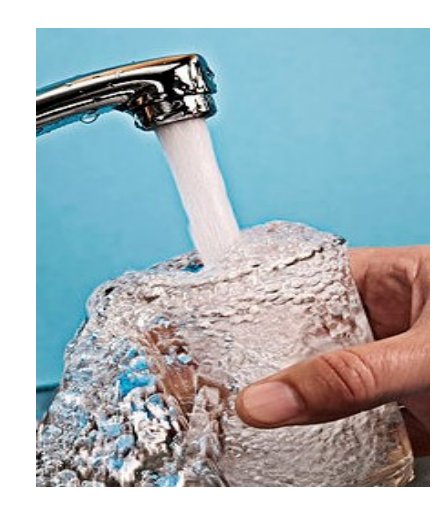

*Figure 6 : alimentation en eau potable (chez le consommateur).*

#### **4.1.1. Captage :**

Un captage d'eau potable Consiste à prélever l'eau dans le milieu naturel.

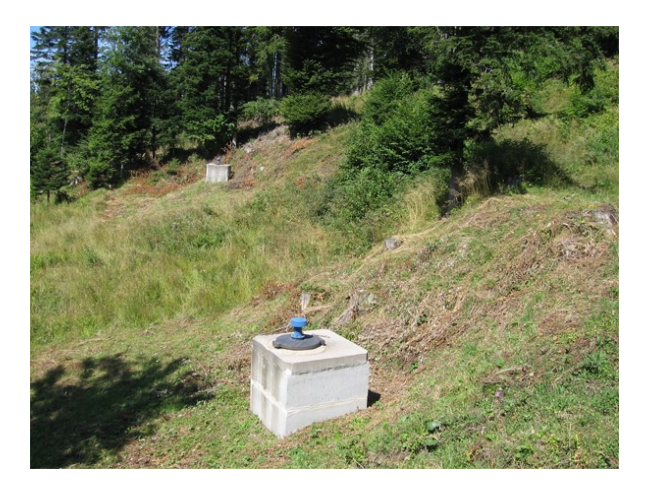

*Figure 7 : captage d'eau dans la montagne.*

#### **4.1.2. L'adduction d'eau :**

[L'adduction](http://www.futura-sciences.com/magazines/sante/infos/dico/d/medecine-adduction-2934/) d'eau désigne l'ensemble des techniques permettant de transporter l'eau de sa source à son lieu de consommation. L'eau peut être acheminée grâce à des conduites [5].

#### **Canalisation :**

Une canalisation est un [tuyau](https://fr.wikipedia.org/wiki/Tuyau) ou un [canal](https://fr.wikipedia.org/wiki/Canal_%28voie_d%27eau%29) destiné à l['acheminement](https://fr.wikipedia.org/wiki/Transport_par_canalisation) de l'eau d'un point à autre.

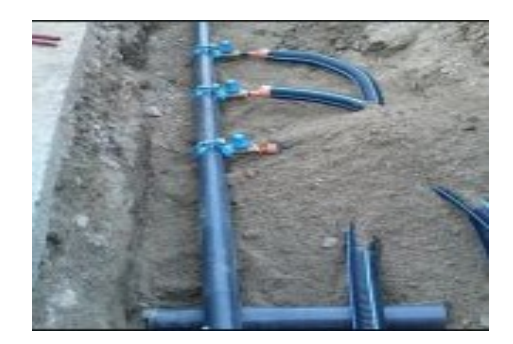

*Figure 8 : canal d'acheminement.*

#### **4.1.3. Stockage :**

L'eau potable est stocké dans un grand réservoir appelé château d'eau, il joue un rôle de tampon et permet de satisfaire la demande des consommateurs même si la source est moins importante.

#### **Un château d'eau :**

Un château d'eau est un grand [réservoir](http://fr.wikimini.org/w/index.php?title=R%C3%A9servoir&action=edit&redlink=1) dont le rôle est de stocker l['eau](http://fr.wikimini.org/wiki/Eau) [potable.](http://fr.wikimini.org/wiki/Eau_potable) Construit en hauteur, l'eau exerce une [pression](http://fr.wikimini.org/w/index.php?title=Pression&action=edit&redlink=1) et peut facilement être acheminée vers les consommateurs.

#### CHAPITRE I : L'EAU ET LA DISTRIBUTION

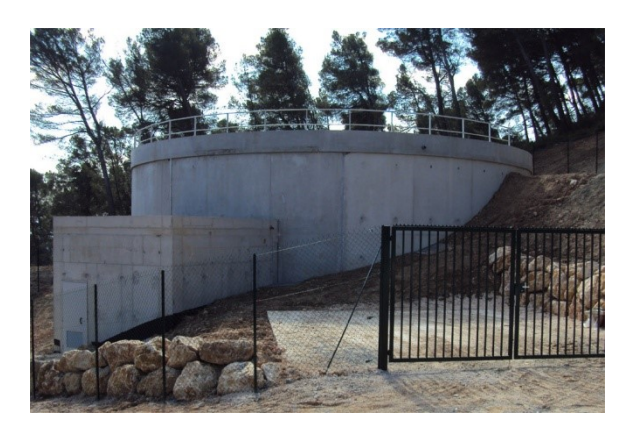

*Figure 9 : un château d'eau.*

#### **5. Réseau de distribution de l'eau :**

Un réseau de distribution d'eau est une structure permettant de garantir l'approvisionnement en [eau potable](https://fr.wikipedia.org/wiki/Eau_potable) d'une zone (résidence, village, ville, etc.) ou industrielle [6].

Il existe deux types de réseau :

#### **1. Réseau ramifié :**

Dans ce cas l'eau circule dans un seul sens, il présente l'avantage d'un nombre réduit de canalisation (réseau économique).L'inconvénient de ce réseau est quand il y a une rupture dans la canalisation principale, celle-ci va pénaliser les différentes ramifications.

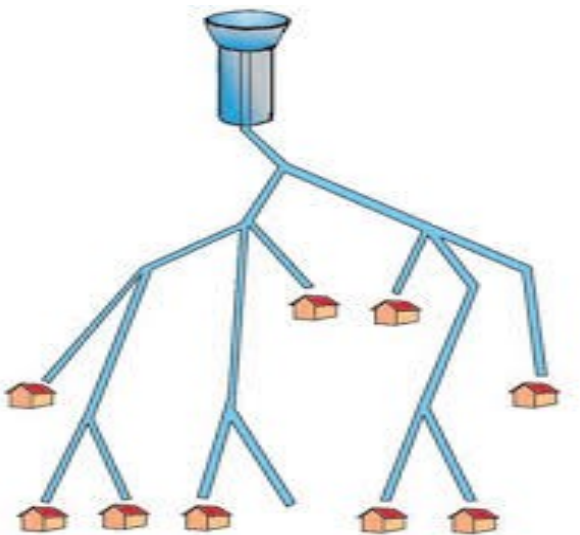

*Figure 10 : représentation d'un réseau ramifié.*

**2. Réseau maillé :**

Dans ce cas la canalisation se présente sous forme de maille et l'eau)

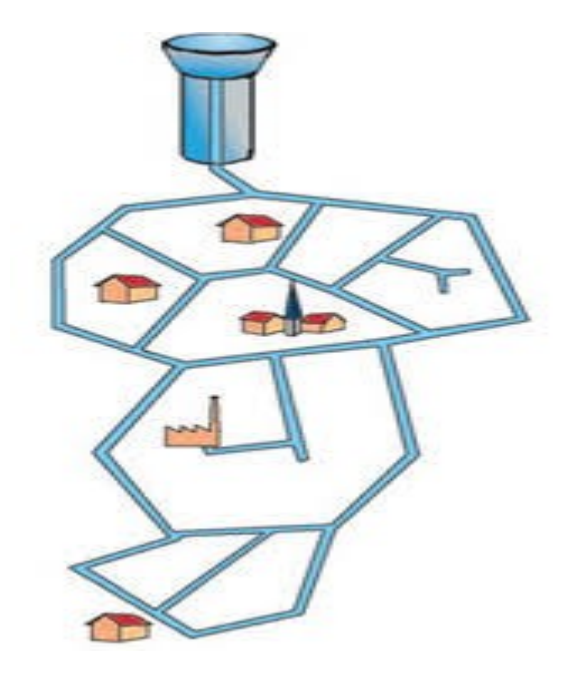

*Figure 11 : représentation d'un réseau maillé.*

#### **Conclusion :**

 Dans ce chapitre nous nous somme intéressé à la l'eau dans la nature, ses ressources, son abondance sur terre ainsi que l'ensemble des actions et services conçus par l'être humain afin que l'eau puisse être consommé.

L'eau potable emprunte un circuit fait de multiples ramifications, qui la conduit du réservoir d'eau jusqu'au consommateur.

Beaucoup de villages dans la région de la Kabylie se servent de l'eau de source captée directement des montagnes pour leurs besoins. Pour cela, une gestion équitable de distribution de cette eau doit être effectuée. Ces règles sont instaurées par les comités des villages.

Le travail qu'on va réaliser est inspiré par cette loi. En plus du manque de la ressource il y a aussi le problème de fuites, qui représente un point à ne pas négligé. On va essayer d'apporter des améliorations pour avoir un système de distribution plus fiable (efficace).Concept que nous allons détailler dans le deuxième chapitre.

Chapitre 2:

# CONCEPTION DU SYSTEME DE DISTRIBUTIOIN D'EAU POTABLE

#### **1. introduction :**

 Toute agglomération dispose généralement d'un réseau de distribution d'eau qui alimente l'ensemble de ses quartiers. Confronté aux problèmes cités dans le cahier de charges (défini ci-après), nous étions menés à trouvés des solutions aux problèmes posés pour un village constitué de trois quartiers, situé dans les montagnes de la Kabylie.

Dans ce chapitre nous allons définir la structure de notre réseau de distribution puis définir l'ensemble des éléments constituant se système. Ensuite nous allons entamer la partie consacrée à la conception.

#### **2. Cahier des charges :**

Dans les villages, les habitants souffrent, souvent, du manque d'eau en été à cause des fuites dans les conduites et de la mauvaise gestion de la distribution de ce produit rare en cette période de l'année. Aujourd'hui la population augmente de plus en plus, ce qui provoque une demande de plus en plus importante; Pour pouvoir ainsi gérer cette eau, beaucoup d'efforts doit être fournis d'année en année.

La rationalisation de l'eau en période difficile s'impose, ainsi, ce qui est connu sous le nom de délestage est nécessaire.

Dans les villages éloignés les habitants prennent l'eau à partir des sources en provenance des montagnes pour les distribuer en suite ; ceci les obligent à attendre que le niveau d'eau, dans le réservoir (château d'eau), soit assez élevé pour pouvoir la distribuer. En pourra alors envisager un temps de deux heures par jour pour chaque quartier du village. Ainsi la surveillance du niveau du réservoir devient une tache lourde pour la personne responsable.

Nous voulons offrir un meilleur service à l'aide d'un véritable système de distribution d'eau potable complètement automatisé, intelligent et autonome. Pour cela le cahier des charges suivant est proposé :

- Le système est autonome en énergie.
- facilité d'utilisation par le responsable qui n'est pas forcément très instruit.
- contrôle de la charge et décharge de la batterie.
- détection du niveau d'eau de réservoir.
- commande de l'électrovanne principale et les électrovannes secondaires.
- distribution équitable de l'eau sur les différents quartiers.

 - communication sans fil (pas de câblage entre la carte de commande principale et les autres cartes esclaves situées au niveau des électrovannes commandant la canalisation de chaque quartier.

 - interface de communication avec la carte de commande (clavier qui permettra de changer les paramètres de l'extérieur).

- système de distribution en temps réel
- système de détection de fuite.
- coût peut élever.

#### **2.1. Solution technique :**

- *a. Autonome en énergie* **:** on utilise l'énergie solaire photovoltaïque.
- *b. Accessible en cas de panne* **:** les parties commandes et puissance sont accessibles pour la maintenance.
- *c. Autonomie de fonctionnement :* automatisation du processus par programmation.
- *d. Interface de visualisation :* utilisation d'un écran LCD qui affiche les informations donnée par le système.
- *e. Régulateur solaire :* pour contrôler l'état de la batterie et la charge.
- *f. Capteur de niveau :* éviter le débordement du réservoir et permettre le début de distribution d'eau, ainsi que la possibilité de distribuer l'eau une fois le niveau minimum atteint.
- *g. Commande de l'électrovanne :* commander par un relais, lui-même commandé par la carte correspondante.
- *h. Simple d'utilisation :* en utilisant un clavier simplifié pour accéder aux différents menus.
- *i. Communication radio sans fil :* en utilisant la technologie Radio Fréquence pour assurer la communication entre la carte de commande et les cartes des différents quartiers.
- *j. Détection de fuites :* on utilisant des débitmètres pour calculer la différence de débit dans les conduites.

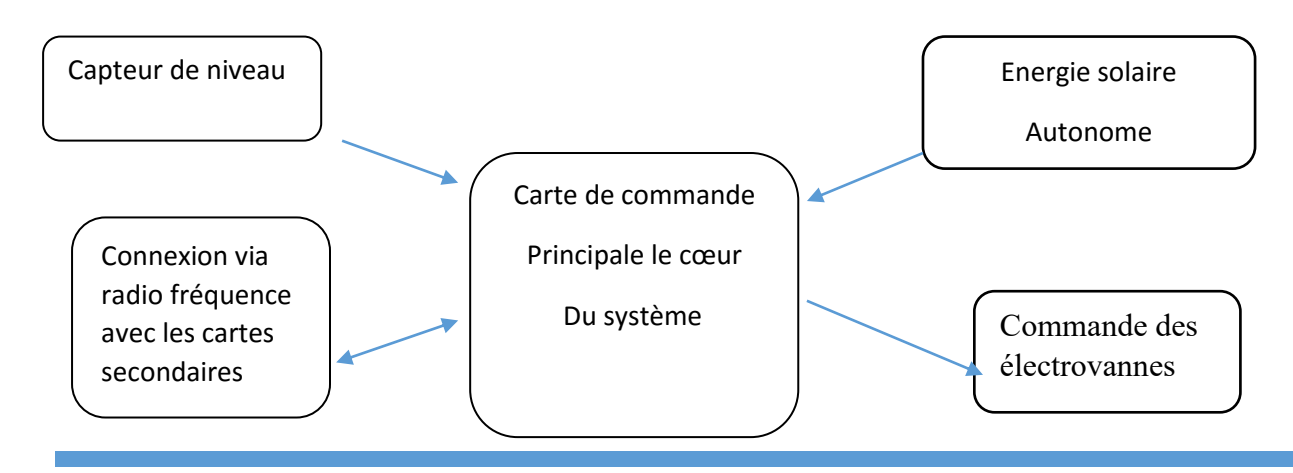

#### **3. La structure du système de distribution :**

Notre système de distribution est constitué d'une carte de commande principale situé au niveau du réservoir. Pour ce qui est des quartiers on va installer une autre carte de commande « antenne » qui va gérer la distribution et la communication avec la carte de commande « principale ».

La figure ci-dessus représente en a proximité l'implantation des cartes de commande « principale » qui est au niveau du château d'eau et les trois cartes de commande secondaire « antenne » au niveau des vanne de chaque quartiers :

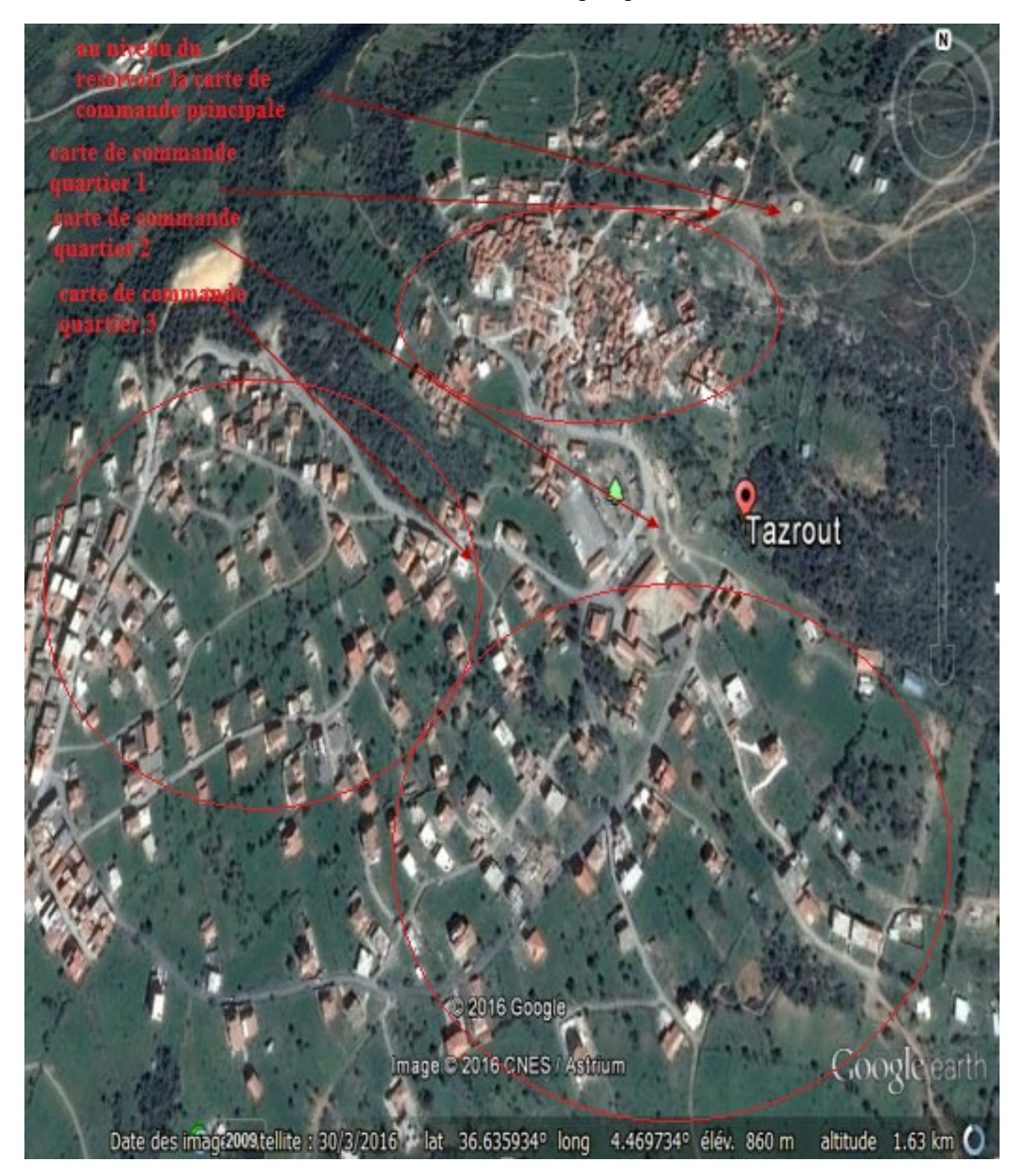

*Figure 12 : répartition des cartes de commande en à proximité sur une l'image du village Tazrout.*

La figure ci-dessous présente le réseau correspondant à notre système :

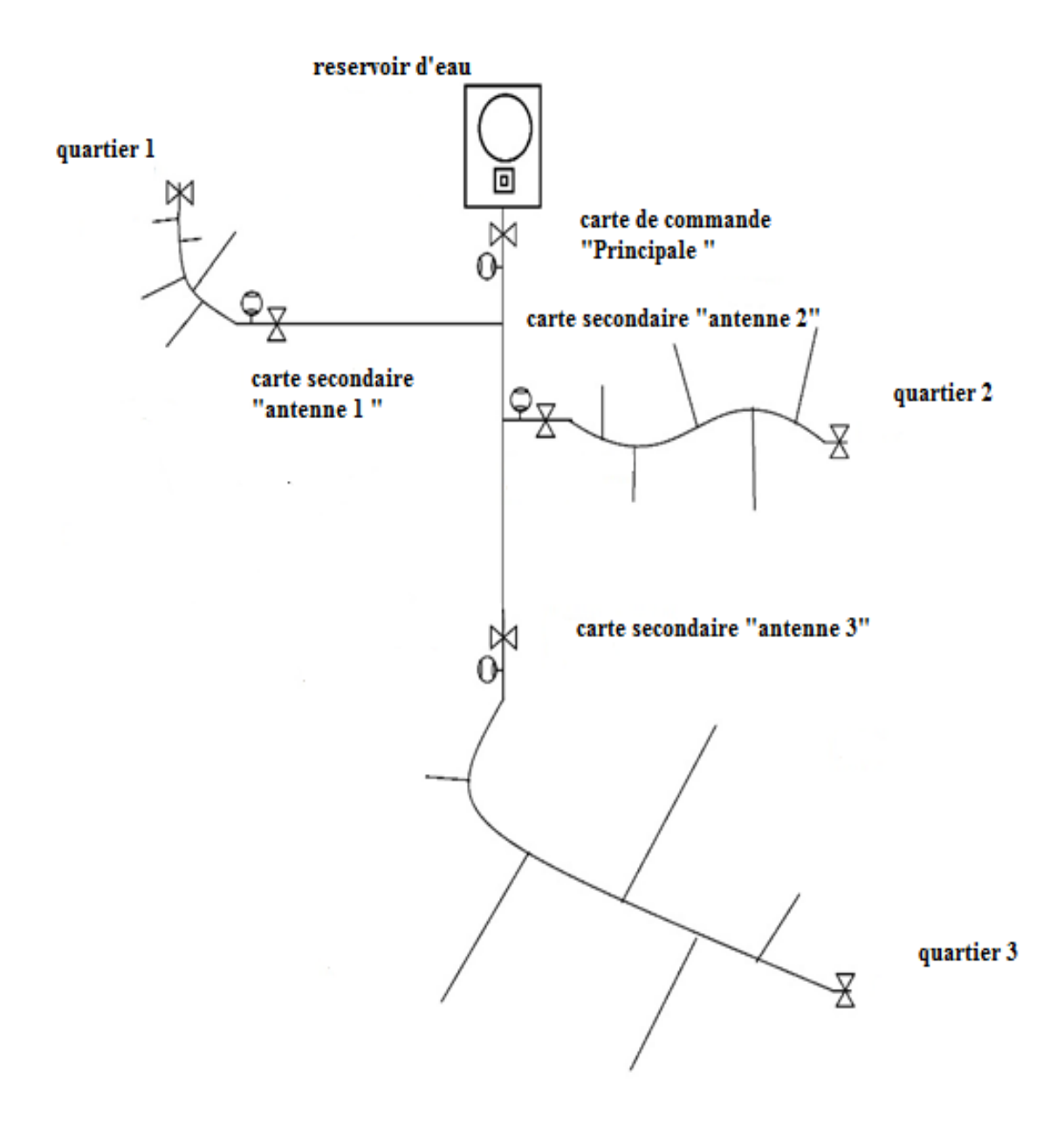

*Figure 13 : réseau hydraulique de distribution d'eau dans un village*

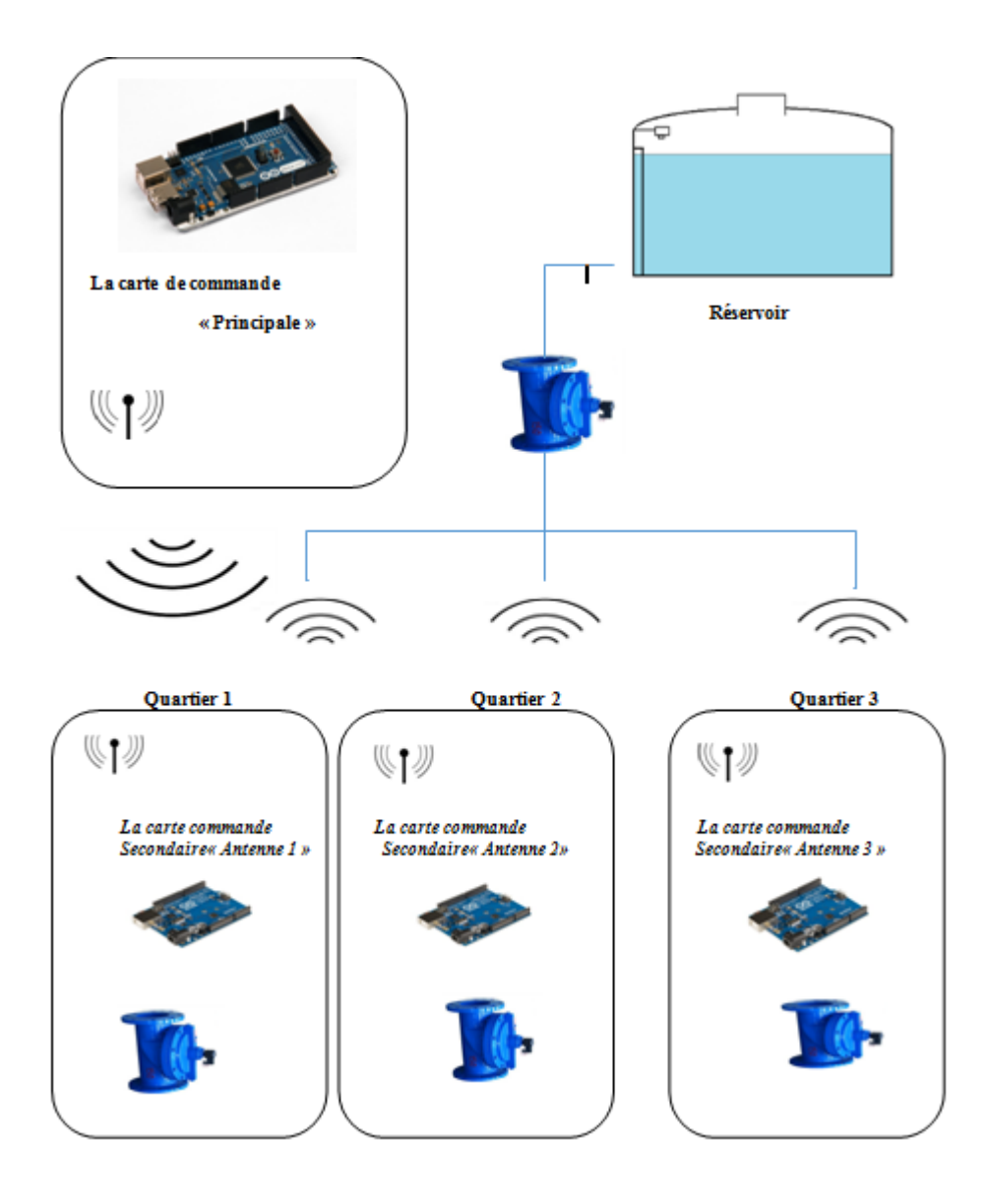

Le schéma synoptique est représenté dans la figure ci-dessus :

*Figure 14 : schéma synoptique du réseau de distribution.*

#### **3.1. Constitution du réseau :**

#### **3.1.1 Carte de commande « principale » :**

La carte de commande «Principale » qui permet de commandé l'ensemble du système est composé de :

- Carte Arduino Mega 2560 : elle représente le composant essentiel de la carte de commande, c'est le cerveau qui gère le système.
- Capteur de niveau à ultrason : permet de détecté le niveau d'eau dans le réservoir.
- Electrovanne principale : laisse la circulation de l'eau en un temps définie.
- Une pompe : utilisée pour dissiper l'eau dans la conduite.
- Débitmètre (mesure la quantité d'eau distribué et détecte les éventuelles fuites sur la conduite principale (dans notre réalisation on à remplacer le débit mètre par un bouton poussoir pour la simulation de la fuite).
- $\triangleright$  Système de communication sans fil (radio fréquence) : la communication entre la carte de commande « principale » et secondaire se fait grâce à deux modules Bluetooth.
- Interface signalisation et affichage : on a installé des LEDs permettant d'indiqué visuellement les modules en action. On a aussi utilisé un afficheur pour afficher les différents paramètres système, il est réalisé avec des boutons poussoirs.
- Installation solaire : panneau solaire, régulateur PWM et une batterie : garantie une alimentation au système ainsi lui permettre d'être autonome en énergie.
- Clavier : utilisé pour accéder au paramètre du système.
- Une carte relais : utilisé pour relier l'électrovanne et la pompe à la carte de commande.

Voici le circuit électrique de la carte de commande « principale » :

CHAPITRE II : CONCEPTION DU SYSTEME DE DISTRIBUTION D'EAU POTABLE

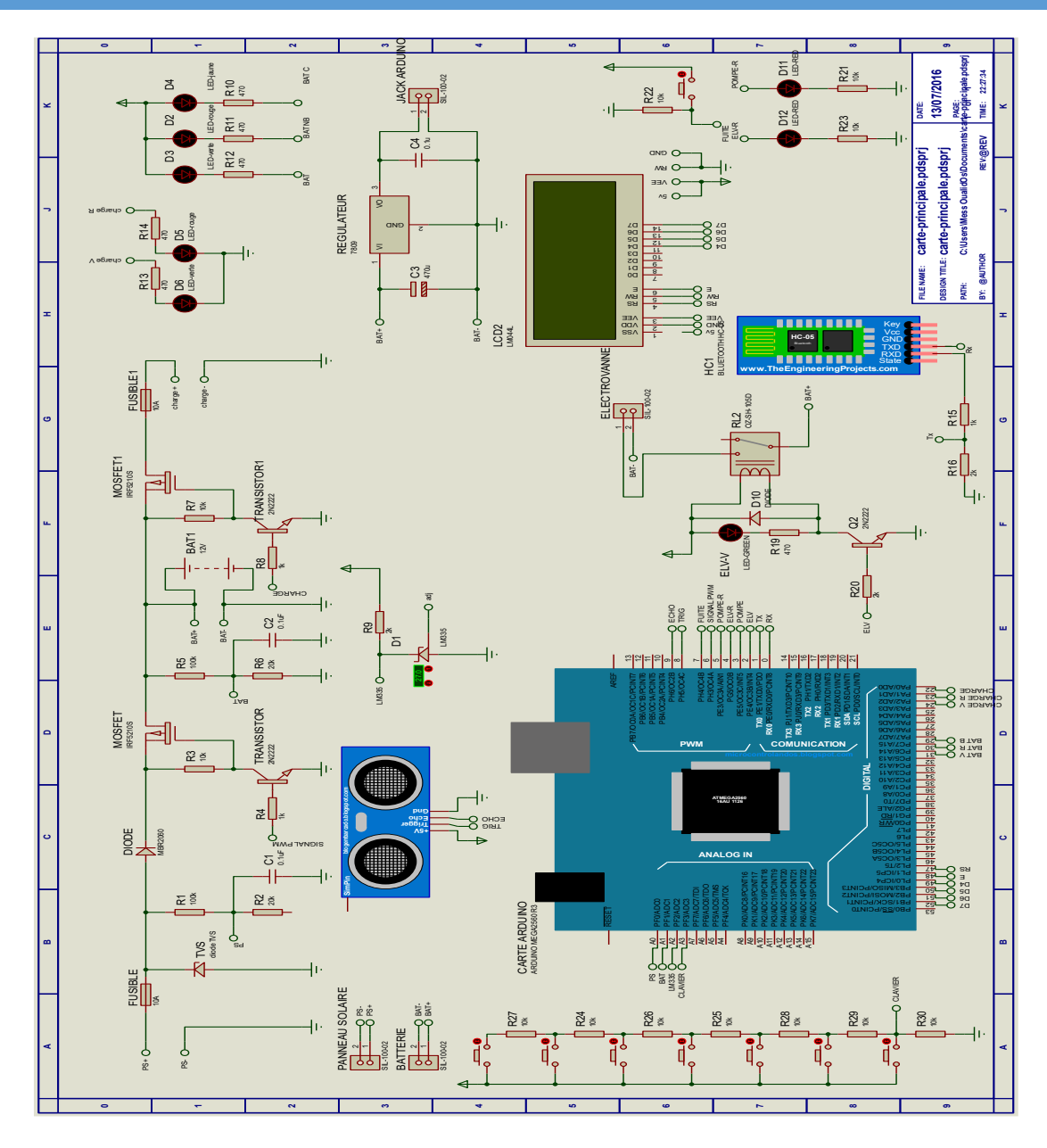

*Figure 15 : circuit électrique de la carte de commande « principale ».*

#### **1.1. Conditionnement des capteurs utilisés :**

#### **a. Capteur de tension :**

La valeur de 5 V correspond à 1024 sur l'entrée analogique de la carte (convertisseur de la carte Arduino).

Ceci donne une résolution de 5/1024=0.0048828125.

Pour le panneau solaire (PS) la tension est alors égale au produit de la tension lue (sur entrée du convertisseur) et la valeur 0.0048828125.

Voici le calcule à effectuer :

V (tension du PS)= V (tension lue sur le PS)\*R2/ $(R1+R2)$  R1=80k et R2=20k

De même pour la batterie :

V (tension de la batterie)= V (tension lue sur la batterie)\*R2/ $(R1+R2)$  R1=80k et R2=40k

#### **b. Capteur de température :**

La formule permettant de calculer la tension de sortie en fonction de la température est :

Avec :

VT=VT0+0.01(T-T0)

T=température ambiante.

VT=tension de sortie.

VT0=tension de référence pour une température T0.

La tension en sortie est proportionnelle à la température. Elle augmente de 10 mV/°C La valeur de la résistance R1 doit être calculée en fonction de + Vcc pour que le capteur soit parcouru par un courant de 1 mA.

#### **Calcul de R1 :**

 $R1 = (Vcc - 2.98) / 1 mA$ 

Pour  $Vcc = +5$  volts,  $R1 = (5 - 2.98) / 10^2 - 3 = 2.02$  k ohm

On prend R1 = 2,2 k qui est une valeur normalisée proche de celle calculée.

Pour améliorer la précision de la mesure, on peut effectuer l'étalonnage du capteur à l'aide d'un thermomètre de précision. Avec ce dernier, on mesure la température et on reporte la valeur trouvée dans la formule :

VT=2.98+0.01(T-25)

Le capteur est calibré à 25 °C délivre une tension égale à 2.98 Volts.

Il ne reste plus qu'à régler la tension de sortie à la valeur calculée. Pour cela, il faut utiliser un voltmètre de précision et agir sur le potentiomètre P de 10 k ohm.

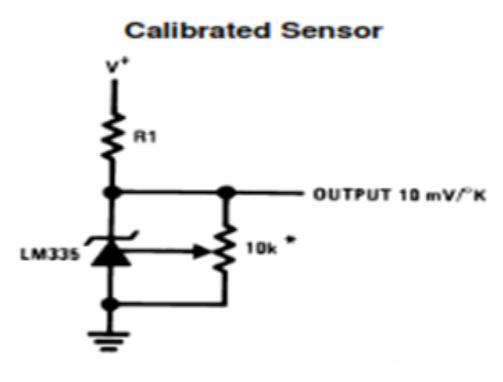

\*Calibrate for 2.982V at 25°C

*Figure 16 : étalonnage du capteur de température.*

#### **c. Capteur ultrason :**

La vitesse de propagation des ultrasons varie en fonction de plusieurs paramètres (pression P, densité du milieu D, température T).

Dans ce tableau nous représentons l'influence de la température sur la vitesse des ultrasons dans l'air:

| Influence de la température sur l'air |                                         |       |                                                      |
|---------------------------------------|-----------------------------------------|-------|------------------------------------------------------|
|                                       | $\theta$ en °C $c$ en m·s <sup>-1</sup> |       | $p$ en kg·m <sup>-3</sup> $Z$ en N·s·m <sup>-3</sup> |
| $-10$                                 | 325,4                                   | 1,341 | 436.5                                                |
| - 5                                   | 328.5                                   | 1,316 | 432.4                                                |
| 0                                     | 331.5                                   | 1,293 | 428.3                                                |
| $+5$                                  | 334,5                                   | 1,269 | 424,5                                                |
| $+10$                                 | 337.5                                   | 1.247 | 420.7                                                |
| $+15$                                 | 340.5                                   | 1.225 | 417.0                                                |
| $+20$                                 | 343,4                                   | 1,204 | 413,5                                                |
| $+25$                                 | 346,3                                   | 1,184 | 410,0                                                |
| $+30$                                 | 349.2                                   | 1.164 | 406.6                                                |

*Figure 17 : tableau représentant l'influence des paramètres (P, D, T) sur la vitesse des ultrasons dans l'air*

Nous avons adopté à notre système de détection de niveau un capteur de température LM335, En raison que la température produit une erreur de 0.17%/°C ainsi, une variation de - 20°C à 80°C implique un totale de 17% d'erreur sur la vitesse du son. L'influence de la température est représentée par la courbe ci-dessous :

Influence de la température sur la vitesse du son

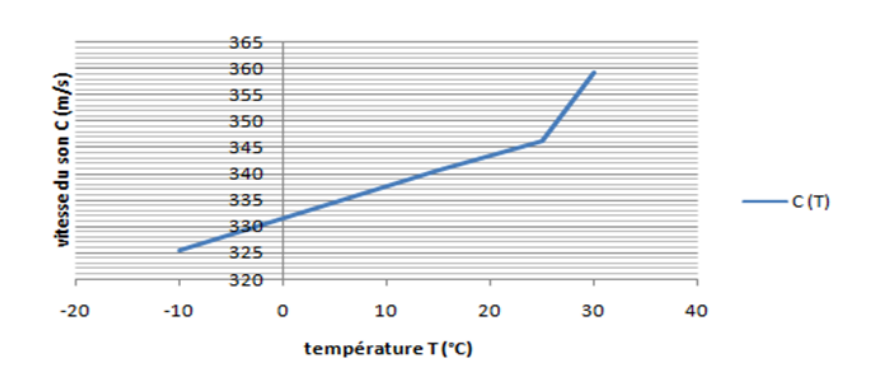

*Figure 18 : courbe d'*Influence de la température sur la vitesse du son

**Remarque :** la courbe est présentée par une droite de fonction c=a\*x+b.

Si on exploite cette courbe on pourrait tirer la fonction qui nous permet de calculer la vitesse du son en fonction de la température.

La figure ci-dessous représente la droite linéaire de fonction : C  $(m/s)=0.6*T$  (°C) + 331,5.

#### CHAPITRE II : CONCEPTION DU SYSTEME DE DISTRIBUTION D'EAU POTABLE

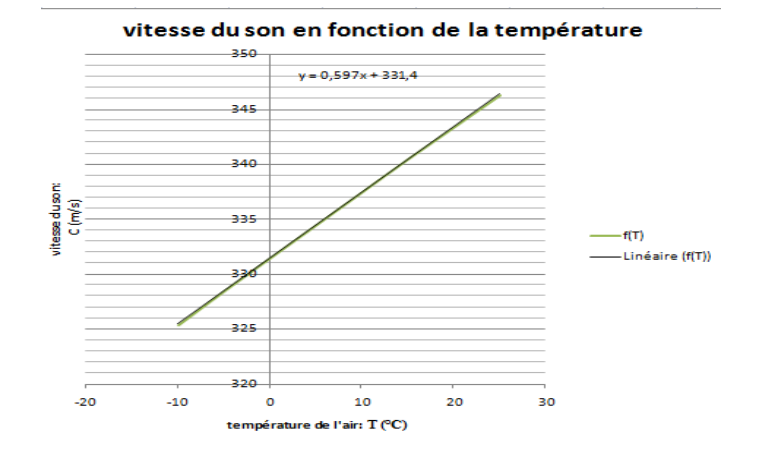

*Figure 19 : vitesse du son en fonction de la température*

Nous avons utilisés les entrées/sorties "Digital" de l'Arduino méga. L'émission du signal ultrasonore est assurée par le trigger qui est relié à la broche 8 alors que la réception est assurés par l'Echo relié à la broche 9 de l'Arduino.

#### **3.2. Carte de commande « antenne » :**

La carte de commande dite « Antenne » correspond à chaque quartier qui assure l'alimentation de l'ensemble des habitants du quartier correspondant. Elle est composée de :

- Une Carte Arduino UNO : le cerveau de la carte de commande secondaire « Antenne ».
- Une Electrovanne correspondante au quartier dédié.
- Un Débitmètre : détecte les fuites dans le quartier (simulé avec des boutons poussoirs).
- Une Communication sans fil (radio fréquence) : assure la liaison avec la principale.
- $\triangleright$  Une interface de signalisation (Leds).
- Installation solaire: panneau solaire avec un régulateur PWM et une batterie pour l'alimentation. (Dans la réalisation nous avons utilisé une alimentation 220V et un transformateur universel 9V).

La figure suivante représente le circuit global de la carte de commande « antenne » :

#### CHAPITRE II : CONCEPTION DU SYSTEME DE DISTRIBUTION D'EAU POTABLE

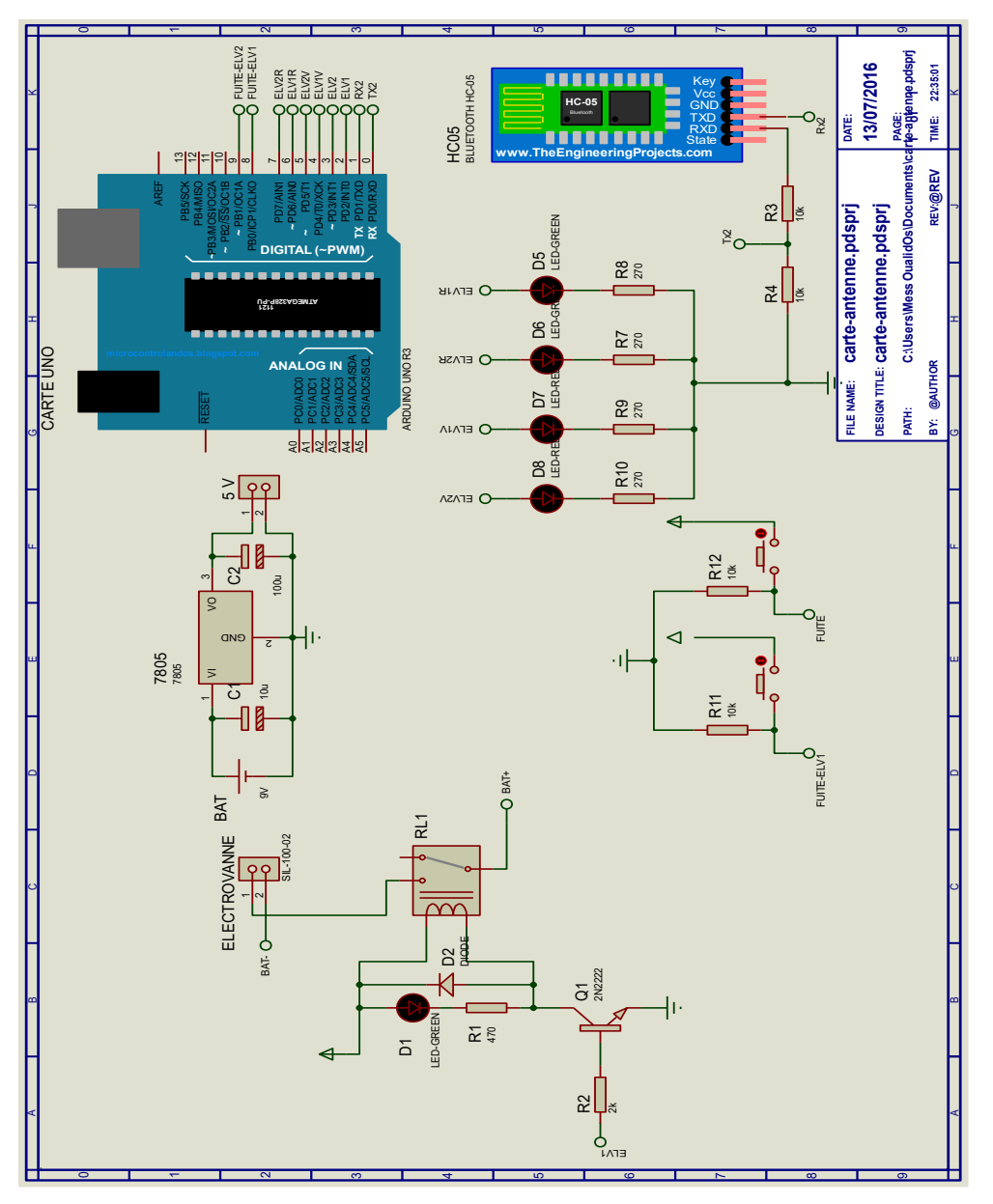

*Figure 20 : circuit électrique de la carte de commande « antenne ».*

La communication entre les cartes est assurées par une liaison sans fil en utilisant deux modules Bluetooth H05, nous avons placé le premier sur la carte de commande « principale » (configuré comme maitre), et le deuxième (configuré comme esclave) et il est placé dans la de carte commande secondaire « antenne ».

Voici le circuit correspondant à la liaison des cartes via les modules Bluetooth :

#### CHAPITRE II : CONCEPTION DU SYSTEME DE DISTRIBUTION D'EAU POTABLE

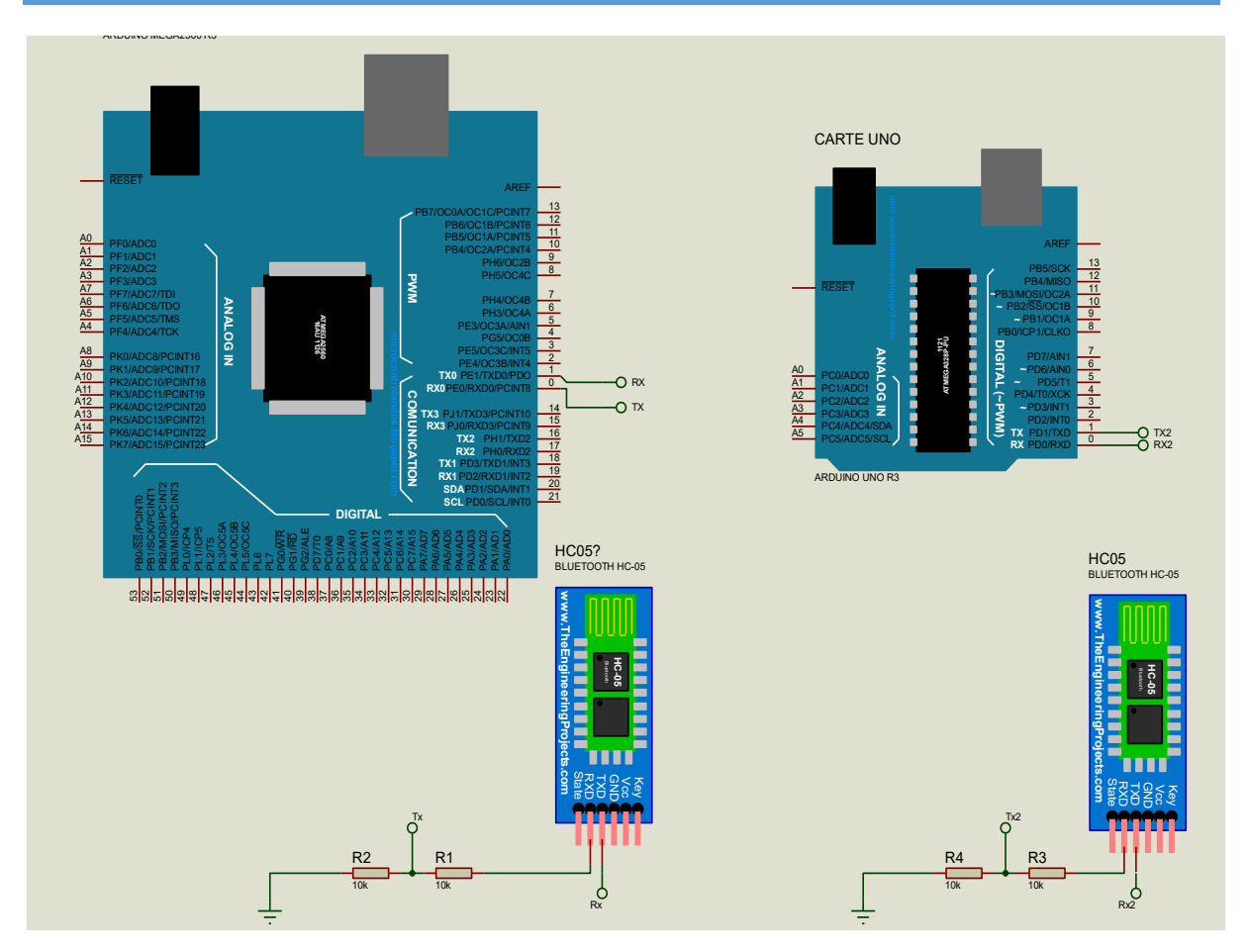

*Figure 21 : connexion des cartes via Bluetooth.*

On a utilisé une alimentation solaire pour cela on a dimensionné notre système afin de déduire le panneau à utilisé et la batterie correspondante.

#### **4. Dimensionnement :**

#### **4.1. La puissance du panneau solaire :**

Afin de déterminer quelle puissance du panneau solaire est nécessaire, il faut prendre en compte les différents critères relatifs à l'utilisation. Donc il faut connaitre les paramètres suivant : la consommation de mon installation, la tension d'alimentation et l'autonomie nécessaire (combien de temps vont-ils rester en fonctionnement chaque jour s'agit-il d'une utilisation ponctuelle en période estivale, ou d'une utilisation annuelle).

En cas d'utilisation annuelle, il faudra rajouter au minimum 30% supplémentaire de marge de sécurité, afin de prendre en compte les pertes de rendement en hiver.

#### **4.2. Etude de la carte de commande « principale » :**

La première étape consiste à calculer la puissance consommée, au total, pour chaque élément électrique :

Notre système est composé de deux parties :

La carte de commande à la sortie du réservoir, elle dispose de:

- Une carte Arduino Méga 2.5W allumer 12H soit 2.5\*12= 30Wh.
- Afficheur LCD 0.25W allumer 12H soit 0.25\*12= 3Wh.
- Capteur ultrason  $0.075W$  allumer 1H soit  $0.075*1=0.075Wh$ .
- Electrovanne 3W allumer 6H par jour soit  $3*6=18Wh$ .
- Capteur de température 0.25W allumer 12H par jour soit 0.25\*12=3Wh.
- Débitmètre 10W allumer 4H par jour soit 10\*4=40Wh.
- Bluetooth 3.3W allumer 4H par jour soit  $3.3*4=13.2Wh$ .
- Régulateur 6W allumer 12H par jour soit 6\*12=72Wh.

Donc nous avons besoin d'une consommation quotidienne de :

30Wh+3Wh+0.075Wh+18Wh+3Wh+13.2+72=176.3Wh. Donc, la partie commande à un besoin énergétique quotidien de177Wh

En région kabyle, il faut compter en moyenne 10H d'ensoleillements en été. Donc si on prend un panneau solaire de 20W en aura en moyenne 20\*10=200Wh par jour.

Ce résultat est une estimation puisque de nombreux critères intervient tels que la température du panneau, l'inclinaison l'orientation et sa position géographique etc.

Le besoin quotidien de notre carte de commande est de 177Wh et un ensoleillement de 10H, donc il faut deviser les 177Wh par 10H : 177/10=17,7W.

On aura besoin d'un panneau ayant une puissance minimum de 20W pour couvrir un besoin quotidien.

#### **4.2.1. Le choix de la batterie :**

Notre carte de commande à un besoin quotidien de 177Wh, on doit vérifier la tension de la batterie en générale c'est des batteries de 12V. On a la relation  $P_{\text{uissance}} = T_{\text{ention}} * I_{\text{ntensié}}$ 

Intensité= Puissance/Tension

Donc Intensité= 177Wh/12V=14.75Ah.
Pour notre carte de commande principale nous avons besoin d'une batterie de 12V et donc de capacité de ??Ah pour deux jours d'autonomie.

Il faut prendre en compte que la batterie ne doit pas se décharger complètement il faut prendre une batterie des sites isolés prévu pour supporter au moins 60% de décharge pour ne pas l'usée.

#### **4.3. Etude de la carte de commande secondaire « antenne » :**

La carte secondaire à la position des électrovannes :

- Une carte Arduino Uno 2.5W allumer 3H par jour soit 2.5\*3=7.5Wh
- Electrovanne 10W allumer 2H par jour soit 10\*2=20Wh.
- Bluetooth  $3.3W$  par 4H par jour soit  $3.3*4=13.2Wh$ .

Donc nous avons besoin d'une consommation quotidienne de :

7.5Wh+20Wh+13.2Wh=40.7Wh soit 50Wh.

Donc on prend un panneau solaire de 6W avec un ensoleillement de 10H en aura en moyenne 60Wh.

#### **4.3.1. Choix de la batterie :**

On prend une batterie 12V ;

On a la relation Puissance=Tention\*Intensié

 $I_{ntensité}= P_{uissance}/T_{ension}$ 

Donc I<sub>ntensité</sub> $=\frac{P}{U}$  $\frac{1}{U}$  = 50/12 = 5 Ah

On peut utiliser la même batterie avec une capacité de 7Ah.

# **Conclusion :**

Ce chapitre était consacré à la conception de notre système, on a commencé à structurer le réseau, dans cette partie on a montré l'emplacement des cartes de commande de notre système sur un plan puis nous avons donné un schéma synoptique qui définit les différents modules utilisés.

Nous avons utilisé le logiciel Proteus pour créer les schémas électrique de nos cartes. Et on termine par un dimensionnement du système afin de le rendre autonome en énergie. Apres conception des circuits sur Proteus, nous allons entamés la réalisation des différents blocs des carte de commande. Ce que va contenir le troisième chapitre, la réalisation de nos carte afin de rependre aux exigences du cahier des charges.

Pour le dimensionnement des composants de la carte nous avons choisis les composants qui pourront assurer le meilleur fonctionnement du système.

Chapitre 3 :

# REALISATION DU SYSTEME DE DISTRIBUTIOIN D'EAU POTABLE

#### **1. Introduction :**

Notre réalisation consiste en deux étapes : la première est consacrée à la réalisation de la carte de commande « principale » alors que la deuxième étape est la réalisation de la carte de commande correspondant à chaque quartier « Antenne » nos cartes sont appelées à remplir les exigences de cahier des charges.

Voici la liste des outils utilisés durant ce travail :

- Cartes Arduino Mega et Uno.
- Logiciel Arduino.
- Capteurs de température, ultrason et tension.
- deux modules Bluetooth.
- Panneau solaire photovoltaïque.
- Régulateur solaire.
- Batterie.
- Boutons poussoir
- LEDs
- L'afficheur LCD.

#### **2. Étape 1 : Réalisation de la carte de commande « Principale » :**

Apres avoir simulé les différents circuits du système sur Proteus, nous avons réalisé les montages sur une plaque d'essai pour nous assurer du fonctionnement du système réel. Chaque partie est alors réalisée et testée indépendamment des autres, et après vérification, nous avons réalisé le circuit sur une plaque perforée.

La carte de commande « principale » située au niveau du réservoir (château d'eau) va contenir les modules suivant:

- une Catre Arduino Mega.
- -alimentation à 9 V pour la carte Mega.
- un panneau solaire
- Un régulateur de charge solaire PWM.
- Une batterie au plomb NP7-12 de 12V/7AH.
- -Capteur de température LM335.
- un capteur à ultrason HC-SR04 détection de niveau d'eau.
- LEDs de signalisation.
- bouton poussoir pour une simulation de la fuite sur la conduite principale.
- un écran LCD (20x4) avec clavier pour changer les paramètres du système
- les interrupteurs.
- système de communication sans fil (Bluetooth HC05).
- carte relais à deux canaux
- une électrovanne principale de 12 V.
- une pompe pour assurer la pression dans les tuyaux.

Ces modules sont connectés à la carte Arduino Méga via les broches numériques et analogiques, celle-ci représente le cœur de la carte de commande.

La figure ci-dessous résume les déférentes connexions à la carte :

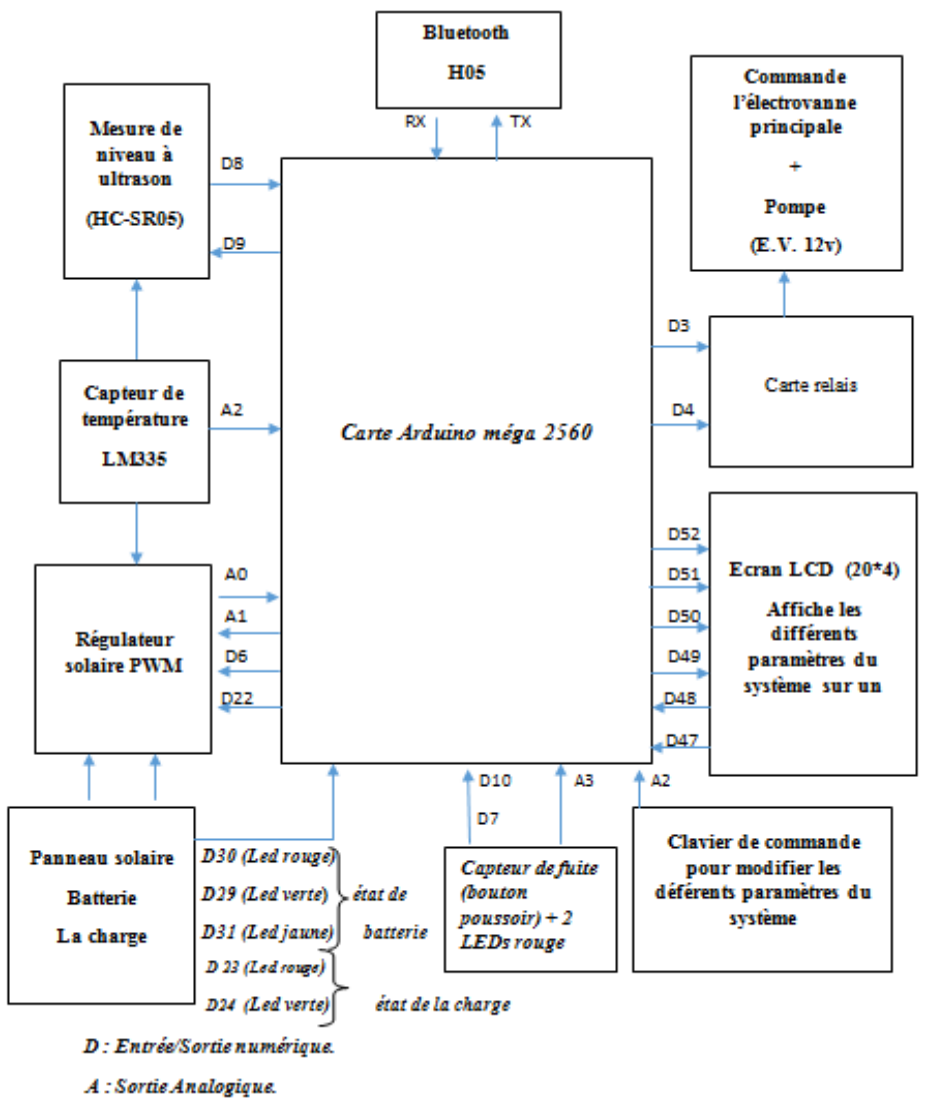

*Figure 22 : brochage des modules a la carte de commande principale.*

La carte Arduino-Méga est basée sur un microcontrôleur ATmega 2560 cadencé par un oscillateur externe de fréquence 16MHz.

Les broches utilisées pour les différents modules sont reliées comme suit:

- les broches A0, A1, D6, D22, sont reliées au régulateur solaire.

- les broches D3, D4 sont reliées à la carte relais à 2 canaux pour la commande de l'électrovanne et la pompe.

- les broches D8, D9 sont utilisées pour le capteur e niveau à ultrason.
- les broches D47 à D52 sont reliées à l'afficheur LCD.
- la broche A2 relié au clavier pour accéder aux paramètres du système.

- la broche A3 est reliée au bouton poussoir (qui remplace le débitmètre) pour la détection de fuites.

- les broches D10, D7 sont reliées aux deux LEDs rouges pour indiquer la fuite dans la conduite (extinction de l'électrovanne et la pompe).

- les broches D29, D30, D31 sont reliées aux trois LEDS rouge (signaler le niveau bas de la batterie), verte (charge de la batterie) et jaune (batterie pleine).

- les broches D23, D24 sont reliées aux deux LEDS rouge et verte pour signaler l'état de la charge (connecté/non connecté).

Apres avoir définies les différentes liaisons nous allons entamés la réalisation.

#### **1. Régulateur solaire PWM :**

Le régulateur solaire est essentiel dans une installation autonome. Il se place entre le panneau solaire et la batterie. Son rôle principal est de réguler la charge de la batterie ainsi la préserver contre la surcharge et la décharges profonde. Il fournit aussi l'énergie nécessaire pour le fonctionnement du système, soit à partir du panneau soit à partir de la batterie (si le panneau ne fournit pas assez d'énergie).

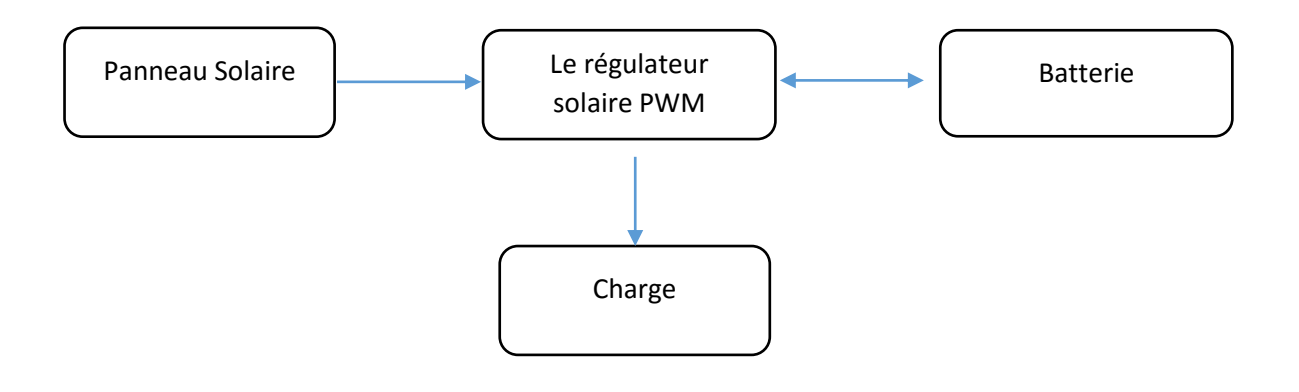

*Figure 23: déférents éléments d'une installation solaire.*

Le principal intérêt du signal PWM est de limiter la chauffe des composants électroniques d'autre part les signaux numériques sont moins sensibles au parasitage.

Dans notre cas on à utiliser cette technique pour concevoir un régulateur solaire de type PWM. Le cœur de la commande du régulateur solaire « contrôleur » est l'Arduino Mega 2560. Elle utilise les mesures de tension du panneau et de la batterie obtenue par les capteurs de tension. La carte exploite ces données afin de contrôler la charge et la décharge de la batterie.

Le schéma synoptique du système est montré à la figure ci-dessous :

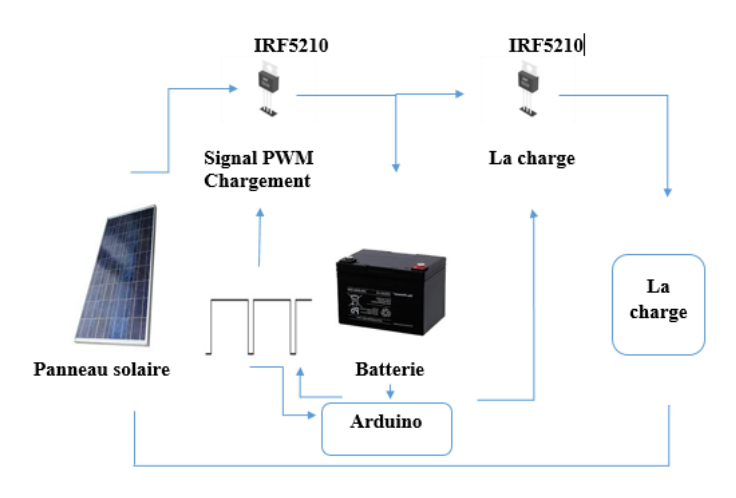

*Figure 24 : schéma globale du régulateur solaire*

Voici le circuit électrique et l'image correspondante de notre régulateur réalisé :

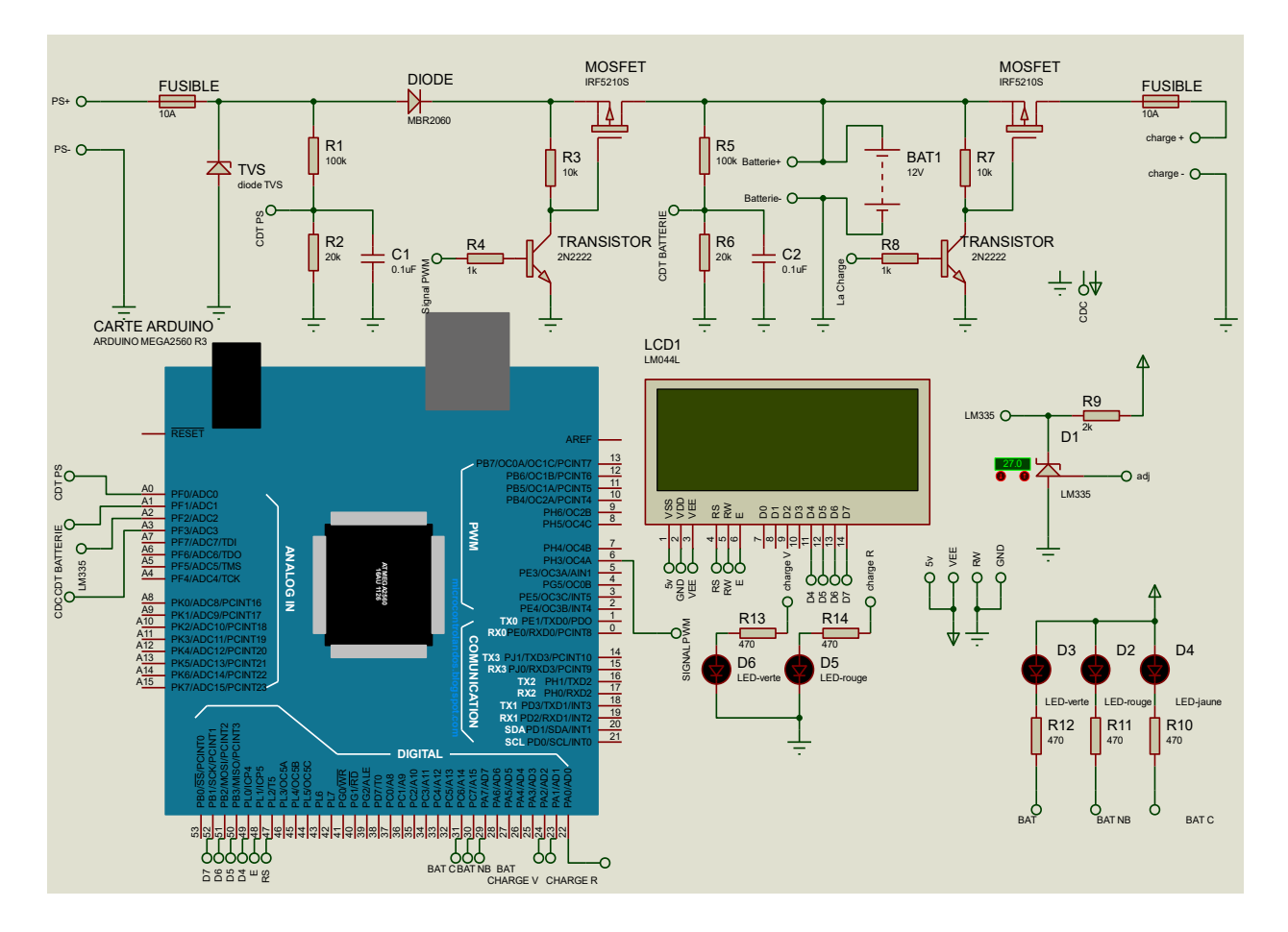

*Figure 25: circuit électrique régulateur solaire.*

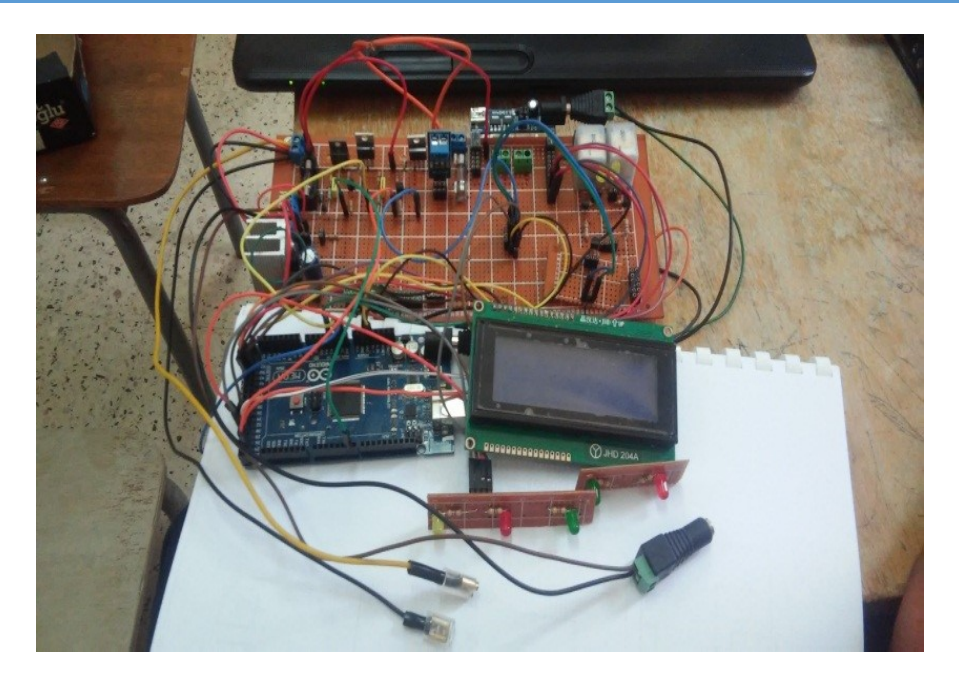

**Figure 26 :** photo représentant le montage du régulateur.

#### **1.1. Les différents blocs du régulateur :**

#### **1.1.1. Blocs capteurs :**

# **1. Diviseur de tension :**

Comme la carte Arduino n'accepte pas des tensions d'entrée supérieures à 5V, nous sommes alors emmené à utiliser un diviseur de tension pour pouvoir lire la tension de la batterie (qui peut aller jusqu'à 14Volts) et celle du panneau solaire photovoltaïque (qui peut atteindre 21Volts).

Pour détecter la tension délivrée par le panneau solaire on a utilisé un diviseur de tension qui est mis en œuvre en utilisant deux résistances : R1 = 80k et R2 = 20k. Le rapport de 1/5 permet d'abaisser la tension maximale de 21V à 4.2V que l'Arduino pourra lire et traiter. Le point commun entre R1 et R2 est relié à la broche analogique A0.

Pour détecter la tension de la batterie on a utilisés le même concept, la différence réside dans la valeur de la résistance R4 qui est égal à 40K et R3=80K, ce rapport de 1/3 permettra de transformer le 14 Volts à une tension de 4.67 que l'Arduino est capable de lire. Le point entre R3 et R4 est relié à la broche analogique A1.

Avec une tension nominale de 21 volts sur le panneau solaire la tension sur la broche A0 n'atteindra que 4.2volts.

Vsort=  $(R_2/R_1+R_2)*V_{ent}$ =20/100\*21=4.2 V.

Concernant la batterie de tension 12 volts la tension mesuré sur la broche A1 est de4.67volts. Vsort=(R2/R1+R2)\*Vent=40/120\*14=4.67 V.

Voici le circuit électrique et l'image correspondante aux diviseurs de tension réalisés :

CHAPITRE III REALISATION DU SYSTEME DE DISTRIBUTION D'EAU POTABLE

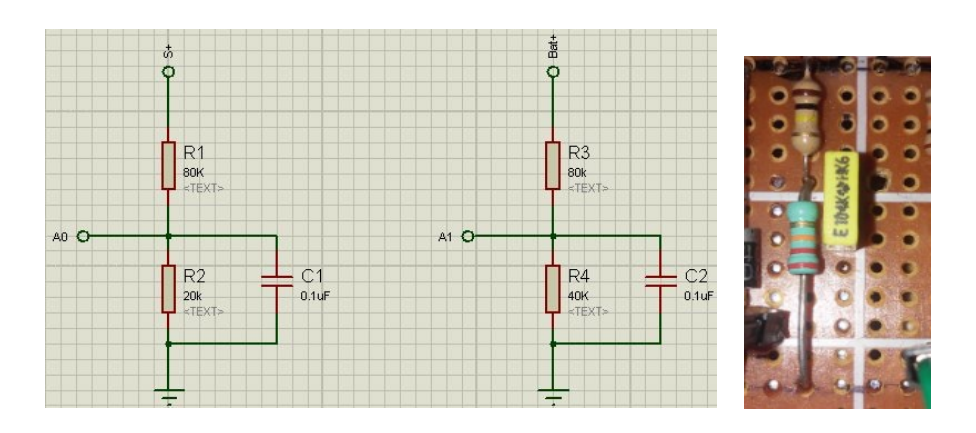

*Figure 27 :* capteur de tension batterie et panneau solaire.

#### **2. Capteur de température LM335 :**

Pour pouvoir contrôler la surchauffe de la batterie, nous avons utilisés un capteur de température le LM335. Sa plage de mesure est de -40°Cà 100°C. le circuit électrique de ce capteur est représenté à la figure ci-dessous.

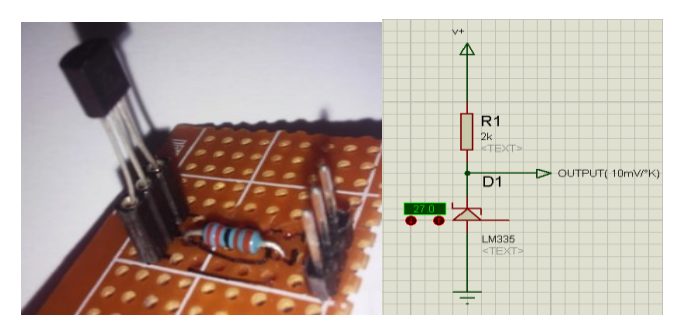

*Figure 28 : capteur de température LM335.*

# **L'Effet de la température :**

La batterie étant un composant électrochimique, la température a des effets importants sur son fonctionnement interne : le taux de réactions électrochimiques, la tension de gazéification, la tension limite de charge/décharge, la perte d'électrolyte. Ainsi que ses performances : la capacité, l'autodécharge et la durée de vie.

La tension de fin de charge et la tension de fin de décharge qui varient en sens inverse de la température doivent être contrôlées. Pour cela nous avons utilisé le capteur de température LM335, il permet de faire la mesure de la température de la batterie. Le contrôleur de charge utilise cette donnée pour régler le point de consigne de charge en temps requit. La valeur de compensation en température est de -5mV/°C pour les batteries acide au plomb. Le signe négatif indique que si la température augmente ceci nécessite une réduction de point de consigne de charge.

# **1.1.2. Bloc de protection :**

Ce bloc permet de protéger le circuit contre :

- inversion de polarité du panneau solaire.
- les surcharges et les Court-circuit.
- La décharge profonde.

Pour ce qui est de la protection contre les surcharges on a utilisé une diode et un fusible et on se qui concerne l'inversion de polarité on a utilisé une diode de puissance (MBR2545).

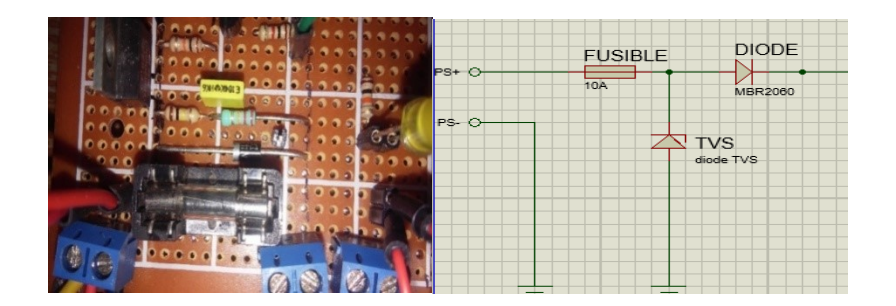

**Figure 29 :** bloc de protection.

# **1.1.3. Bloc de signalisation (LEDs):**

Les LEDs permettent d'indiquer les paramètres d'état de la batterie et la charge :

Leds Batterie : indiquent l'état de la batterie

Rouge  $\longrightarrow$  tension faible. Verte  $\longrightarrow$  batterie en charge. Jaune  $\longrightarrow$  batterie pleine.

Leds de charge : état de la charge

Rouge 
<del>•</del> déconnectée. Verte  $\longrightarrow$  connectée.

Voici les circuits électriques et images des différent Leds utilsées :

#### CHAPITRE III REALISATION DU SYSTEME DE DISTRIBUTION D'EAU POTABLE

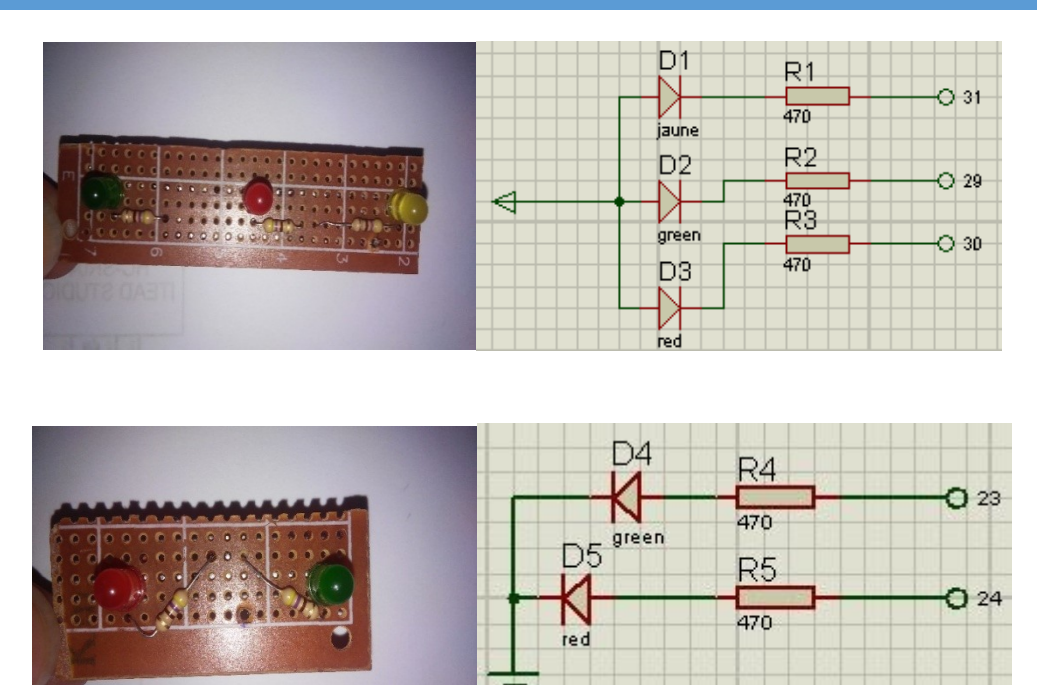

*Figure 30: LEDs de signalisation Batterie et la charge*

# **1.1.4. Affichage :**

Pour afficher la tension du panneau solaire et de la batterie, la température on a utilisé un écran LCD 20x4.

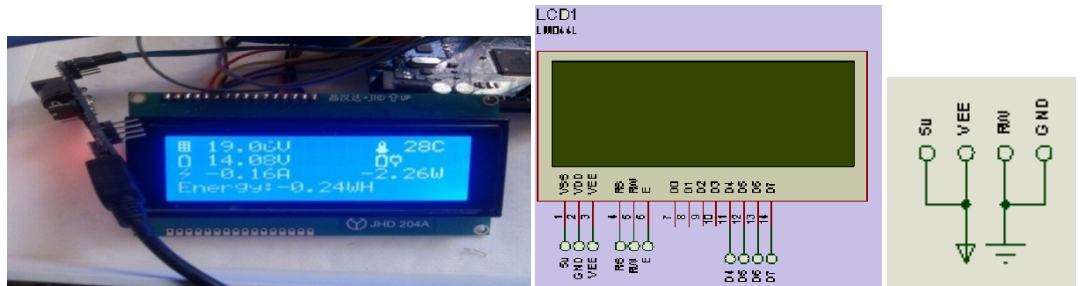

*Figure 31: affichage des déférents paramètres du régulateur.*

# **1.1.5. Principales fonctions du régulateur de charge solaire:**

Le régulateur de charge est conçu en prenant soin des points suivants.

- **Protège la Batterie contre la Surcharge:** Pour limiter l'énergie fournie à la batterie par le panneau solaire lorsque la batterie devient pleinement chargée.
- **Evite la Décharge profonde de la batterie:** Pour déconnecter la batterie de charges électriques lorsque la batterie atteint un faible état de charge.
- **Contrôle de charge:** Pour connecter automatiquement et déconnecter une charge électrique à un moment précis
- **Protection contre les Condition anormale:** Pour protéger le circuit de différentes situations anormales comme les surtensions et court-circuit.
- **Indication et Affichage:** Pour indiquer et afficher les différents paramètres.

#### **5.1. Etape de charge de la batterie :**

- **Phase de charge rapide (Bulk) :** à cette étape une quantité maximale constante préétablie de courant est introduite dans la batterie. Celle-ci commence a ce chargée jusqu'à une tension maximale.
- **Phase d'absorption :** lorsque la batterie atteint la consigne de charge, le PWM commence à maintenir la tension constante. Ceci afin d'éviter une surchauffe et le gazage de la batterie.
- **Phase d'entretien (Float) :** lorsque la batterie est complètement rechargée, la tension de charge est réduite pour empêcher le gazage de la batterie. La batterie est maintenue en état optimale.

Ceci est la procédure de charge idéale dans un système autonome :

« Bulk» commence lorsque la tension du panneau solaire est plus grande que la tension de la batterie. Lorsque la tension de la batterie atteint 14.4V, « Absorption » sera entrée. Le courant de charge sera régulé par le signal PWM pour maintenir la tension de la batterie à 14.4V pendant une heure. « Float » entrera alors au bout d'une heure. A cette étape le signal génère une charge d'entretien pour maintenir la tension de la batterie à 13,6V. Lorsque la tension de la batterie tombe en dessous de 13,6V pour 10mins, le cycle de charge sera répété.

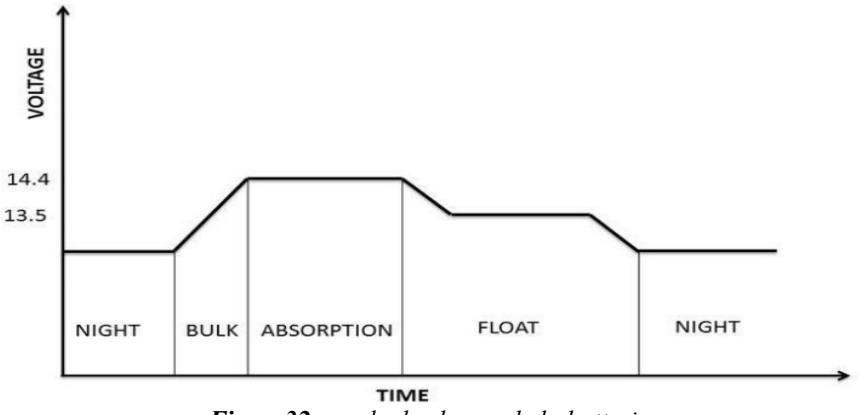

*Figure32 : cycle de charge de la batterie.*

#### **5.2. Contrôle de la charge :**

Pour se connecter automatiquement et déconnecter la charge en surveillant le crépuscule/aube et tension de la batterie, le contrôle de charge est utilisé.

L'objectif principal de contrôle de la charge est de déconnecter la charge de la batterie pour la protéger contre une décharge profonde, car celle-ci pourrait endommager la batterie.

# **5.3. Algorithme de charge :**

La quantité du courant de charge est déterminée par la différence entre la tension de la batterie et la tension de seuil (bulk set charge). Le contrôleur utilise un algorithme à deux phases de chargement, il donne un signal PWM de fréquence fixe sur le côté du panneau solaire à travers le MOSFET(IRF5210) pour charge la batterie. La fréquence du signal PWM est de 490.20Hz (fréquence de la broche 6) Le rapport cyclique de 0 à 100% est ajustée par le signal d'erreur. (Erreur =tension de la batterie –tension d'entretien (floating).

L'organigramme suivant représente algorithme de ce régulateur solaire :

 $V1 \longrightarrow$  tension du panneau solaire.  $V2 \longrightarrow$  tension de la batterie.  $Vb \longrightarrow$  seuil de la charge rapide (Bulk). Vf  $\longrightarrow$  seuil de la charge d'entretien (Float)  $D \longrightarrow$  cycle du signal PWM (%)

Voici l'organigramme qui représente l'algorithme de charge de la batterie :

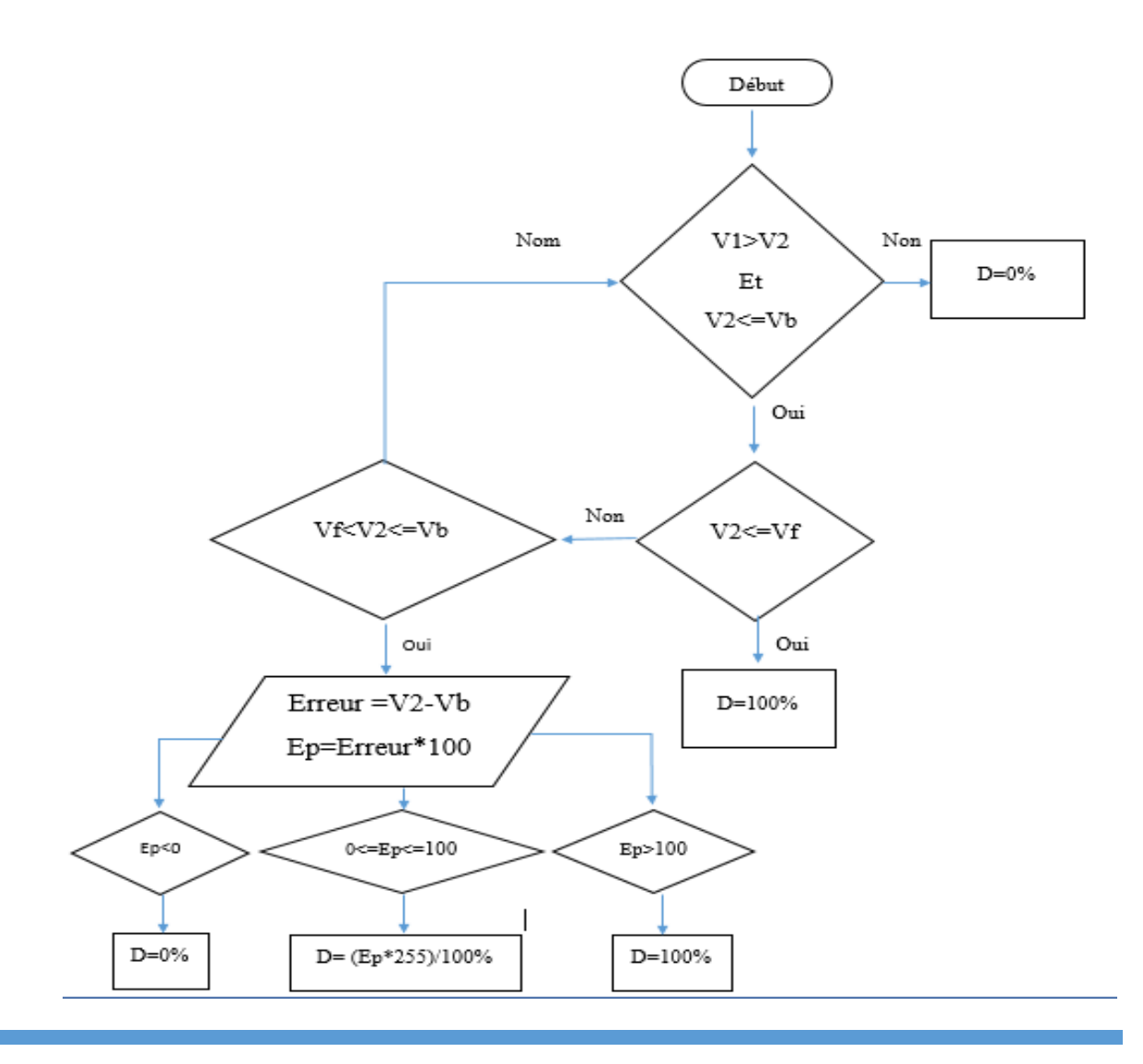

# **1.1.6. Spécification du régulateur :**

- $\triangleright$  Courant max. : 10 A.
- $\triangleright$  Tensions nominales de fonctionnement : 6V ou 12V (détection automatique)
- $\triangleright$  Tension solaire maximale : 45 V.

# **2. La carte relais à deux canaux :**

La carte relais permet de relier l'électrovanne et la pompe à la carte Arduino afin d'êtres commandées.

Voici le schéma électrique réalisé sur Proteus de la carte relais :

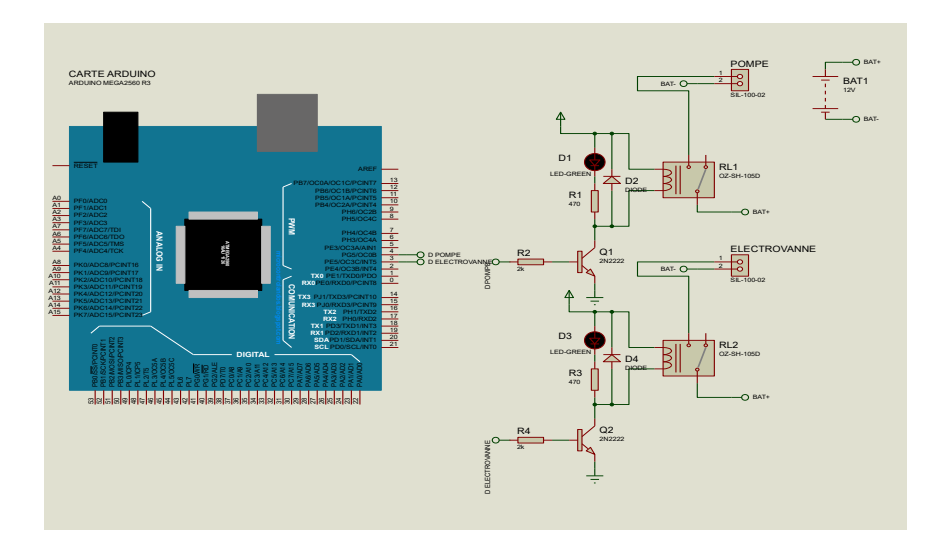

*Figure 33 : circuit électrique du module relais*

Chaque relais est excité par une sortie numérique d'Arduino. La sortie D3 le relais1 qui lie la pompe à Arduino, alors que la sortie D4 excite le relais 2 qui lie la bobine de l'électrovanne Arduino.

Les diodes  $D_2$  et  $D_4$  sont utilisées comme diodes de roue libre pour les bobines des deux relais. Les résistances R1 et R3 pour limiter les courant dans les LEDs témoins qui indiquent l'excitation de la pompe ou de l'électrovanne. Les transistors Q1 et Q2 sont des amplificateurs de courants.

Voici l'image correspondante après réalisation de la carte relais

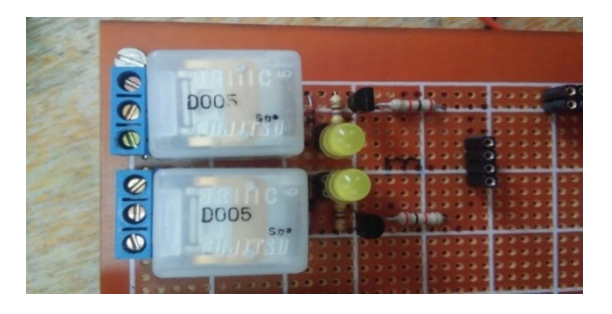

*Figure 34 : le module des relais.*

# **3. Capteur ultrason :**

Pour connaitre le niveau d'eau dans le réservoir afin d'éviter le débordement et ainsi de pouvoir débuter la distribution de l'eau. Nous avons utilisés un capteur à ultrason.

La vitesse de propagation des ultrasons varie en fonction de plusieurs paramètres (pression, densité du milieu, température).

La figure ci-dessous représente le schéma du circuit de brochage du capteur de niveau ainsi que l'afficheur avec Arduino, se schéma est réalisé sur Proteus:

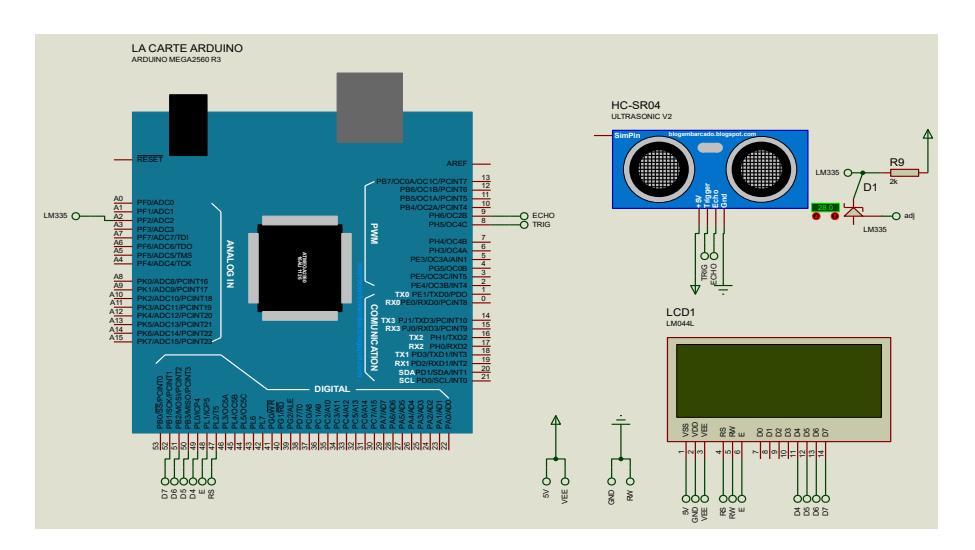

*Figure 35 : réalisation du capteur de niveau sur Proteus.*

La photo ci-dessous présente un réservoir sur lequel nous avons réalisé nos expériences de mesure du niveau d'eau.

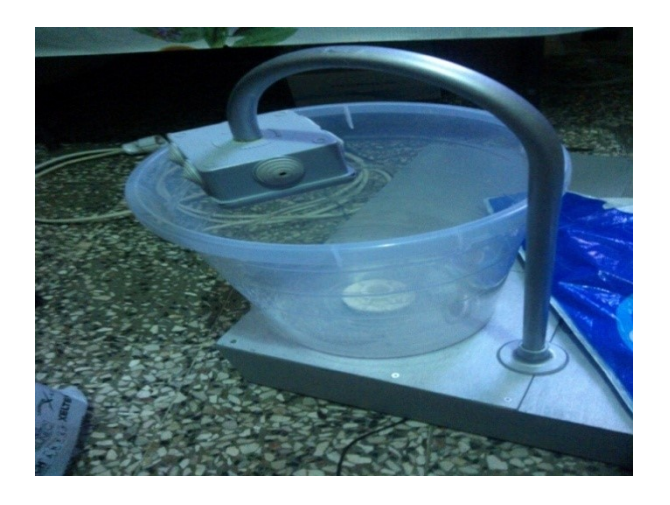

*Figure 36 : le capteur de niveau.*

Le niveau d'eau est calculé en mesurant le temps d'aller-retour du signal ultrasonore émis à partir du Trigger et celui détecté par l'Echo.

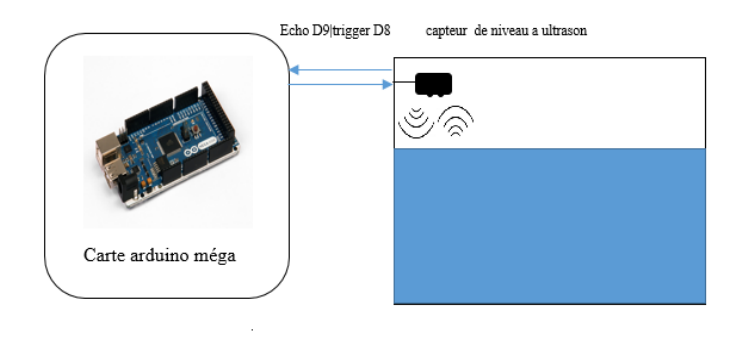

**Figure 37:** schéma **s**ynoptique du capteur de niveau.

**NB :** L'ultrason se reflète à deux niveaux, le premier est au contact avec l'eau et le deuxième est la base du réservoir. Afin de considéré qu'une seul réflexion on à branché le capteur aux broches digitales, l'écho réfléchit par la surface de l'eau est celui qui est pris dans la mesure de niveau dans le réservoir, les autres ondes réfléchies ne seront pas prisent en considération.

# **4. L'Afficheur LCD :**

Il permet d'afficher des informations diverses. Il s'agit d'un afficheur 20 caractères 4 lignes avec affichage rétro éclairé bleu.

On utilise l'écran LCD pour afficher les paramètres suivants :

-message d'accueil(les noms, le thème)

- le fonctionnement de notre système :

- niveau réservoir.
- $\checkmark$  Horloge.
- $\checkmark$  tension de PS.
- $\checkmark$  Tension de la batterie.
- état du système (Marche ou arrêt).

# **5. Simulation de fuite :**

On a utilisé un bouton poussoir pour simuler la fuite sur la conduite principale à l'aide d'un circuit Pull-down afin d'envoyer une impulsion (état haut) sur la broche correspondante.

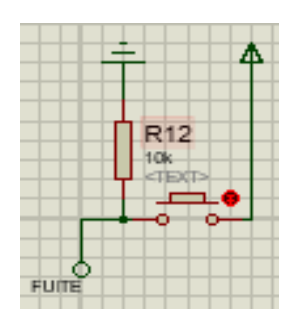

*Figure 38 : simulation de la fuite à l'aide d'un bouton poussoir.*

# 6. **Communication Sans fil :**

Afin d'assurer la liaison entre les deux carte Arduino, on a fait appel à la technologie Radio Fréquence, cette dernière permet d'assurer une communication bidirectionnel et sans fil. Pour cela on a fait appelle dans notre réalisation au Bluetooth, ce module est à faible consommation d'énergie et facile à mettre en œuvre.

Le Bluetooth HC 05 est configuré comme maitre sur la carte de commande « principale » pour assurer la liaison avec la carte de commande « antenne ».

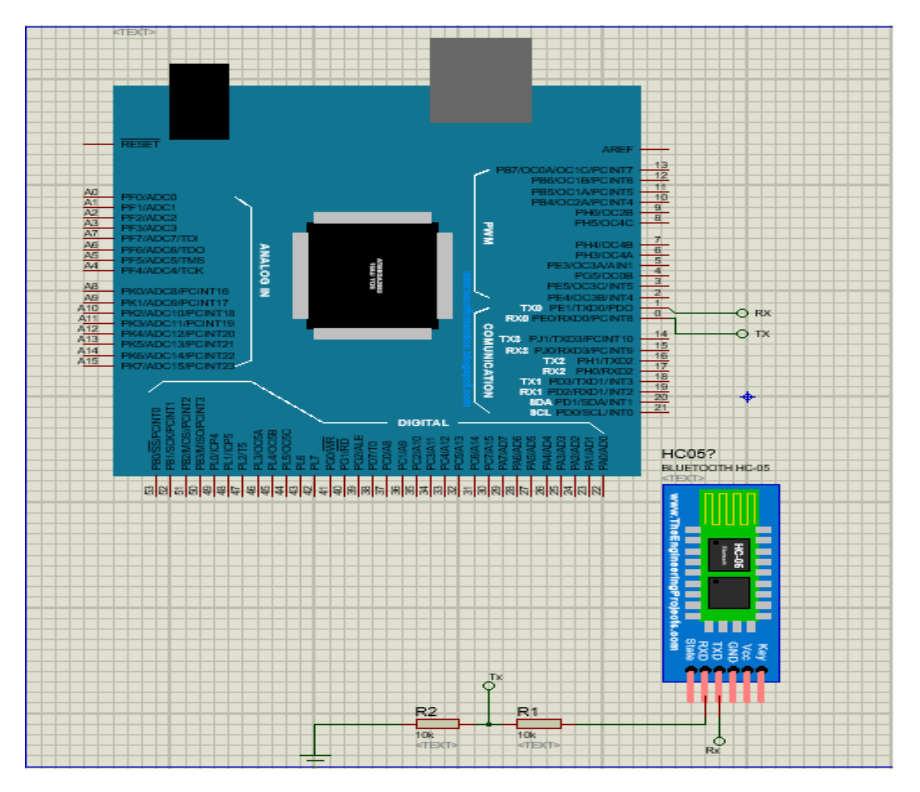

*Figure 39 : branchement du module Bluetooth HC 05*

# **7. Alimentation de la carte de commande « Principale »:**

La carte est alimentée par une installation solaire, qui a pour but de la rendre complètement autonome en énergie.

Comme notre carte Arduino n'accepte pas de tension élevée on était menés à réaliser un régulateur de tension de 9V.

La carte Arduino Mega est alimenté par son connecteur externe via la batterie 12 V en passant par le bloc régulateur qui va chuter la tension jusqu'à 9 V.

Ce bloc d'alimentation délivre une tension de 9 volts qui est une tension idéale pour la carte.

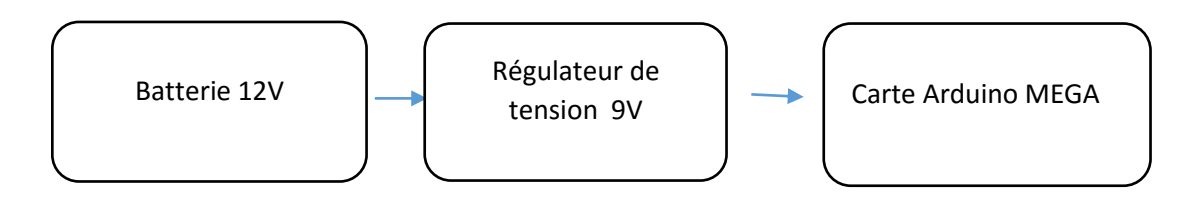

Voici le circuit électrique du régulateur réalisé :

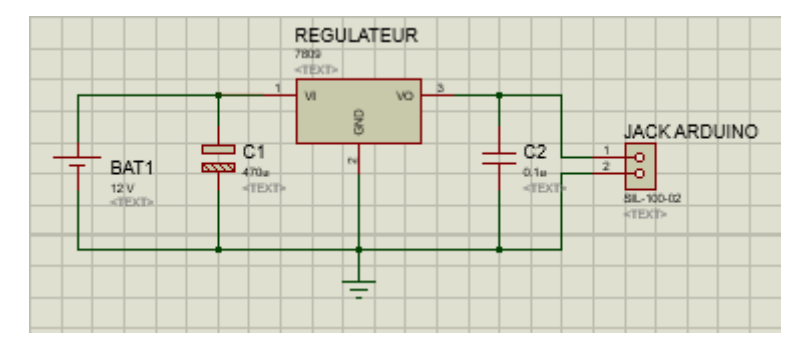

*Figure 40 : l'alimentation 9 V pour la carte.*

# **8. Batterie Utilisé :**

Dans la réalisation on a opté pour une batterie plomb-acide d'une tension nominale de 12 V Avec une capacité de 7AH et délivre un courant de 1.5 A.

# 9. **Panneau Solaire :**

Le panneau solaire utilisé dans la réalisation délivre une tension 21 volts avec un courant de 0.6 A.

# 10. **l'Electrovanne principale de 12 V :**

Elle est utilisée pour permettre à l'eau de passer du réservoir vers les électrovannes secondaires, elleest commandée directement par la carte principale. C'est une EV tout ou rien (TOR) avec les caractéristiques suivantes:

-Une bobine de 22 mm.

#### CHAPITRE III REALISATION DU SYSTEME DE DISTRIBUTION D'EAU POTABLE

-Tension d'excitation 12V DC.

-Consommation 3W.

-Courant 250 mA.

-Type de connecteur IP 65.

**-**Diamètre ½ '' (ou 20.96 mm).

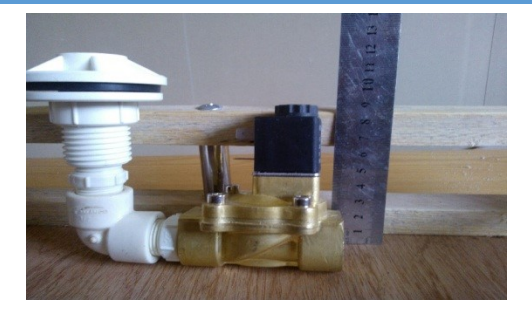

*Figure 41 : l'électrovanne principale*

# **11. La pompe :**

Dans ce projet nous avons utilisé une pompe pour simuler l'eau sortant du réservoir (elle sert à aspirer et refouler l'eau sortant du réservoir). L'eau arrivée dans les réservoirs est directement prise des sources naturelles située à des endroits plus hauts que celui-ci.

La commande de la pompe et l'électrovanne se fait par le biais d'une carte relais, les sorties de la carte de commande servent alors à exciter les bobines des relais. Ces derniers connectent à leurs tours la bobine de l'électrovanne et les pompes à leurs alimentations respectives

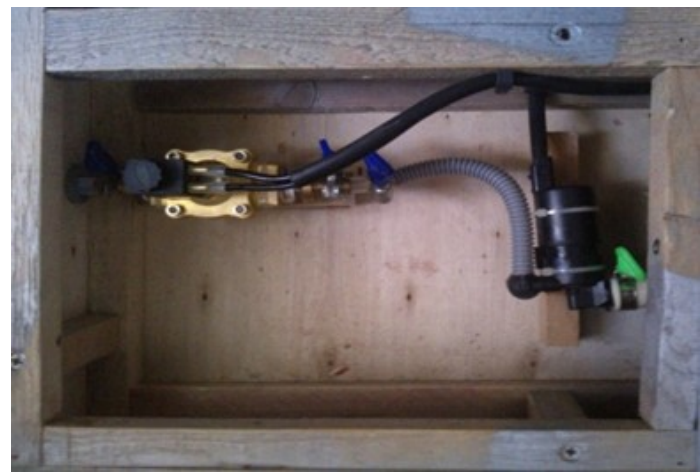

**Figure 42 :** l'accordement de l'électrovanne (à gauche) et la pompe (à droite)

# **III-2. Partie 2 : Réalisation de la carte de commande « Antenne » :**

La deuxième réalisation est la carte de commande secondaire « Antenne » située au niveau des électrovannes de chaque quartier. Elle permet d'exécuter les ordres reçus de la carte de commande principale via le module Bluetooth, que ça soit la distribution on activant les électrovannes ou la détection de fuites sur les conduites, cette carte est composée de:

- carte Arduino Uno.

-deux électrovannes 220 v.

- carte relais à canaux.

- Module Bluetooth H05.
- Une alimentation externe 220Volts.
- Transformateur universel 9 volt.

-alimentation stable à 5 volts assure par le régulateur LM 7805.

Ces modules sont connectés à la carte Arduino Méga via les broches numériques et analogiques.

La figure ci-dessous résume les déférentes connexions de la carte Uno :

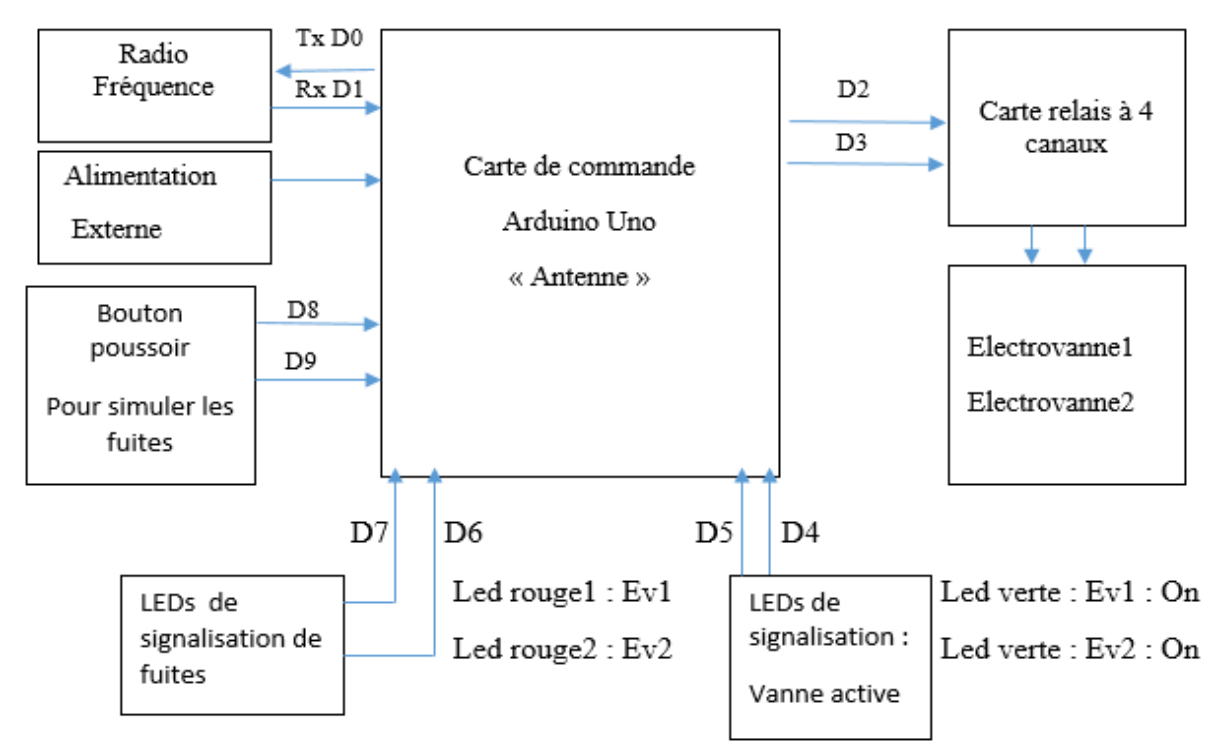

*Figure 43: brochage des modules a la carte de commande antenne*

Les broches utilisées pour les différents modules sont reliées comme suit:

- les broches D9 et D8 est reliée aux boutons poussoirs.

- les broches D7, D6 sont reliées au deux LED rouge de signalisation des fuites.

- les broches D5, D4 sont reliées au deux LEDs verte de signalisation d'activation des électrovannes.

- les broches D3, D2 sont reliées à la carte relais à 4 canaux pour la commande des électrovannes correspondantes aux quartiers.

- les broches D0 Tx, D 1 Rx sont utilisées au Bluetooth.

Le circuit électrique suivant résume la carte de commande « Antenne » :

# CHAPITRE III REALISATION DU SYSTEME DE DISTRIBUTION D'EAU POTABLE

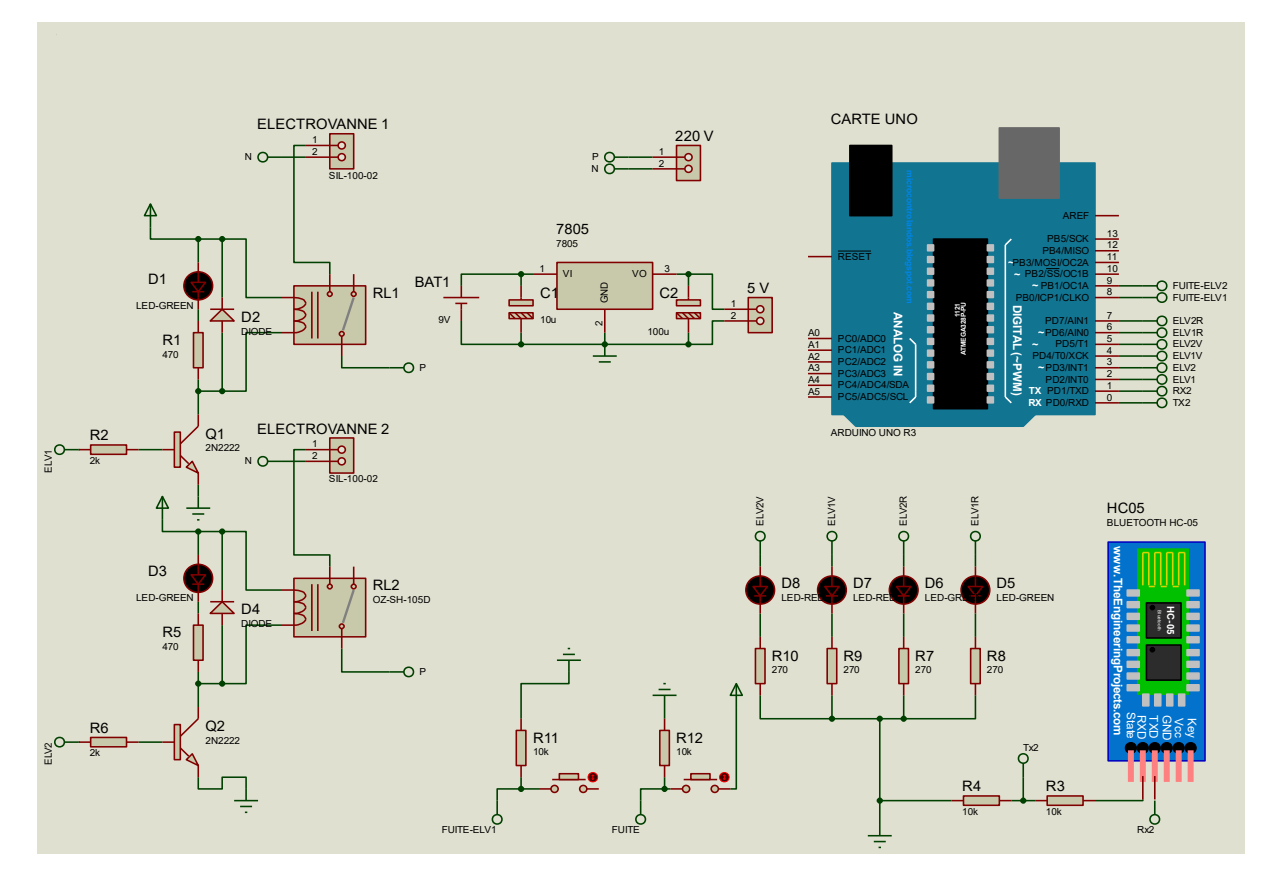

*Figure 44: circuit électrique de la carte de commande antenne.*

# **2.1. Alimentation « Antenne » :**

L'alimentation de la carte est effectuée par une alimentation de 220V pour alimenter les électrovannes, en se qui est de l'alimentation de la carte on a utilisé un transformateur de 9V afin d'abaissé la tension jusqu'à 9V, cette tension est utilisé pour l'alimentation de la carte Arduino Uno.

On a utilisé un régulateur de tension LM7805 pour amener la tension à 5Volts pour alimenter la carte relais et le module Bluetooth.

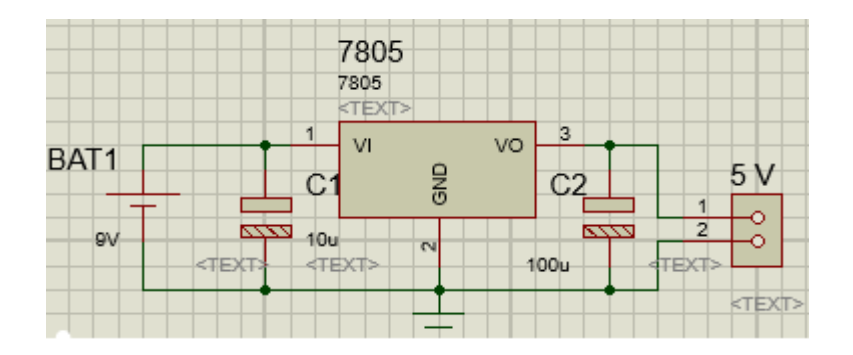

*Figure 45 : l'alimentation 5 V.*

#### **2.2. La carte relais 4 canaux :**

Cette carte permet de relier les électrovannes secondaire à la carte Arduino Uno afin d'effectuer la commande désiré (ouvrir ou fermer les vannes).

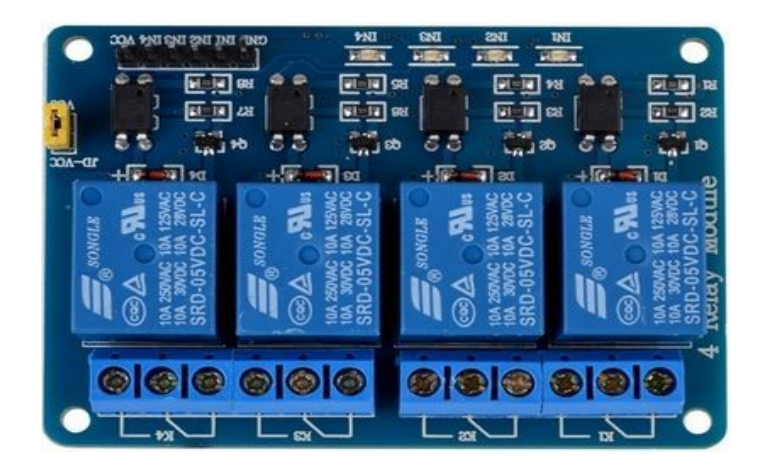

*Figure 46 : carte relais 4 canaux RB-Ite-04.* 

# **Description :**

Ce module relais 4 canaux 5V, peut être commandé directement par la carte Arduino, composé de 4 relais avec des ports "NC" signifie "Normalement connectés à COM" et "NON" ports signifie «ouvrir normalement à COM". Ce module est également équipé de 4 LEDS pour afficher l'état de relais. La carte nous permet de commander simplement des appareils à courants élevés.

Afin de commander les électrovannes secondaires alimente avec 220 volts que on va cité cidessous.

# **2.3. Electrovanne Secondaire :**

On a pu utiliser deux électrovannes à une voie qu'on trouve généralement dans des machines à laver alimenter par 220 volts AC 50 Hz de diamètre de filetage Male 20 mm ½ p chaque électrovanne représente un quartier.

Electrovanne 1 Quartier « 1 ». Electrovanne 2 Quartier « 2 ».

#### CHAPITRE III REALISATION DU SYSTEME DE DISTRIBUTION D'EAU POTABLE

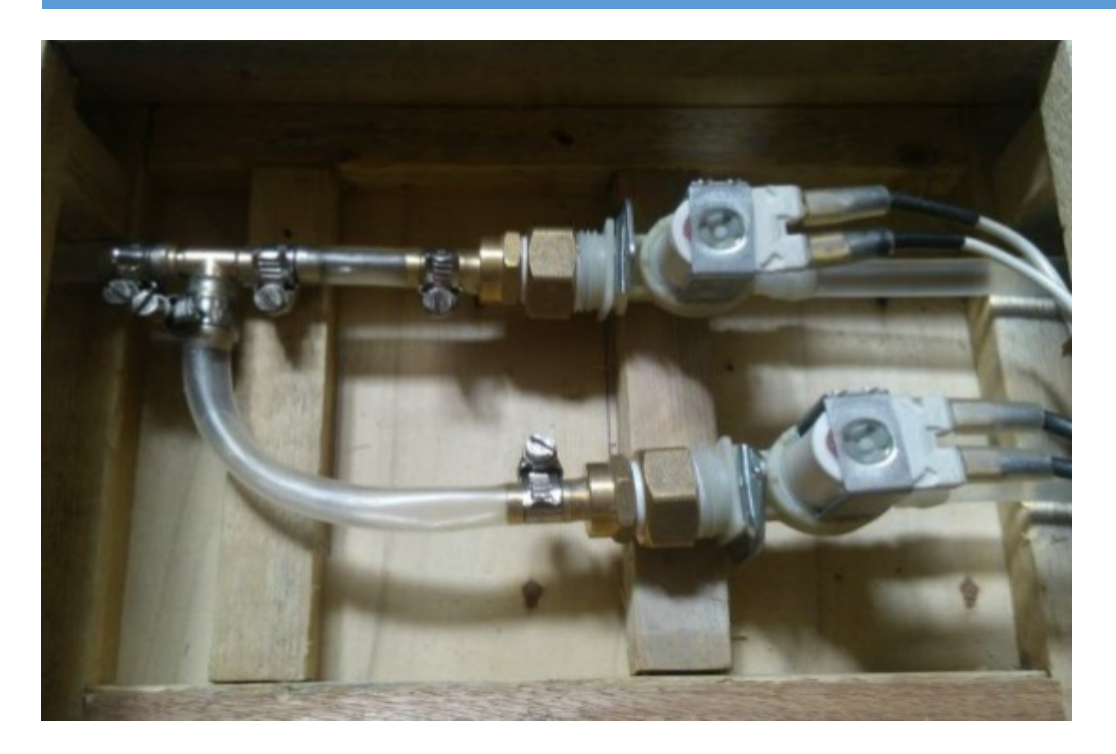

*Figure 47 : photo du montage des deux électrovannes.*

#### **2.4. Simulation des fuites :**

Même principe utilise dans la carte de commande principale deux circuits « pull down »

Avec deux boutons poussoirs pour simuler la fuite dans la conduite de chaque quartier.

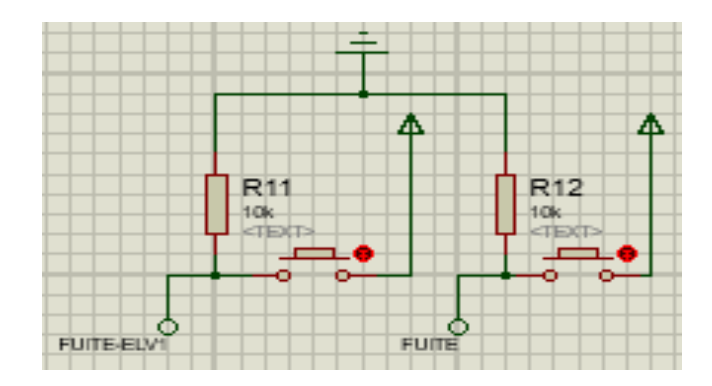

*Figure 48 : circuit pour simuler les fuites dans la carte de commande Antenne.*

# **2.5. Communication sans fil :**

Comme la carte de commande principale on a employé un module Bluetooth HC05 programme en esclave, pour assure la liaison sans fil entre les deux cartes la « principale » et « Antenne ».

#### CHAPITRE III REALISATION DU SYSTEME DE DISTRIBUTION D'EAU POTABLE

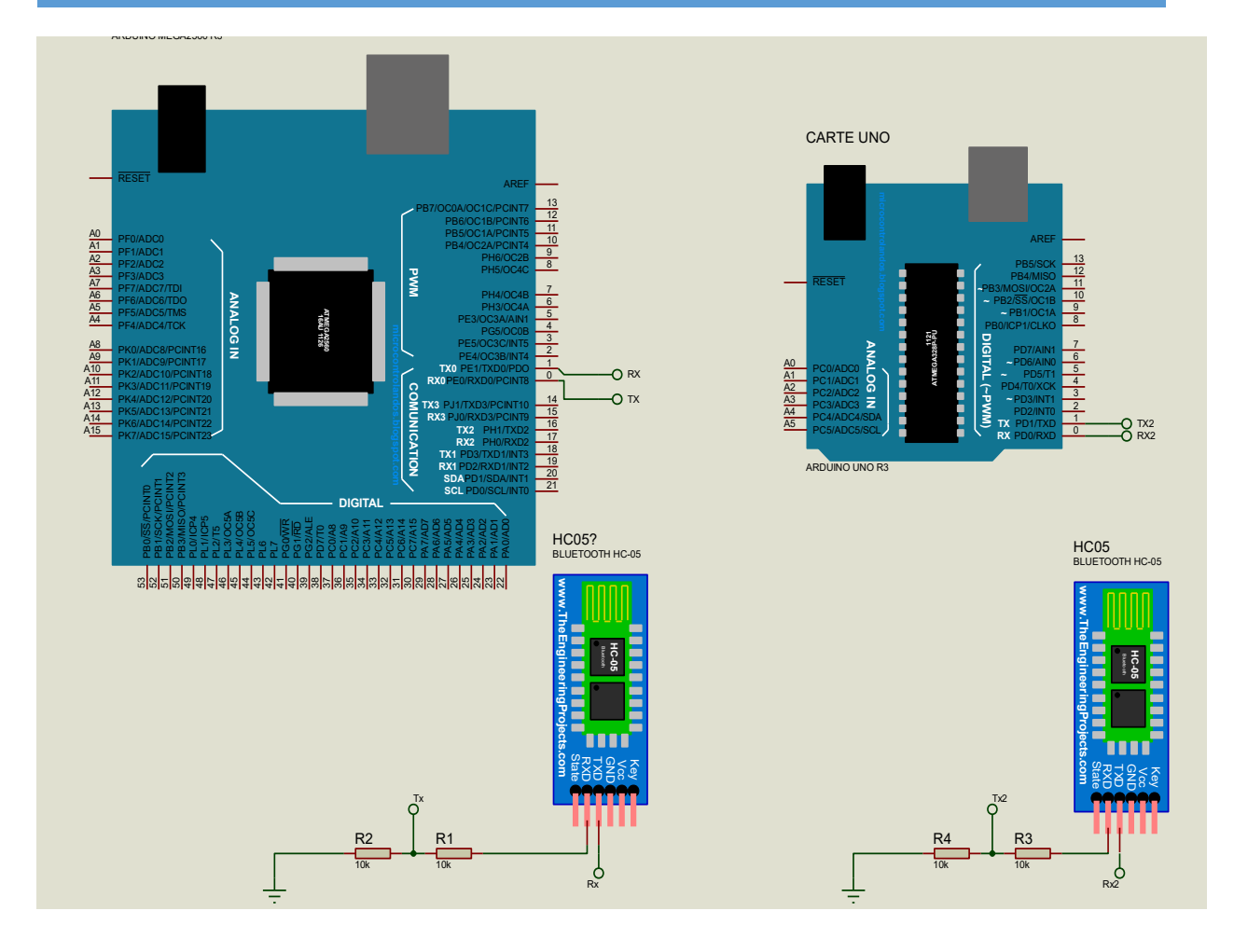

*Figure 49 : liaison sans fil entre les deux cartes de commande « principale » et « antenne ».*

#### **Problèmes rencontré lors de la réalisation :**

Lors de la réalisation de notre projet, nous avons rencontré plusieurs problèmes.

Tout d'abord, nous avons rencontré des difficultés pour la programmation des modules de transmission radio fréquence (nRf24L01). On a du cherché plusieurs documentations sur le module. On a essayé avec les différentes librairies existantes qui va avec Arduino mai ça n'a abouti à rien. Les modules qu'on a pris n'avaient aucune Led de signalisation permettant de savoir si le module est en marche. Pour cela, on a fait appel au Bluetooth afin d'établir la liaison sans fil entre les cartes.

Puis, nous avions fait un programme pour le choix des menus à afficher sur le LCD via un clavier. On a utilisé des boutons poussoirs, et lors de l'essai on remarqua qu'après chaque appui sur un bouton ça n'effectuait pas sa tâche. Donc nous avions ajusté les commandes dans le programme mais c'était la même chose. Et vu que les boutons utilisé était des récupérations on a pensé que le problème venait de la. Donc à l'appui il fallait bien maintenir le bouton pour avoir la bonne valeur.

Et pour ce qui est des MOSFET (IRF9540) ils n'étaient pas disponibles sur le marché donc, Sa nous a amené a utilisé des équivalents (IRF5210), afin de terminer la réalisation du régulateur et le programmé.

Malgré ces problèmes rencontrés, nous avant abouti notre projet en respectant le cahier des charges.

# **Conclusion :**

Dans ce chapitre, on a fait la réalisation pratique après conception, d'un système de distribution d'eau potable. On a réalisé deux cartes de commande. Une situé à la sortie du réservoir qui est « principale » et l'autre secondaire « Antenne». On a établi une liaison sans fil entre ces deux cartes on utilisant deux modules Bluetooth, un est configuré en maitre et l'autre en esclave.

Pour l'affectation des taches, tout est assuré par la carte de commande «principale» Elle permet de contrôler sa propre alimentation, de géré le temps de distribution, contrôle de niveau dans le réservoir et la détection de fuites.

Comme nous l'avons mentionné l'ensemble des module permettant de faire les différents mesures sans reliés au broches du microcontrôleur Arduino Mega, qui est le cœur de la carte de commande « Principale »

La carte « Antenne » reçois les ordres de la « Principale » afin de commander les électrovannes des quartiers.

Conclusion

Générale

#### **Conclusion générale :**

L'objectif de notre mémoire était de concevoir et réaliser un système de distribution d'eau potable dans le cadre du projet fin d'étude.

 La problématique de ce travail était de trouver des solutions à plusieurs problèmes posés. La gestion de la distribution d'eau, la détection de fuites ainsi que de déduire le niveau d'eau dans les réservoirs.

 Concevoir un système permettant l'amélioration de l'arrivé en eau dans les quartiers d'un village était le point important de la réalisation. Pour cela on a utilisé des cartes électroniques programmables pour effectuer les différents taches du système afin d'apporter des solutions aux problèmes posés dans le cahier des charges.

On à effectuer un stage pratique au sein de l'organisme SEAAL à l'unité de traitement et de distribution de l'eau de TIZI OUZOU qui gère l'alimentation en eau potable pour la capitale Alger et ses environs, depuis le barrage TAKSEBT. Durant se stage on à acquis les bases concernant la réalisation des systèmes automatiques (detection de fuite, niveau des réservoirs, gestion de distribution). De notre part on s'ait inspiré de leur savoir faire de afin de concevoir notre système.

Ce système permet d'exécuter des taches industrielles avec une intervention humaine très réduite. A l'issue de notre travail, on peut conclure que :

- Facilité d'utilisation des cartes Arduino.
- Facile à programmée.
- Il existe plusieurs librairies pour les modules électroniques (exp : capteur ultrason, l'écran LCD…).
- L'inconvénient des cartes c'est qu'elles ne supportent pas des tensions élevées.

# **Perspectives :**

Le système réalisé peut être utilisé dans :

- Sectorisation des réseaux hydrauliques dans des milieux urbains (grandes villes)
- $\triangleright$  Station de pompage.
- L'agriculture : Irrigation des champs, arrosages des serres.
- $\triangleright$  Arrosage automatique des jardins publics ainsi que particuliers.
- Distribution d'eau dans les bâtiments ayant un nombre important d'étages.
- Dans l'industrie dans les systèmes de régulation de processus de production.

Eventuels améliorations pour notre système :

- des vannes motorisées à la place des électrovannes à grand débit.
- Des modules radio fréquence LoRa 868 / 900MHz de Libelium pour une longue portée a + 1Km
- Débitmètres en aval de chaque vanne pour la détection de fuite.
- $\triangleright$  Installation solaire
- Capteur de niveau d'eau dans le réservoir.

![](_page_63_Picture_7.jpeg)

# **Calcul du coût :**

Nous avons dressé un tableau dont se trouve tous les composants que nous avions besoin pour réalise la partie électronique de la carte commande « Principale »et « Antenne ».

![](_page_64_Picture_316.jpeg)

# LE COUT DE LA REALISATION

![](_page_65_Picture_151.jpeg)

Un autre tableau pour la partie menuiserie et plomberie :

![](_page_65_Picture_152.jpeg)

# **La carte de commande « Principale » :**

![](_page_66_Picture_1.jpeg)

**La carte de commande secondaire « Antenne » :**

![](_page_67_Picture_1.jpeg)

Annexes

#### **-Description de la partie matérielle :**

#### **La carte Arduino Mega :**

 La carte Arduino Mega 2560 est une carte basée sur un microcontrôleur Atmel ATmega 2560.la figure ci-dessous présente la carte Arduino Mega 2560.

![](_page_69_Picture_4.jpeg)

 *Figure : la carte Arduino Mega 2560.* 

Cette carte dispose :

- De 54 broches numériques d'Entrées /Sorties (dont 14 peuvent être utilisés en sorties PWM),
- $\triangleright$  De 16 entrées analogiques,
- De 4 UART (port Série matériel),
- $\triangleright$  Dun quartz 16 Mhz,
- $\triangleright$  Dun connecteur d'alimentation jack,
- D'une connexion USB,
- D'un connecteur ICSP (programmation in-circuit),
- $\triangleright$  Et d'un bouton de réinitialisation.

#### **-Le Microcontrôleur ATmega 2560 :**

Le microcontrôleur utilisé sur la carte ARDUINO MEGA est un microcontrôleur **ATmega 2560** (d'où sa signification est : **AT** comme ATMEL et **méga** megaAVR**2560** 256Kb mémoire flash).

![](_page_69_Picture_17.jpeg)

 *Figure : le microcontrôleur ATmega 2560.*

-Les paramètres clés pour l'ATmega 2560 :

![](_page_70_Picture_122.jpeg)

# **-La carte Arduino Uno :**

La carte Arduino Uno possède moins d'entrées et sorties, moins de capacité en terme de mémoire que la carte Mega.

La carte Arduino Uno est une carte basée sur un microcontrôleur ATmega328.

![](_page_70_Picture_6.jpeg)

 *Figure : la carte Arduino Uno.*

Cette carte dispose :

#### ANNEXE

- De 14 broches numériques d'Entrées /Sorties (dont 6 peuvent être utilisés en sorties PWM,
- $\triangleright$  De 6 entrées analogiques,
- De 1 UART (port Série matériel),
- $\triangleright$  Dun quartz 16 Mhz,
- Dun connecteur d'alimentation jack,
- D'une connexion USB,
- $\triangleright$  D'un connecteur ICSP (programmation in-circuit),
- Et d'un bouton de réinitialisation.

#### **-Le Microcontrôleur ATmega 328 :**

Le microcontrôleur utilisé sur la carte Arduino Uno est un microcontrôleur **ATmega 328** (d'où sa signification est : **AT** comme ATMEL et **mega** AVR **8** bit **32**Kb mémoire flash).

![](_page_71_Picture_11.jpeg)

 *Figure : le microcontrôleur ATmega 328.*

-Les paramètres clés pour le ATmega 328 :

![](_page_71_Picture_180.jpeg)

#### **-Electrovanne :**
Une électrovanne ou électrovalve est un dispositif commandé électriquement. Elle permet d'interrompre par une action numérique la circulation d'eau dans un circuit.

Il existe deux types d'électrovannes : tout ou rien et proportionnelle.

Dans notre système nous avons choisi des électrovannes TOR à grand débit qui permet

l'ouverture ou fermeture de la conduite d'eau pour pouvoir distribue l'eau à chaque quartier

depuis le réservoir d'eau.

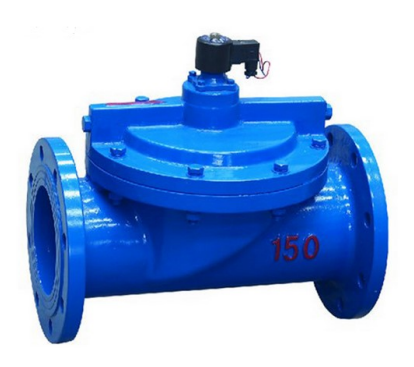

*Figure : représentation d'une électrovanne.*

#### **-Electrovannes tout ou rien :**

Les électrovannes dites tout ou rien ont deux états possibles :

- Normalement ouvertes
- Normalement fermées

L'état change suivant qu'elles soient alimentées électriquement ou non. Il existe deux sortes D'électrovannes tout ou rien :

- Les électrovannes dites normalement ouvertes, qui est entièrement ouvertes en l'absence D'alimentation électrique et qui se ferment lorsqu'elles sont alimentées électriquement.

- Les électrovannes dites normalement fermées, qui sont entièrement fermées en l'absence d'alimentation électrique et qui s'ouvrent lorsqu'elles sont alimentées.

## **-Principe de fonctionnement :**

Un courant électrique alimente une bobine qui crée un champ magnétique dans lequel se déplace le noyau, ce noyau pilote l'ouverture et la fermeture de l'entrée de l'électrovanne.

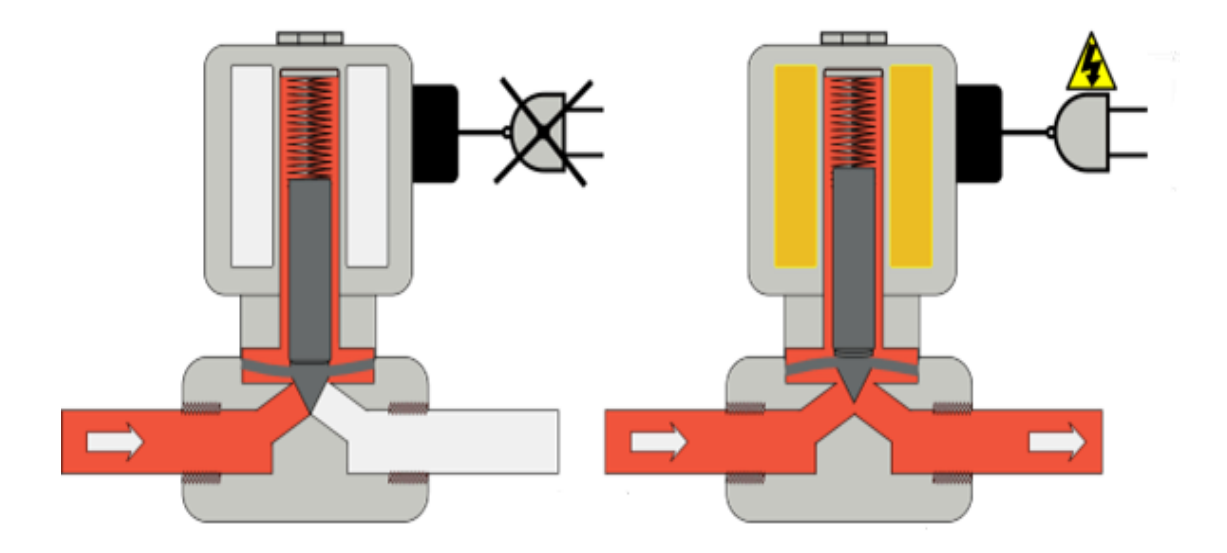

*Figure -19- : Fonctionnement de l'électrovanne.*

## **-Limites d'utilisation**

Même si les électrovannes rendent de précieux services dans un grand nombre d'applications, elles ne sont pas adaptées dans certains cas :

- propreté du fluide : une électrovanne ne doit être utilisée que sur des fluides propres, il est préférable d'installer un filtre en amont de l'électrovanne.
- durée sous tension : un maintien sous tension prolongé peut entraîner la dégradation prématurée de la bobine (5000 h.). Pour cette raison, il est important de bien déterminer la position au repos de l'électrovanne (normalement fermée ou normalement ouverte).
- conditions ambiantes : les électrovannes sont sensibles à une utilisation en milieu humide.

La solution :

Il est préférable de choisir une vanne motorisée électrique comme autre solution à la place de l'électrovanne.

Une vanne motorisée électrique fonctionne de la même manière que l'électrovanne, pilotée par l'intermédiaire d'un servomoteur électrique fonctionne « tout ou rien », soit ouverte soit fermée et passe instantanément d'un état à l'autre.

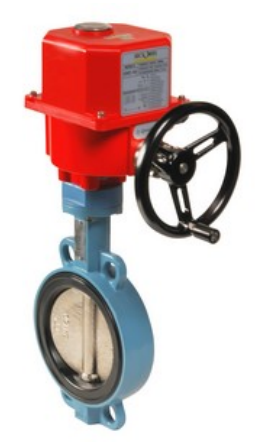

*Figure : représentation d'une vanne motorisée.*

### **-Capteur de niveau :**

Le capteur de niveau permet de mesure le niveau d'eau dans le réservoir, connaitre le niveau d'eau dans le réservoir est essentiel pour éviter le débordement ainsi de pouvoir débuter la distribution de l'eau. On a donc choisi d'utiliser un transmetteur à ultrason (capteur à ultrason).

#### **-Capteur Ultrason HC-SR04 :**

Le HC-SR04 est un module ultrason permettant l'évaluation d'une distance de 2cm à 500cm. La mesure est réalisée "sans contact" et dispose d'une précision de 3mm dans les conditions optimales. Le module inclus un émetteur et un récepteur ultrason ainsi qu'un système de contrôle.

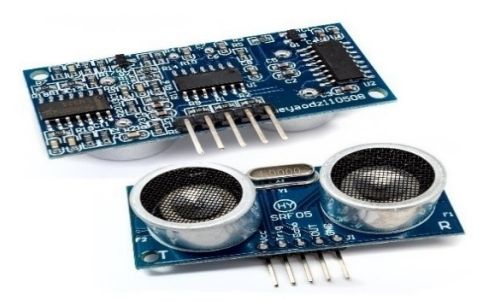

*Figure : Photo d'un capteur ultrason en face de derrière.*

## -**Principe de fonctionnement :**

Pour déclencher une mesure, il faut présenter une impulsion "HIGH" (5 V) d'au moins10 µs sur l'entrée "Trigger ". Le capteur émet alors une série de 8 impulsions ultrasoniques à 40 kHz, puis il attend le signal réfléchi. Lorsque celui-ci est détecté, il envoie un signal "HIGH" sur la sortie "Echo", dont la durée est proportionnelle à la distance mesurée.

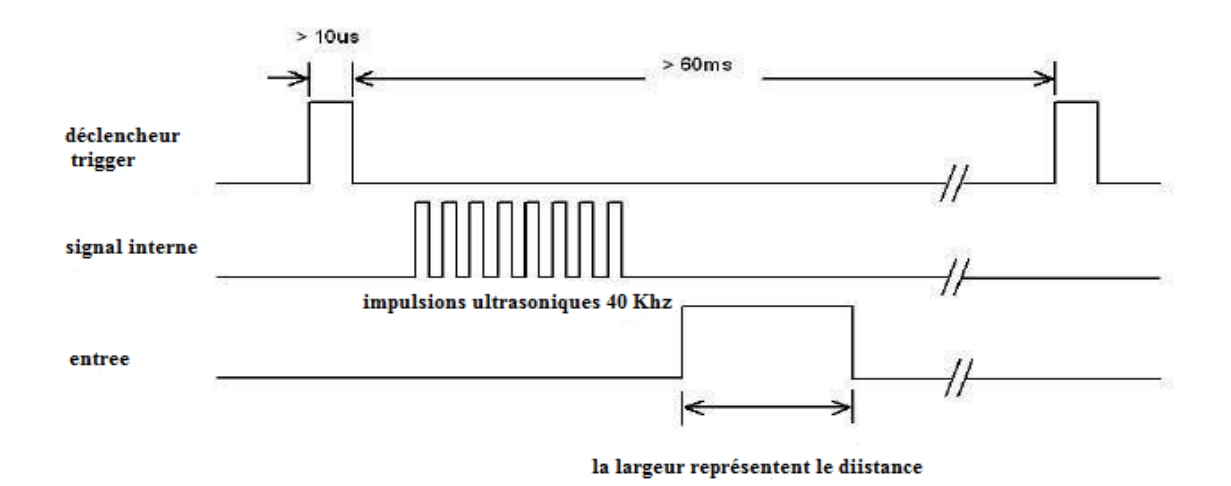

## *Figure : principe de fonctionnement de l'ultrason.*

## **-Les relais :**

Un relais est un organe électrique permettant de dissocier la partie puissance de la partie commande. Il permet l'ouverture/fermeture d'un circuit électrique. Sa partie interruptrice qui se commande avec une tension continue de faible puissance, sert à piloter des charges secteur de forte puissance.

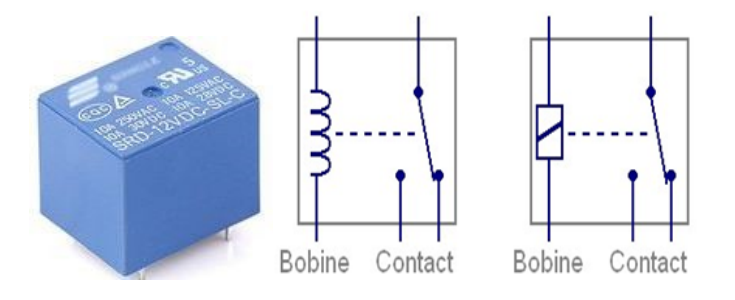

*Figure : représente le boitier et le symbole électrique d'un Relais.*

# **-L'afficheur LCD :**

Il permet d'afficher des informations diverses. Il s'agit d'un afficheur parallèle 20 caractères 04 lignes avec affichage rétro éclairé bleu, Comme son nom l'indique, il repose sur la technologie des cristaux liquides.

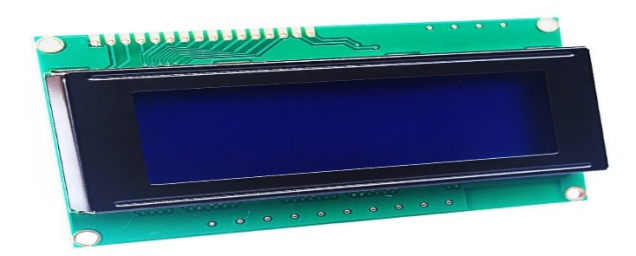

*Figure* : *écran LCD 20\*4.*

#### **-Energie solaire photovoltaïque :**

 Principe de l'énergie solaire photovoltaïque est de transformer le rayonnement solaire en électricité à l'aide d'une cellule photovoltaïque.

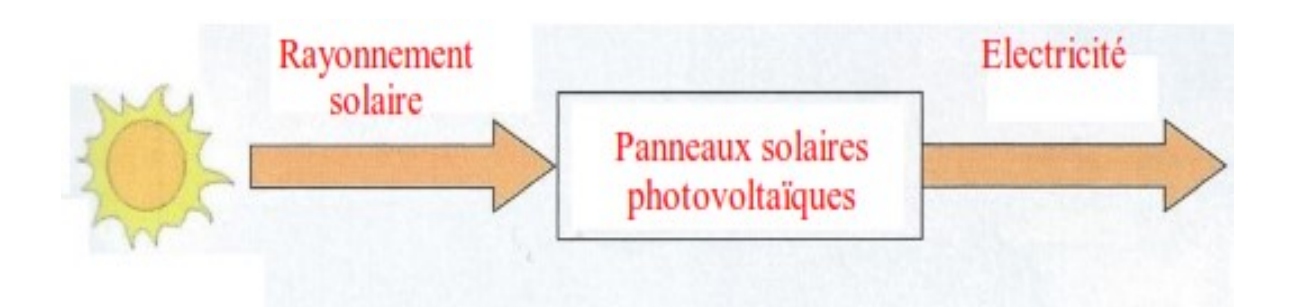

*Figure: schéma synoptique de transformation de l'énergie solaire en énergie électrique*

#### **-Panneau photovoltaïque :**

Un panneau solaire est un dispositif technologique [énergétique](https://fr.wikipedia.org/wiki/%C3%89nergie_solaire) à base de [capteurs](https://fr.wikipedia.org/wiki/Capteur_solaire_thermique)  [solaires \(ensemble de cellule solaire\) thermiques](https://fr.wikipedia.org/wiki/Capteur_solaire_thermique) ou [photovoltaïques.](https://fr.wikipedia.org/wiki/Capteur_solaire_photovolta%C3%AFque) Un panneau est destiné à convertir le [rayonnement solaire](https://fr.wikipedia.org/wiki/Rayonnement_solaire) en [énergie thermique](https://fr.wikipedia.org/wiki/%C3%89nergie_thermique) ou [électrique.](https://fr.wikipedia.org/wiki/%C3%89nergie_%C3%A9lectrique)

# **-Cellule photovoltaïque :**

Le matériau le plus utilisé Pour réaliser les cellules solaires est le Silicium. Deux Technologies ont été développées pour la production industrielle : Les cellules au Silicium Solide cristallisé, les cellules au Silicium amorphe.

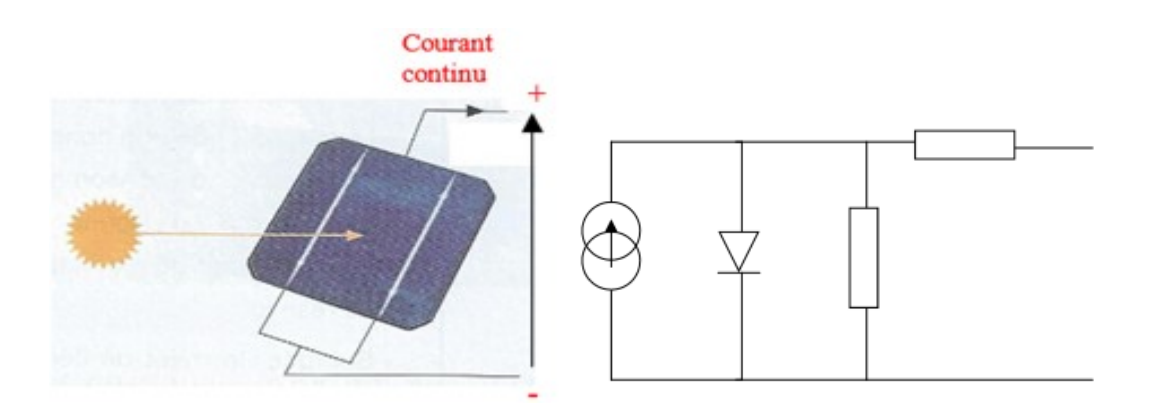

**Figure** : schéma équivalent d'une cellule photovoltaïque.

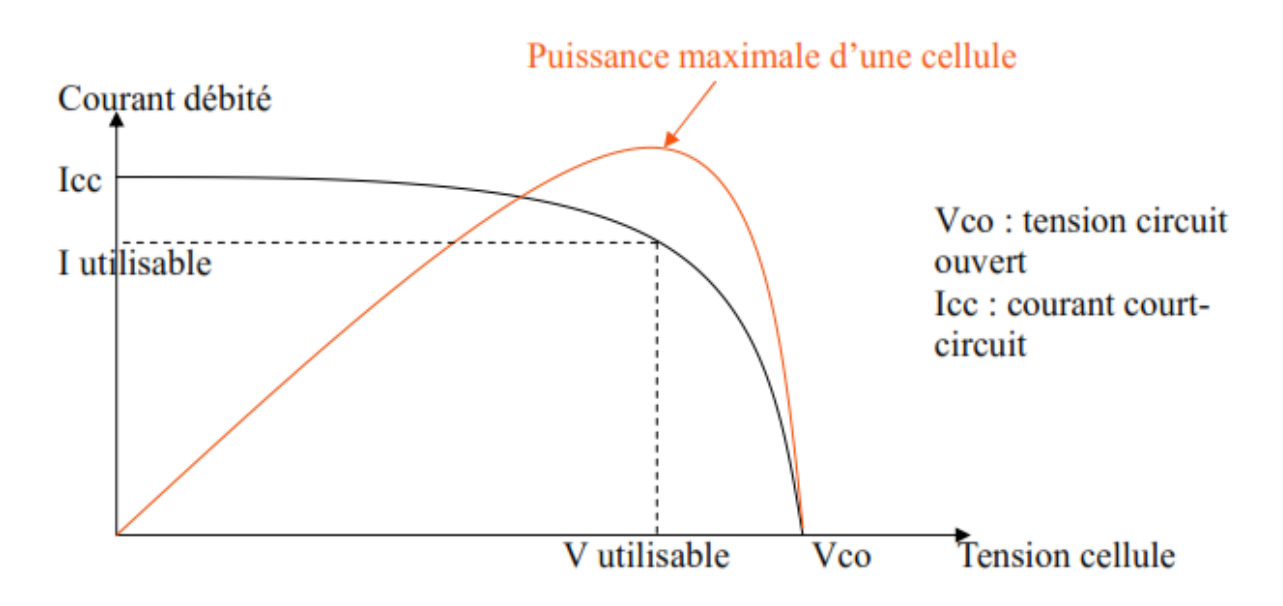

*Figure : caractéristique d'une cellule photovoltaïque.*

#### **-Fonctionnement d'un panneau photovoltaïque :**

Les panneaux photovoltaïques servent à convertir de la lumière en électricité. Cette conversion d'énergie se fait en trois étapes. Il y a tout d'abord, l'absorption de la lumière dans le matériau, puis le transfert d'énergie des photons, contenus dans la lumière, aux charges électriques du matériau et enfin la collecte des charges.

## **-Les batteries :**

Une batterie est un ensemble d'accumulateurs électriques destinés à stocker de l'énergie et à la restituer ultérieurement. Elle fonctionne grâce aux réactions électrochimiques de ses électrodes. Il y a donc une conversion de l'énergie chimique en énergie électrique.

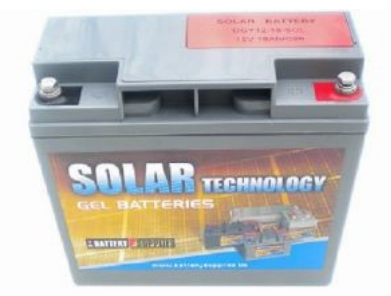

*Figure : représente une batterie*

#### **-La batterie solaire :**

Une batterie solaire est un appareil destiné à stocker l'énergie électrique produite par les panneaux solaires photovoltaïques. Le courant qui y entre ou qui en sort est forcément continu.

Les batteries sont indispensables dans les installations autonomes car les modules photovoltaïques ne fonctionnent que quand il y a de la lumière. Pour consommer de l'électricité le soir ou la nuit, il faut donc que les batteries en aient emmagasinés la journée.

 Les batteries solaires sont vidées lentement, sur de longues périodes, et sont parfois rechargées quelques jours après seulement. C'est pour cela qu'elles sont également appelées "batteries stationnaires", ou "batteries à décharge lente".

## **- Les différents modèles de batterie solaire :**

- *Batterie plomb-acide :*
- *Batterie NiCd (Nickel-Cadmium) :*
- *Batterie NiMH (Nickel-Métal-Hydrure) :*
- *Batterie Lithium:*

## **- Les régulateurs :**

Le régulateur de charge dans un système photovoltaïque est le composant de jonction entre le générateur solaire, la batterie de stockage et les consommateurs intervenant dans le système. Il a pour rôle de protéger la batterie contre les surcharges et les décharges profondes

et assure de ce fait le bon fonctionnement de la batterie ainsi que la gestion du système autonome solaire photovoltaïque.

Le régulateur est donc un élément essentiel dans les installations photovoltaïques.

# **Types de régulateur :**

Les deux principaux type de régulateur sont les plus utilise dans les installations solaires.

- **PWM** (Pulse Width Modulation),
- **MPPT (**Maximum Power Point Tracking).

#### **-Un régulateur PWM :**

Un régulateur PWM permet d'améliorer la recharge des batteries. Pour compléter la recharge complète, ils séparent le courant fournis par les panneaux et l'envoie vers les batteries sous forme d'impulsions.

#### **-Un régulateur MPPT :**

Un régulateur MPPT permet de fournir en permanence le maximum de puissance des panneaux à la charge des batteries, la baisse de tension est compensée par la hausse de l'intensité du courant.

#### **-Communication sans fil :**

Un réseau sans fil (Wireless Network) est un réseau dans lequel les machines participantes ne sont pas raccordées entre elles par un médium physique.

Les réseaux sans fil sont basés sur une liaison utilisant des ondes radioélectriques (radio) au lieu et à la place des câbles. Il existe plusieurs technologies se distinguant d'une part par la fréquence d'émission utilisée ainsi que le débit et la portée des transmissions. Les réseaux sans fil permettent de relier très facilement des équipements distants d'une dizaine de mètres à quelques kilomètres.

#### **-Les catégories de réseaux sans fil**

On distingue habituellement plusieurs catégories de réseaux sans fil, selon le périmètre géographique offrant une connectivité (appelé *zone de couverture*) :

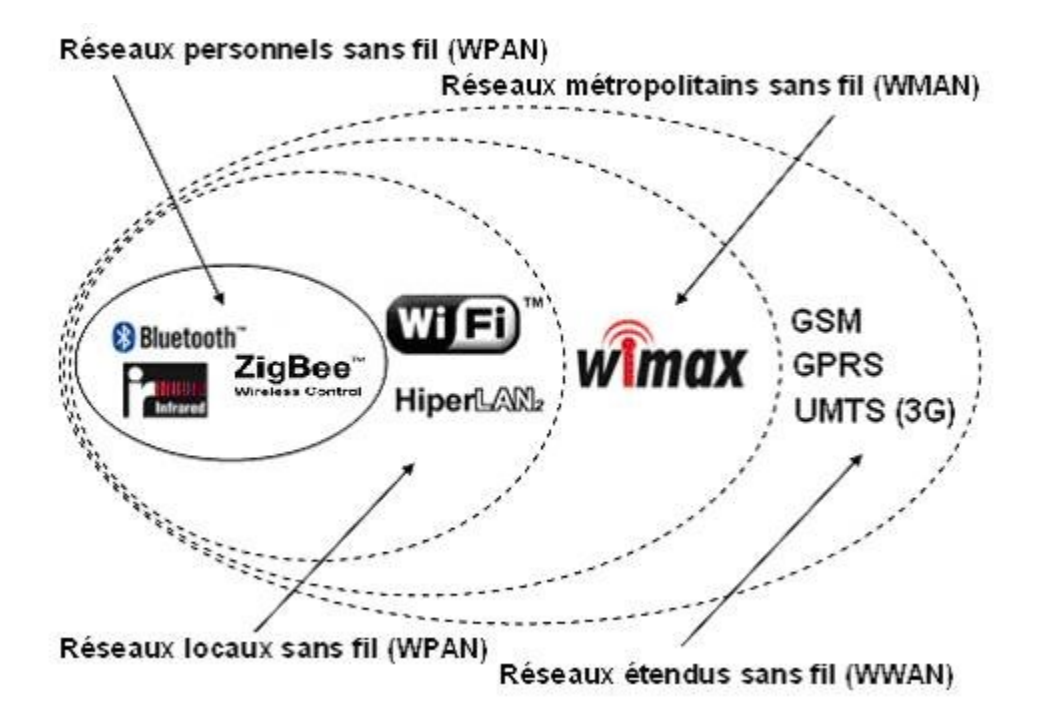

La technologie **Zig Bee** permet d'obtenir des liaisons sans fil à très bas prix et avec une très faible consommation d'énergie, ce qui la rend particulièrement adaptée pour être directement intégrée dans de petites cartes électroniques .La technologie Zig Bee, opérant sur la bande de fréquences des 868-900 Mhz et sur 8-16canaux, avec une portée centaines de mètres. Zig Bee comme Bluetooth réside dans une puce électronique. Beaucoup moins connue que Bluetooth, Zig Bee est une norme de transmission de données sans fil permettant la communication de machine à machine. Sa très faible consommation électrique et ses coûts de production très bas en font une candidate idéale pour la domotique ou les matériels de type capteur, télécommande ou équipement de contrôle dans le secteur industriel.

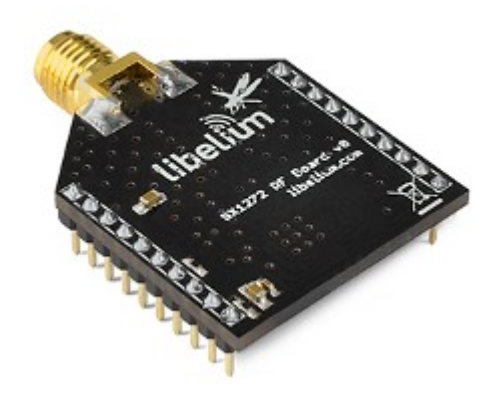

 *Figure :un module basé sur la technologie Zig Bee « Libelium »*

**-Partie logicielle :**

#### **-L'environnement de programmation Arduino :**

La carte Arduino présente le noyau de notre système, et pour qu'on puisse la programmer on doit disposer du logiciel compatible avec cette carte, ce logiciel est **Arduino EDI (Espace de Développement Intégré**), qui porte le nom même de la carte Arduino.

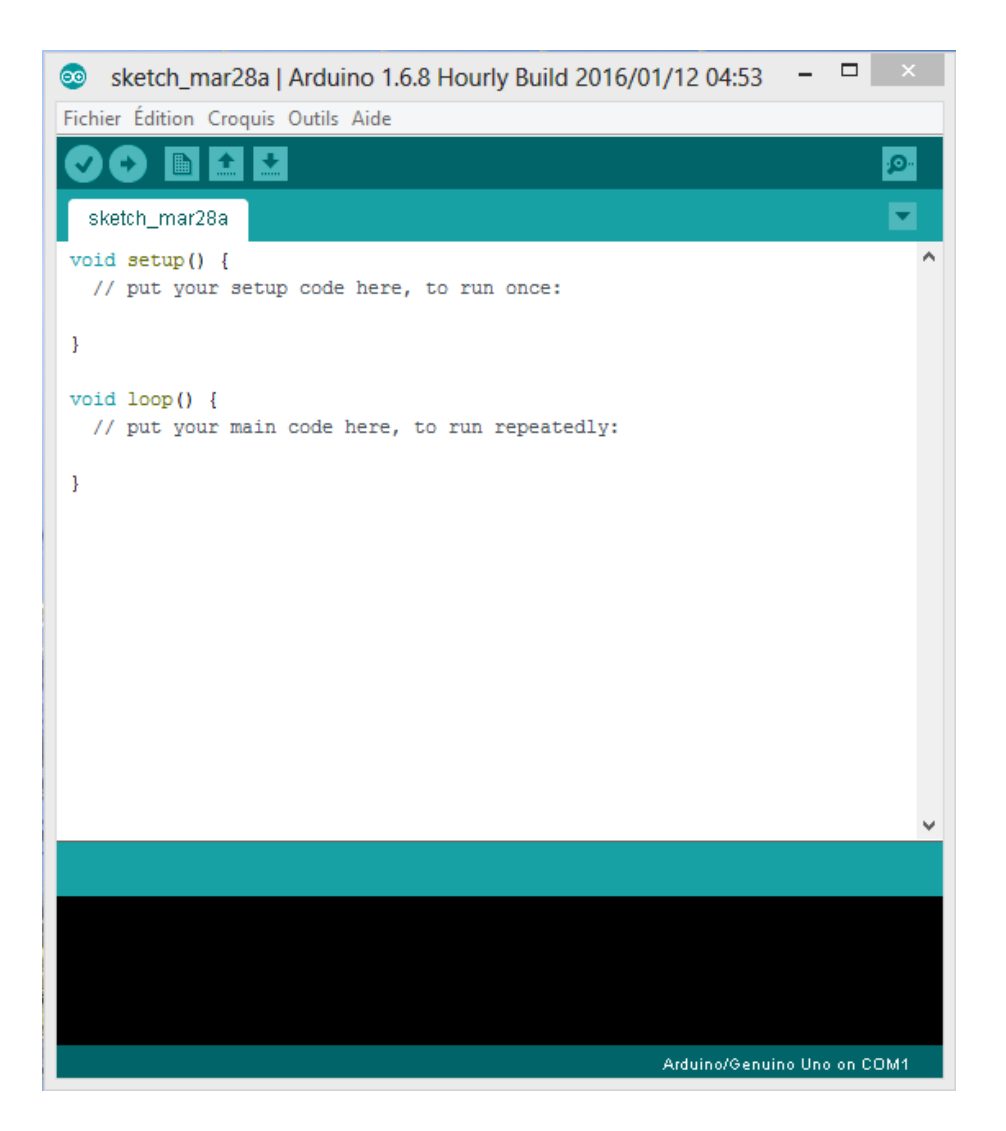

*Figure* **:** fenêtre principale de l'environnement de programmation Arduino.

## **-Description du logiciel Arduino :**

Le logiciel Arduino a pour fonction principale :

- Le pouvoir d'écrire et compiler les programmes pour la carte Arduino.
- De se connecter avec la carte Arduino pour y transférer les programmes.
- De communiquer avec la carte Arduino.

Cette espace de développement intégré (EDI) dédié au langage Arduino et à la programmation des cartes Arduino.

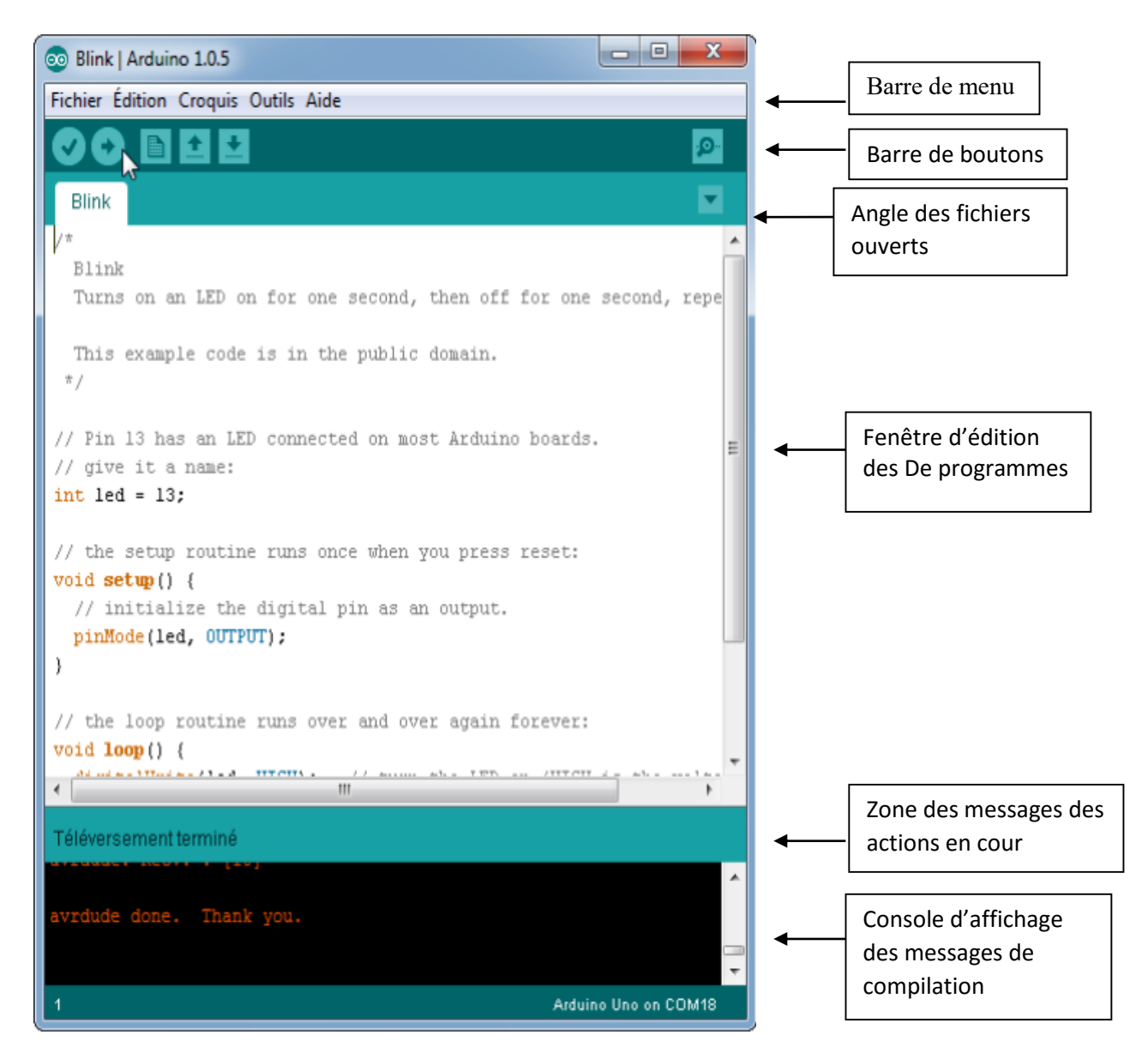

 *Figure - - : déférents parties de la fenêtre principale du logiciel Arduino*

Il comporte :

- Une **BARRE MENU :** interface graphique(GUI).
- Une **BARRE D BOUTONS :** donne un accès direct aux fonctions essentielles du logiciel (simplicité d'utilisation).
- **EDITEUR :** c'est l'espace de travail ou on va saisir notre programme, il dispose aussi des onglets de navigation.
- Une **ZONE DE MESSAGES :** permet d'afficher et indiquer l'état des actions en cours.
- Une **CONSOLE TEXTE :** elle permet d'afficher les messages concernant le résultat de la compilation du programme (détection d'erreurs).
- Un **MONITEUR SERIE :** ce moniteur est utilisé pour la visualisation des données transmises ou reçus entre l'ordinateur et la carte Arduino via un câble USB. Cette fonctionnalité permet une mise au point de la facilité des programmes et d'afficher sur l'ordinateur l'état des variables, calculs, mesure, aussi résultat de la conversion Analogique/Numérique. C'est un élément essentiel pour tester et corrigé ses programmes.

#### **-Proteus professionnel :**

 Proteus est une suite logicielle destinée à l'électronique. Développé par la société Labcenter Electronics, les logiciels incluent dans Proteus permettent la CAO (Conception Assisté par Ordinateur) dans le domaine électronique. Deux logiciels principaux composent cette suite logicielle: ISIS, ARES.

## **- Présentation générale :**

 Cette suite logicielle est très connue dans le domaine de l'électronique. De nombreuses entreprises et organismes de formation (incluant l'université) utilisent cette suite logicielle. Outre la popularité de l'outil, Proteus possède d'autres avantages

- Pack contenant des logiciels facile et rapide à comprendre et utiliser
- Le support technique est performant
- L'outil de création de prototype virtuel permet de réduire les coûts matériel et logiciel lors de la conception d'un projet

#### **- ISIS :**

 Le logiciel ISIS Proteus est un logiciel de simulation électronique qui fait partie de la suite logiciel Proteus. Il est principalement connu pour éditer des schémas électriques et permet également de les simuler ce qui permet de déceler certaines erreurs dès l'étape de conception. Indirectement, les circuits électriques conçus grâce à ce logiciel peuvent être utilisé dans des documentations car le logiciel permet de contrôler la majorité de l'aspect graphique des circuits.

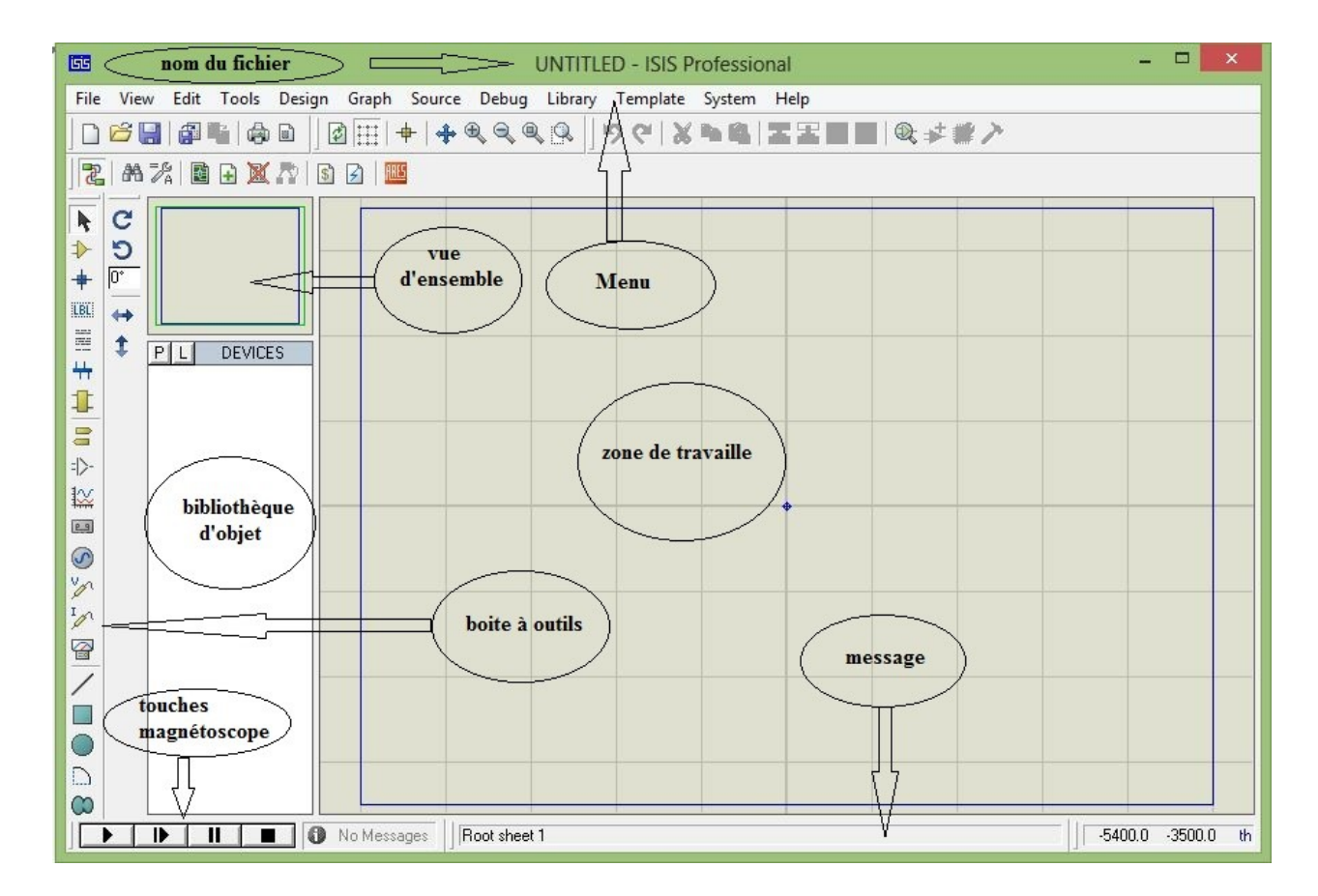

 *Figure - - : déférents parties de la fenêtre principale du logiciel Proteus* 

# **-ARES :**

 Le logiciel ARES est un outil d'édition et de routage qui complètement parfaitement ISIS. Un schéma électrique réalisé sur ISIS peut alors être importé facilement sur ARES pour réaliser le PCB de la carte électronique. Bien que l'édition d'un circuit imprimé soit plus efficiente lorsqu'elle est réalisée manuellement, ce logiciel permet de placer automatiquement les composants et de réaliser le routage automatiquement.

# **Le ATmega 2560 :**

Le noyau du AVR d'Atmel combine un jeu d'instructions riche avec 32 registres fonctionnants d'usage universel. Tous les 32 registres sont directement reliés à l'unité d'arithmétique-logique (ALU), permettant à deux registres indépendants d'être accédés dans une instruction simple exécutée dans un rythme. L'architecture en résultant est plus performante tout en réalisant des sorties jusqu'à dix microcontrôleurs que conventionnels de CISC de périodes plus rapidement.

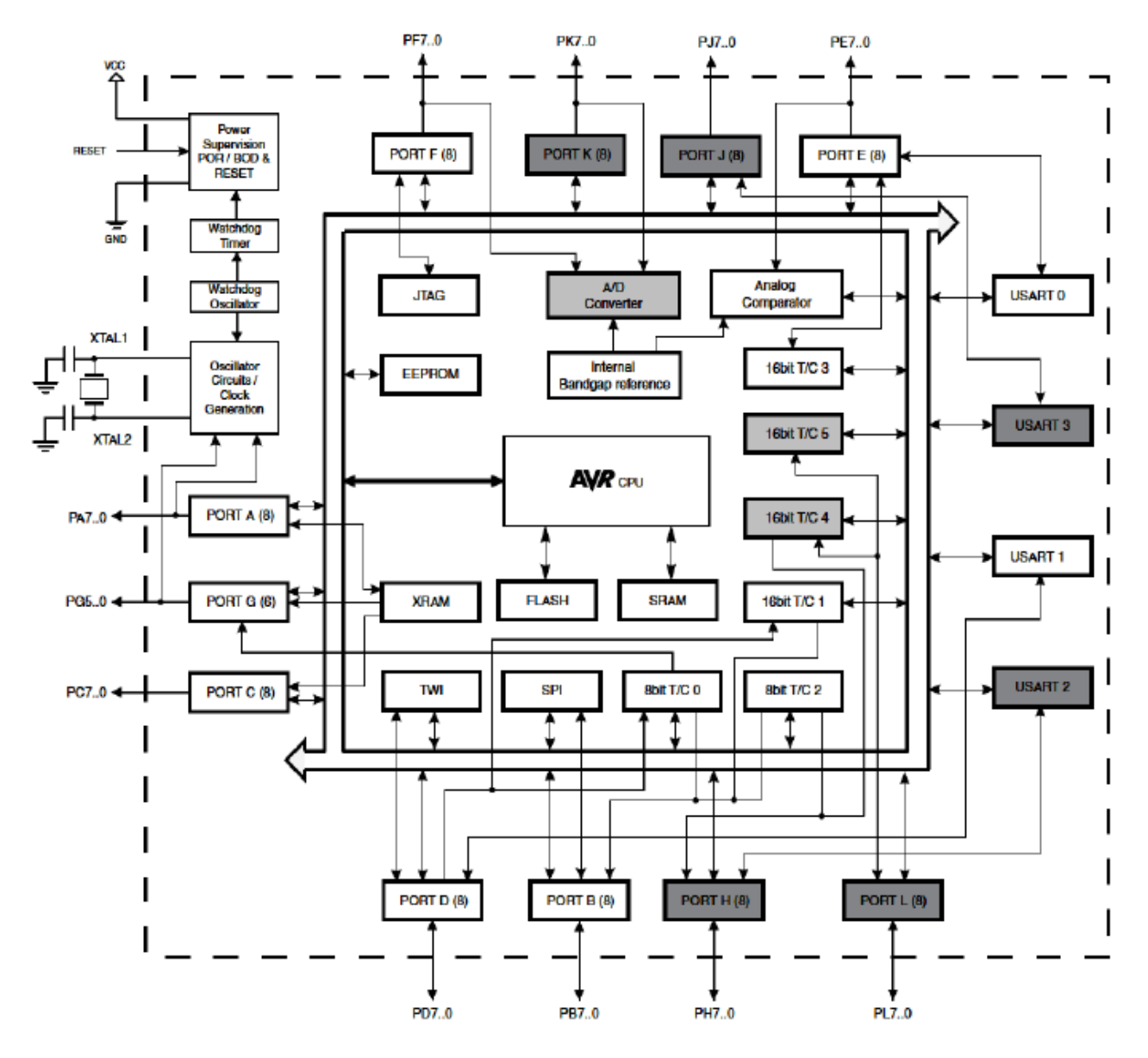

 *Architecture du microcontrôleur ATmega 2560* 

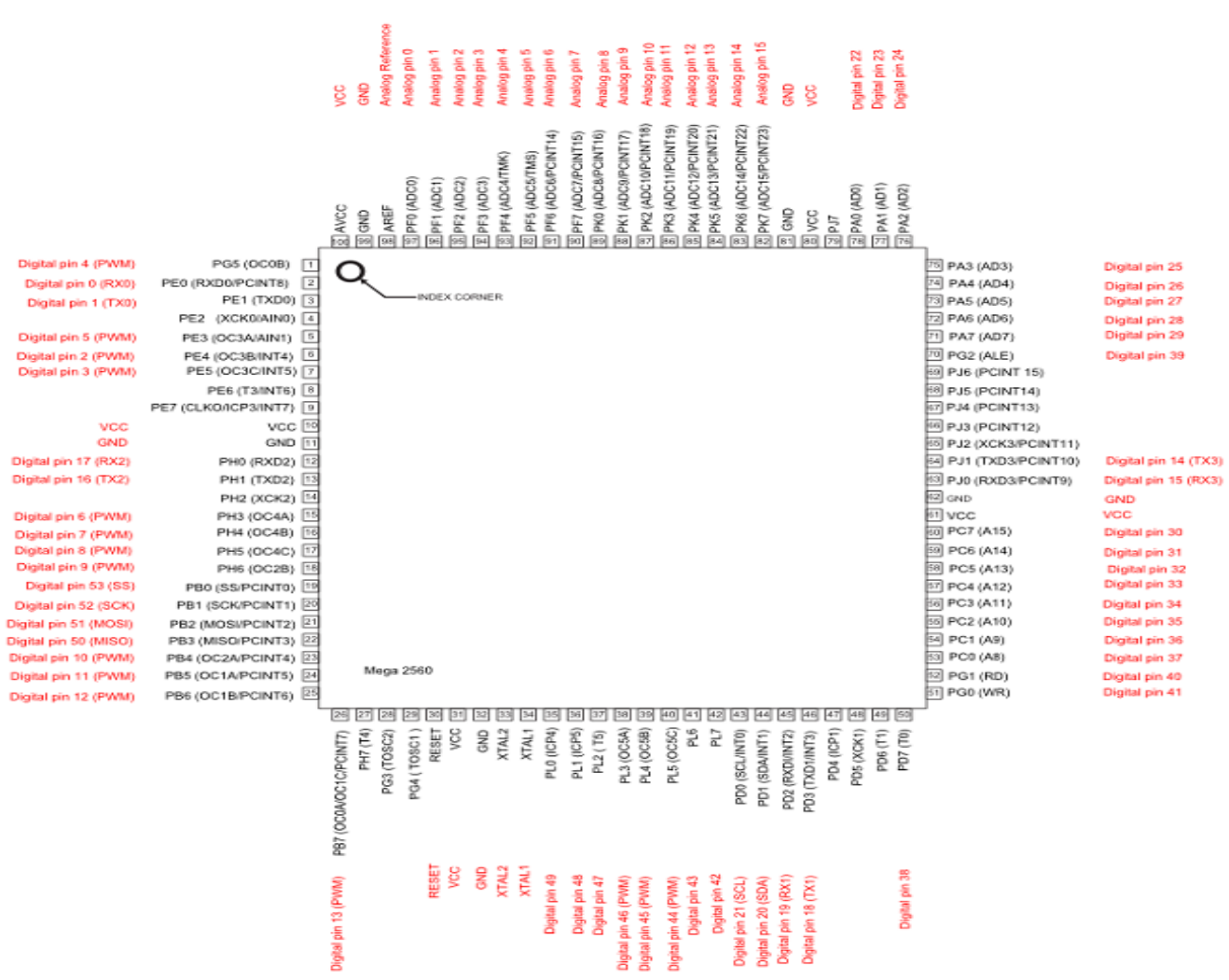

# *-***Le ATmega 328 :**

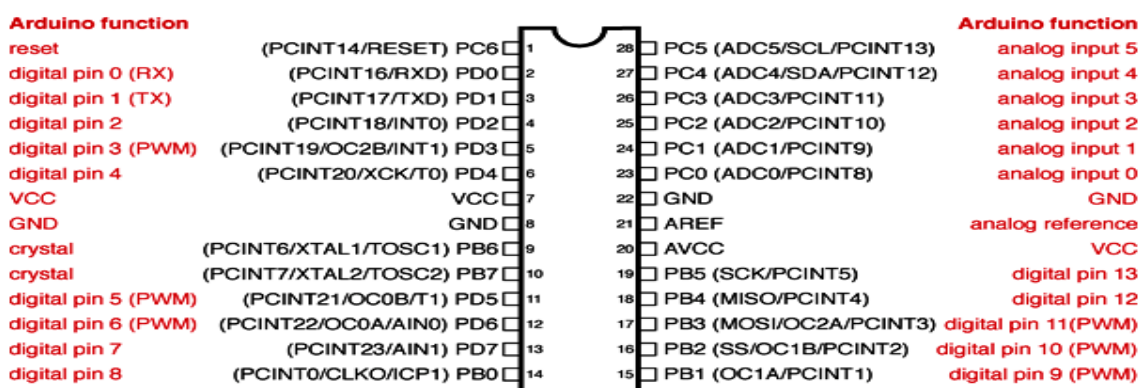

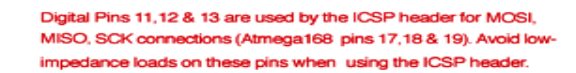

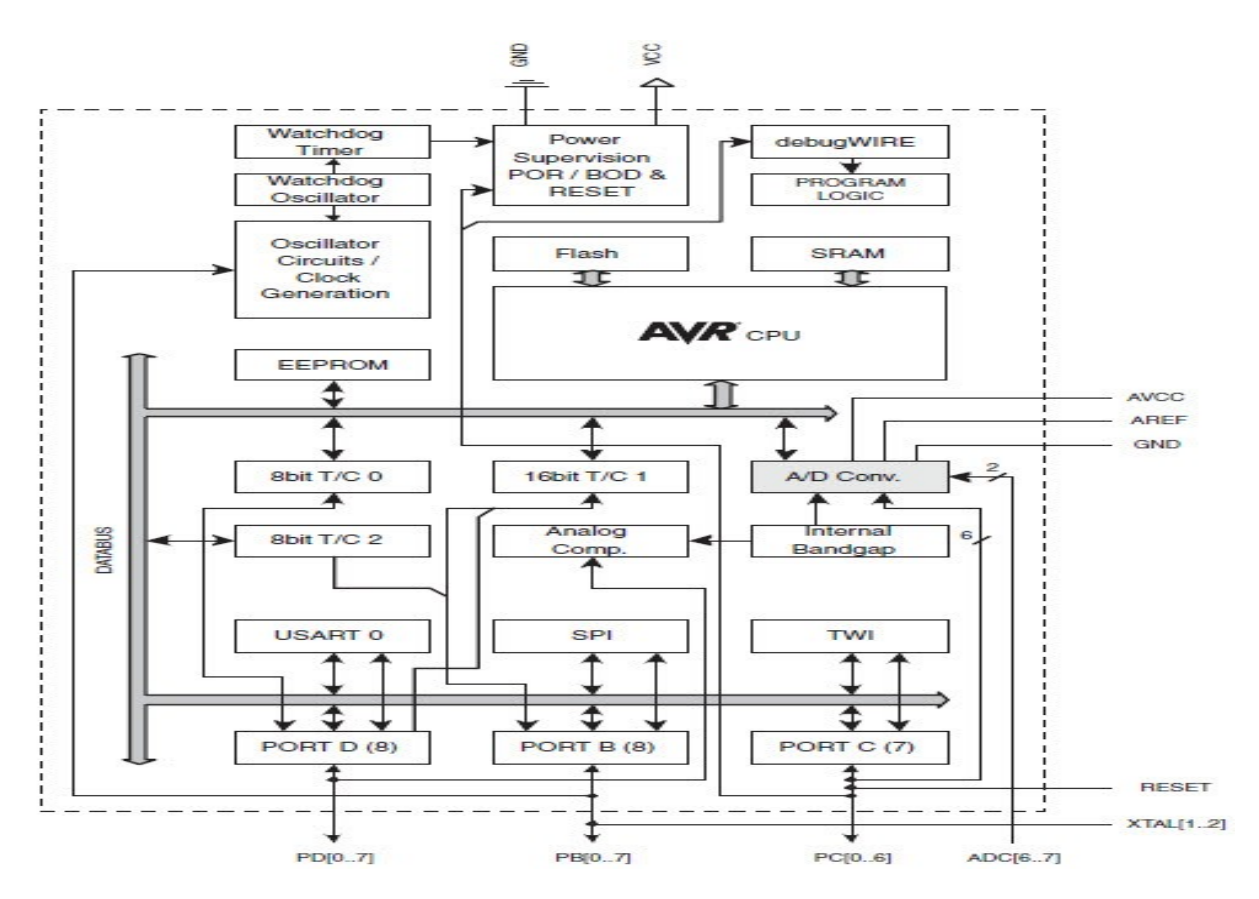

 *Architecture du microcontrôleur ATmega 328.*

# **Matériel utilisé :**

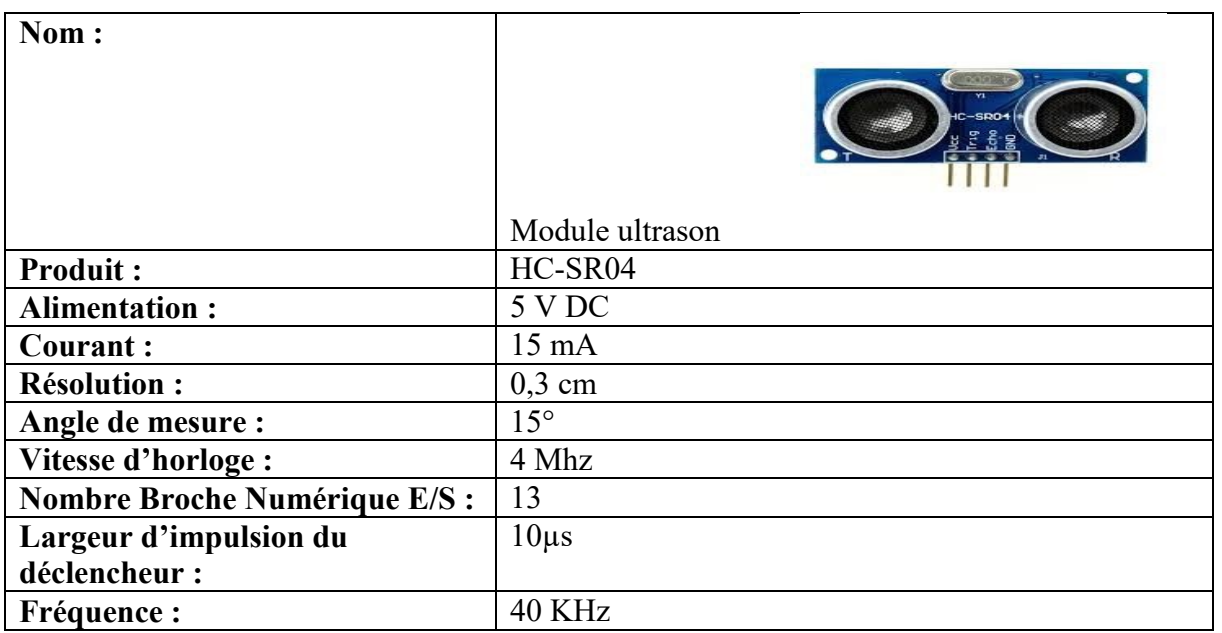

 *Tableau 1 : fiche technique module Ultrason.*

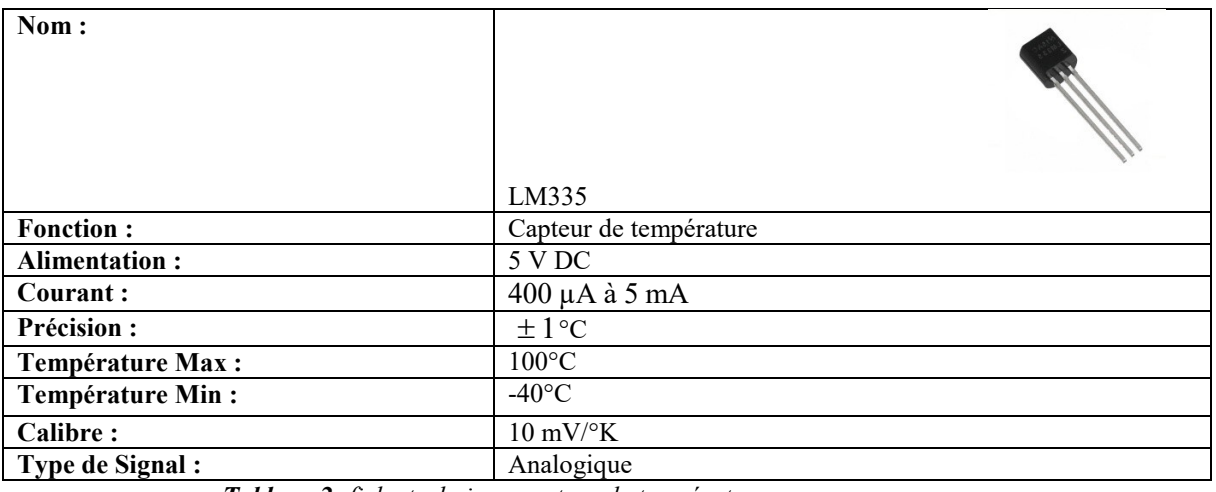

 *Tableau 2: fiche technique capteur de température.*

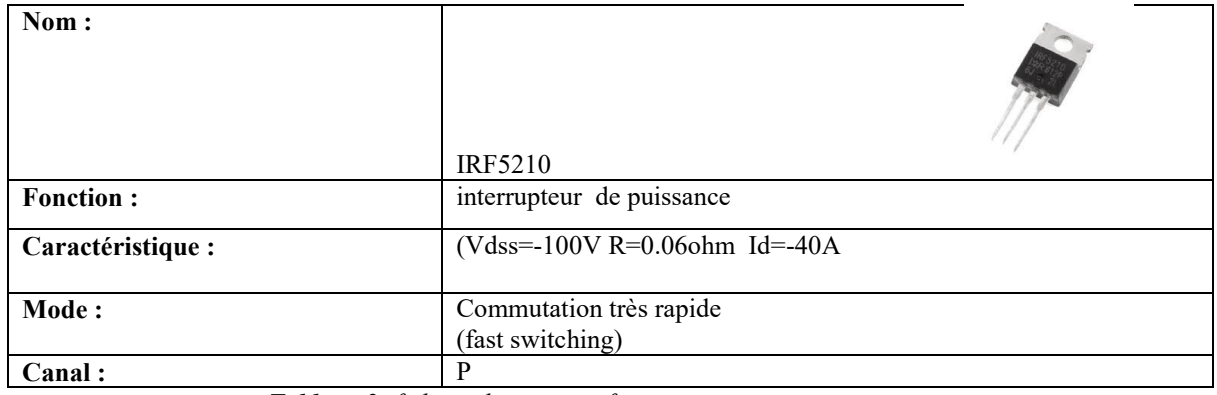

 *Tableau 3: fiche technique mosfet.*

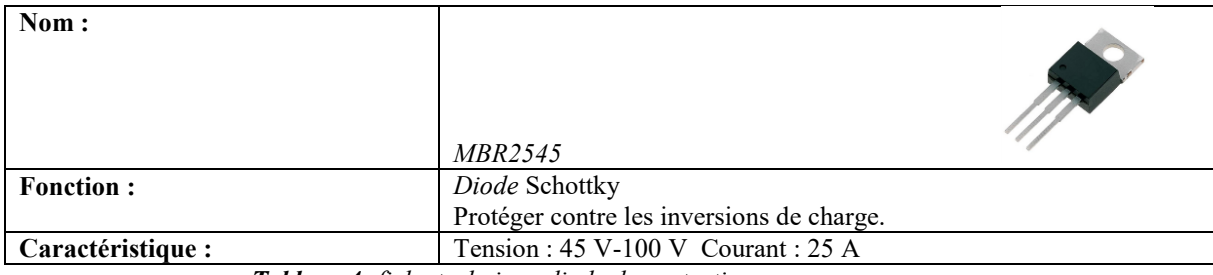

 *Tableau 4: fiche technique diode de protection.*

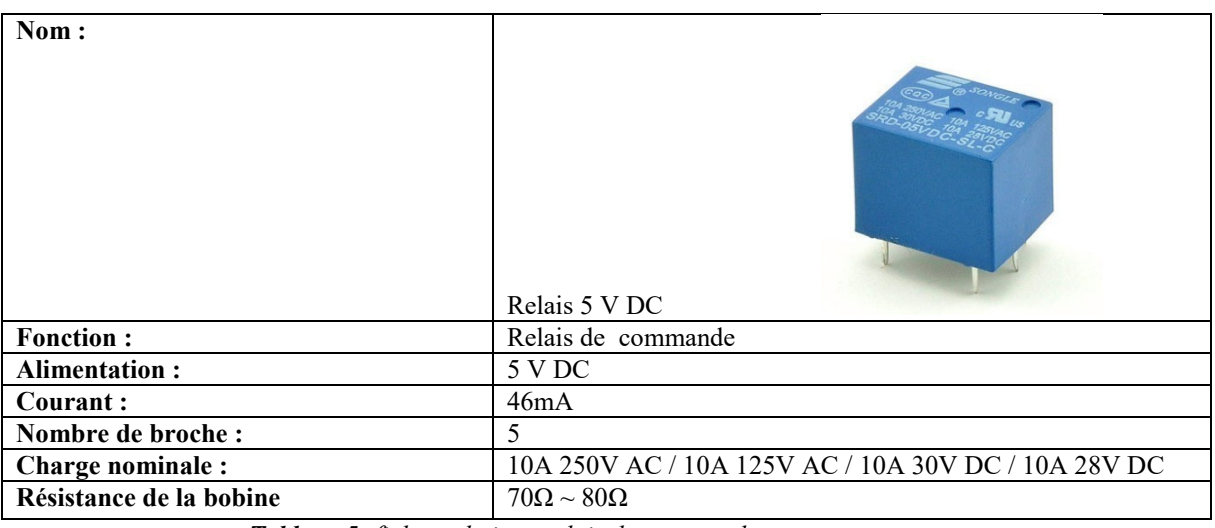

*Tableau 5: fiche technique relais de commande.*

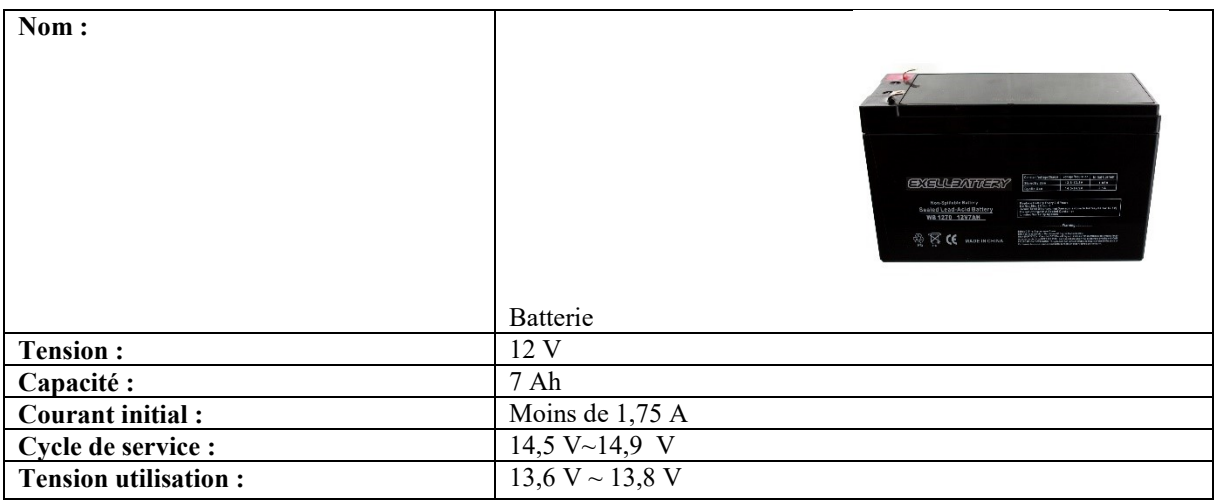

*Tableau 6: fiche technique de la batterie.*

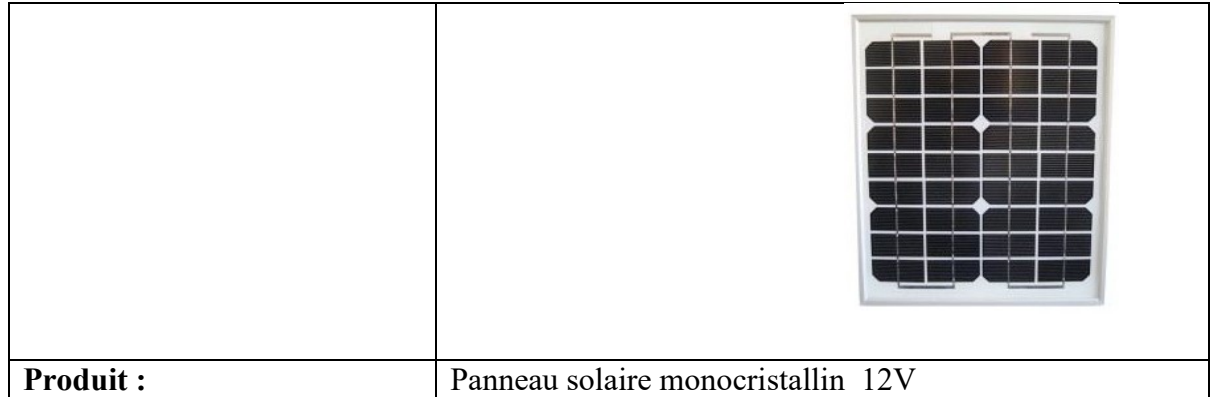

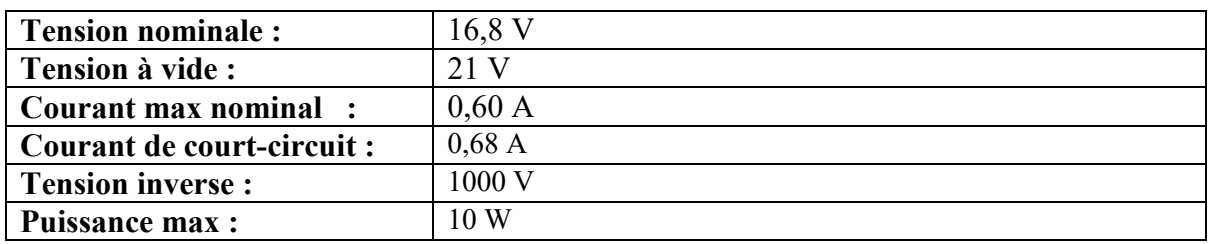

 *Tableau 7: fiche technique du Panneau solaire.* 

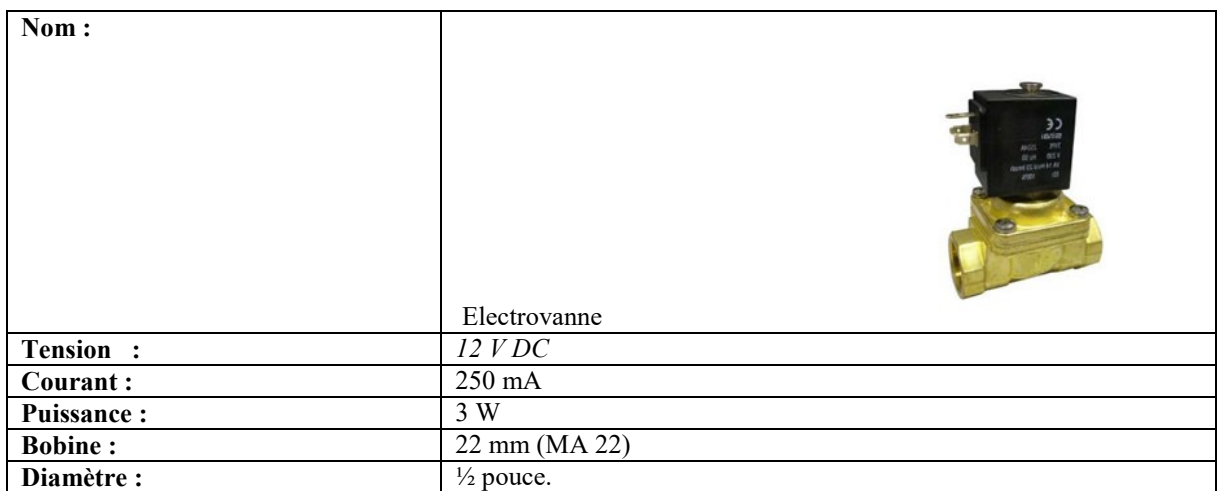

 *Tableau 8 : fiche technique de l'électrovanne principale.*

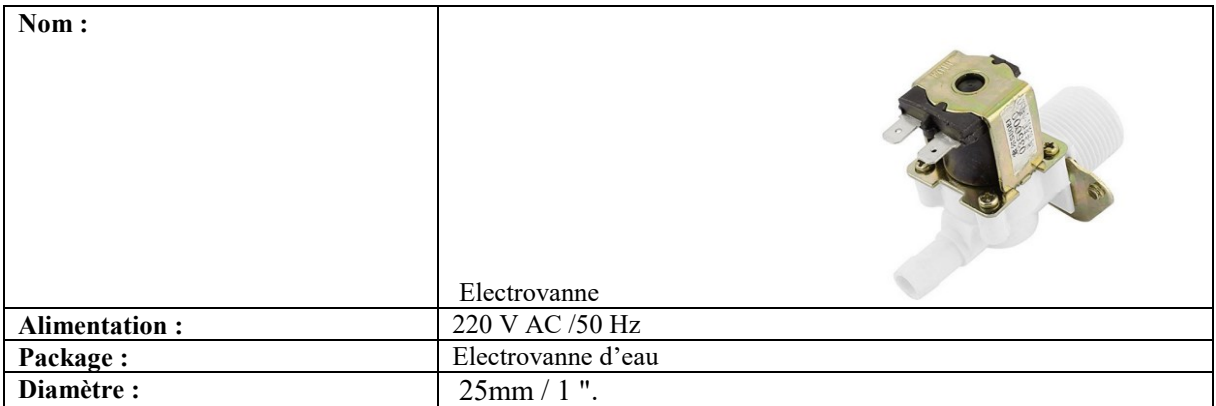

 *Tableau 9 : fiche technique de l'électrovanne secondaire.*

| Nom:                        | Module Bluetooth                                                                  |
|-----------------------------|-----------------------------------------------------------------------------------|
| <b>Produit:</b>             | HC <sub>05</sub>                                                                  |
| <b>Tension:</b>             | 1,8 V à 3,6 V                                                                     |
| <b>Communication:</b>       | Interface UART (Universal Asynchrones Receiver Transmitter)<br>Avec débit (baud). |
| Puissance de transmission : | $+4$ dBm.                                                                         |
| Sensibilité :               | De - 80 dBm.                                                                      |

 *Tableau 10 : fiche technique du module Bluetooth HC05.*

Bibliographie

# **Bibliographie :**

**Ressources en Ligne :**

# **-Ressources,Tutoriels :**

Des sites et liens :

- [1] : [http://www.lesagencesdeleau.fr/wp-content/uploads/2012/07/9-Fiche-eau](http://www.lesagencesdeleau.fr/wp-content/uploads/2012/07/9-Fiche-eau-potable_web.pdf)[potable\\_web.pdf](http://www.lesagencesdeleau.fr/wp-content/uploads/2012/07/9-Fiche-eau-potable_web.pdf)
- $\blacksquare$  [2] : [http://www.futura](http://www.futura-sciences.com/magazines/environnement/infos/dico/d/climatologie-inlandsis-5313/)[sciences.com/magazines/environnement/infos/dico/d/climatologie-inlandsis-5313/](http://www.futura-sciences.com/magazines/environnement/infos/dico/d/climatologie-inlandsis-5313/)
- [3] : [http://sciences.ulg.ac.be/wp-content/uploads/2013/03/expo\\_eau\\_pds2013.pdf](http://sciences.ulg.ac.be/wp-content/uploads/2013/03/expo_eau_pds2013.pdf)
- [4] [https://fr.wikipedia.org/wiki/Alimentation\\_en\\_eau\\_potable](https://fr.wikipedia.org/wiki/Alimentation_en_eau_potable)
- [5] : [http://www.futura-sciences.com/magazines/maison/infos/dico/d/maison](http://www.futura-sciences.com/magazines/maison/infos/dico/d/maison-adduction-eau-10491/)[adduction-eau-10491/](http://www.futura-sciences.com/magazines/maison/infos/dico/d/maison-adduction-eau-10491/)
- Le site d'Arduino en français [www.arduino.cc/fr/.](http://www.arduino.cc/fr/)
- Une documentation : [www.monclubelec.fr/pmwiki\\_reference\\_arduino/pmwiki.php.](http://www.monclubelec.fr/pmwiki_reference_arduino/pmwiki.php)
- Le club électroniqu[ewww.les-electroniciens.com](http://www.les-electroniciens.com/) sous le pseudo « Mess OualidOs »
- Le blog d'Eskimon[www.eskimon.fr](http://www.eskimon.fr/)
- Les cours sur les capteurs National Instrument [http://www.ni.com/academic/engaging](http://www.ni.com/academic/engaging-engineering/)[engineering/](http://www.ni.com/academic/engaging-engineering/)
- Le club [www.instructables.com.](http://www.instructables.com/)
- Encyclopédie sur le net [www.fr.wikipedia.org.](http://www.fr.wikipedia.org/)
- Site de la société Atmel [www.atmel.com](http://www.atmel.com/)
- Energie solaire photovoltaïque : http://ww2.acpoitiers.fr/electrotechnique/IMG/pdf/energie\_solaire\_photovoltaique.pdf
- Un article : arduino manuel de référence dossier ressources pour la classe, sous lien : [www.wiki.mdl29.net/lib/exe/fetchph.](http://www.wiki.mdl29.net/lib/exe/fetchph)
- Le régulateur solaire : www.instructables.com/id/ARDUINO-SOLAR-CHARGE-CONTROLLER-Version-2.0/.
- l'encyclopédie Arebor Energie : [www.arebor-energie.fr.](http://www.arebor-energie.fr/)

# **- Sites consultés :**

- <http://www.etera.fr/photovoltaique/>
- http://www.seaal.dz/
- https://fr.wikipedia.org/wiki/Relais %C3%A9lectrom%C3%A9canique
- <http://alain.canduro.free.fr/relais.htm>
- <http://alain.canduro.free.fr/relais.htm>
- http://www.robotshop.com/eu/fr/module-relais-5v-4-canaux.html
- [https://fr.wikipedia.org/wiki/Relais\\_%C3%A9lectrom%C3%A9canique](https://fr.wikipedia.org/wiki/Relais_%C3%A9lectrom%C3%A9canique)
- <http://www.wattuneed.com/fr/10-regulateurs-de-charge>
- <http://materiel.hellopro.fr/electrovannes-hydrauliques-3001835-1-feuille.html>
- [https://www.asconumatics.eu/images/site/upload/\\_fr/pdf1/00005fr.pdf](https://www.asconumatics.eu/images/site/upload/_fr/pdf1/00005fr.pdf)
- <http://bassindejardin.canalblog.com/archives/2013/01/29/26276220.html>
- <http://www.volta-electricite.info/articles.php?lng=fr&pg=10184>
- <https://fr.wikipedia.org/wiki/%C3%89lectrovanne>.
- **Ouvrage :**
- Simon Landrault (Eskimon), Hippolyte Weisslinger(Olyte), Arduino : Premiers pas en informatique embarquée, le blog d'Eskimon, Edition, juin 2014.
- Jean-Noël Montagné, Atelier Arduino, initiation à la mise en œuvre matérielle et logicielle de l'arduino, Centre de Ressources Art Sensitif, novembre 2006.
- Maik Schmidt, Arduino a quick Start guide,the Pragmatic Programmers, janvier 2011.
- [6] : WILDBOLZ Antoine, FORRE Fabien, hydraulique, école d'ingénieurs du Canton de Vaud, janvier 2004.
- BOUSLIMI Mounir, alimentation en eau potable, ESIER, octobre 2004.
- **Articles :**
- Bertrand Cottenceau, Carte Arduino Uno Microcontrôleur ATmega328, Université Angers.

ISTIA,bertrand.cottenceau@uniAngers.fr.

- Balade Nono, Microcontrôleur ATMEL ATMEGA, janvier 2005. [Balade.non@voila.fr.](mailto:Balade.non@voila.fr)
- LE CAM Quentin, TRICHA M'Hamed, Interface Android pour la consultation de données envoyées par un capteur, université de Bretagne occidentale, UFR Sciences et techniques Brest, 2011/2012.
- Séverine Marien, Maxime Ringard, régulateur de charge pour station de recharge photovoltaïque, IUT Béthune, 2009/2010.
- DEGUYENNE Michel, LEVRARD Thibaud, le chargeur solaire de batterie, IUT de Tours ,2004.
- CELIERCantor, DESLANDES Flavie, PIQUIN Thibaut, régulation de la charge d'une batterie sur panneau solaire, INSA Rouen ,2014.
- GODART Hugues, adduction et distribution d'eau, générale des eaux.

# **Thèses :**

- Mr BELKESSAM Moussa, étude et évaluation des systèmes de communication sans fil MIMO-OFDM, Mast ELN 2013 34/1ere, UMMTO, 2012/2013.
- Mr MAHIOUT Samy, conception et réalisation d'un robot autonome mobile, Mast ELN 201557/2eme, UMMTO, 2014/2015.